#### **UNIVERSITY OF EL SALVADOR SCHOOL OF ARTS AND SCIENCES DEPARTMENT OF FOREIGN LANGUAGES**

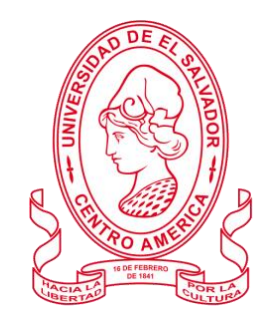

*TOPIC:*

*Initiation in the translation world starting with principles, techniques, professional tools and process of translation applied on documents and texts from English to Spanish and vice verse.*

#### **PRESENTED BY:**

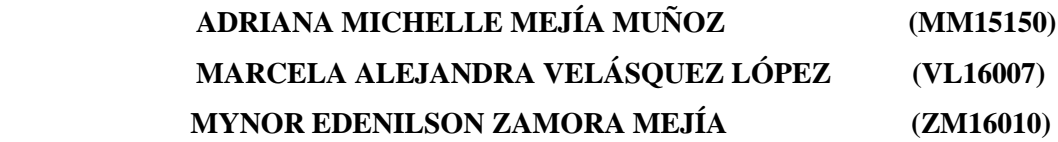

**INFORME FINAL DE CURSO DE ESPECIALIZACIÓN** FUNDAMENTALS AND TRANSLATION TECHNIQUES

#### **IN ORDER TO OBTAIN THE DEGREE OF:**

BACHELOR OF ARTS IN MODERN LANGUAGES WITH A MAJOR IN FRENCH AND ENGLISH

> MAESTRO. CRISTIAN ALEXANDER TORRES MELÉNDEZ  **SPECIALIZATION PROFESSOR**

LICENCIADO. MIGUEL ÁNGEL CARRANZA CAMPOS **GENERAL COORDINATOR OF THE GRADUATION PROCESS**

**CIUDAD UNIVERSITARIA, DR. FABIO CASTILLO FIGUEROA, SAN SALVADOR, EL SALVADOR, CENTROAMÉRICA, OCTUBRE 2023.**

#### **AUTHORITIES OF THE UNIVERSITY OF EL SALVADOR**

MAESTRO. JUAN ROSA QUINTANILLA QUINTANILLA

#### **RECTOR**

DOCTORA. EVELYN BEATRIZ FARFAN MATA

#### **VICE-RECTOR**

MAESTRO. ROGER ARMANDO ARIAS ALVARADO

#### **ADMINISTRATIVE VICE-RECTOR**

LICENCIADO. PEDRO ROSALIO ESCOBAR CASTANEDA

#### **GENERAL SECRETARY**

#### **AUTHORITIES OF THE SCHOOL OF ARTS AND SCIENCES**

MAESTRO. JULIO CÉSAR GRANDE RIVERA

**DEAN**

MAESTRA. MARIA CRUZ JURADO

#### **VICE-DEAN**

MAESTRA. NATIVIDAD TESHÉ PADILLA

#### **SECRETARY OF SCHOOL OF HUMANITIES**

#### **AUTHORITIES OF THE DEPARTMENT OF FOREING LANGUAGES**

MAESTRO. JOSE ISRAEL OLIVA

#### **INTERIM COORDINATOR OF THE FOREIGN LANGUAGES DEPARMENT**

LICENCIADO. MIGUEL ÁNGEL CARRANZA CAMPOS

#### **GENERAL COORDINATOR OF THE GRADUATION PROCESS**

MAESTRO. CRISTIAN ALEXANDER TORRES MELÉNDEZ  **SPECIALIZATION PROFESSOR**

#### **INDEX**

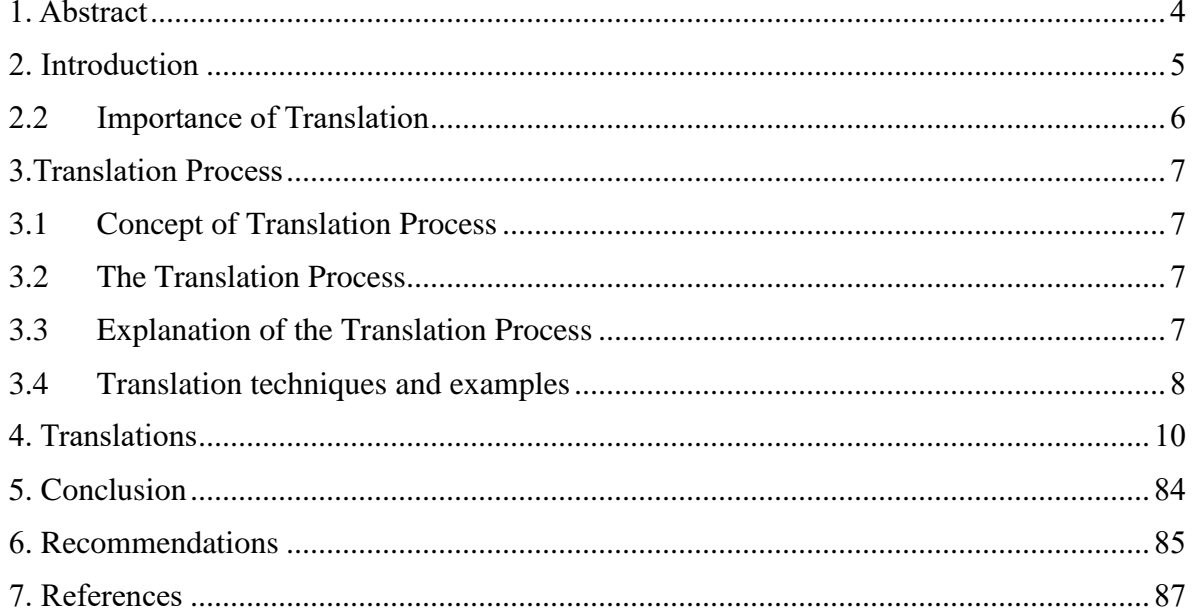

#### **1. Abstract**

The first module started with a brief induction of the translation history and its beginning and development by presenting clear examples of it. Besides that, in the first stage, the translation myths were presented and refuted by the translation teacher. Then, students were able to have a perspective of what imply the oblique and literal translation methods. On the other hand, the second module, The Translation Process, involved the analysis of different translation processes and important information for a successful result. In addition, students learned the types of texts and their characteristics. In the second module, the different translation processes were applied in order to identified the specific characteristics in the assigned documentation to be translated. The students of the course created their own translation process with the guidance of the teacher and with the knowledge acquired in the development of each class. During the development of the third module, Tools for Translation, students discovered and learned the use of useful tools to carry out a translation with efficient advantages, such as dictionaries and virtual translators. In the last module, all the knowledge acquired was put into practice and advanced software was used for the translation of important and complex documents. Finally, a series of exhaustive translations were carried out to corroborate and demonstrate in practice the knowledge and information acquired during the course.

*Keywords:* translation processes, software, techniques, tools, translation, documents, characteristics.

#### **2. Introduction**

The present document evidences the activities carried out during the six months that make up the course of Specialization in Translation from English to Spanish in online modality during Saturday afternoons. Likewise, the work reveals and represents the knowledge and skills acquired during the four modules of the course. The first module, Fundamentals and Translation techniques, covered an in-depth analysis of the beginnings and history of translation. It also included the study of useful and extremely important techniques when translating, basic concepts and different types of translation. Regarding the activities carried out in this first module, the master assigned documentation to be translated and to practice the terminology and techniques learned.

On the other hand, the second module, The Translation Process, consisted of the analysis of different translation processes and important information for an effective translation. In addition, students analyzed in detail the types of texts and their characteristics. In this module, it was practiced the analysis of text types and the identification of specific characteristics in the assigned documentation to be translated. The students of the course created a translation process with the guidance of the teacher and with the knowledge acquired in the development of each class. During the development of the third module, Tools for Translation, students learned the use of useful tools to carry out a translation with efficient advantages, such as dictionaries and virtual translators.

In addition, students learned how to use virtual tools and machine translation software to translate images with text. In this module, the acquired knowledge and technical skills were put into practice during the translation of large texts with image content. Finally, in the last module of the course, Translation Practice, Students translated legal documents. Moreover, the master taught technical and specific terminology in order to obtain a detailed and clear result in the translation.

#### **2.2 Importance of Translation**

Translation: For many years, societies around the world have needed ways to communicate each other. But the different languages make the communication a bit problematic for them. And, this hinders all the activities such as commerce, services and business, among others. Interpreters and translators were born to facilitate people interaction in areas like commerce, education, religion and others. They turned into a crucial part of communication.

However, what exactly means to translate? Is it only to translate word by word from one language to another or is it something more complex than that? Translation is not only look for the meaning of a word and then write down its equivalent until the sentence or paragraph is completely translated. Plus, there are two ways of approaching a text. It can be oblique or literal translation.

The first one is to read and interpret sentences, phrases and paragraphs to transmit with precision what is meant without altering the message. By interpreting the sense, it is possible to rephrase or reformulate a sentence or paragraph applying different translation techniques that make the text more familiar for the audience of the target language. On the other hand, the second one is entirely different; literal translation does not focus on interpretation. Its purpose is only to translate word by word without paying attention to the diverse denotations or connotations a word may have. However, there may be some cases or scenarios where the literal translation can be applied or required. Perhaps, it is a client's demand or legal document which does not allow any sort of modification.

Most of the time translators intend to express the exact feeling, emotion or sense that the author put in the source text and sometimes they only reach out this goal by doing an oblique translation. Therefore, it is likely that readers mainly find translated texts with an oblique approach. And this does not mean that literal translation is wrong but it is not natural or smooth for readers in their mother tongue.

#### **3. Translation Process**

#### **3.1 Concept of Translation Process**

It is a procedure or a set of steps the translator does in order to get a good translation result.

The translation process is the process of converting information from a source language into a target language through a series of steps, such as translation, revision, and proofreading. Khattab, H. (2023).

#### **3.2 The Translation Process**

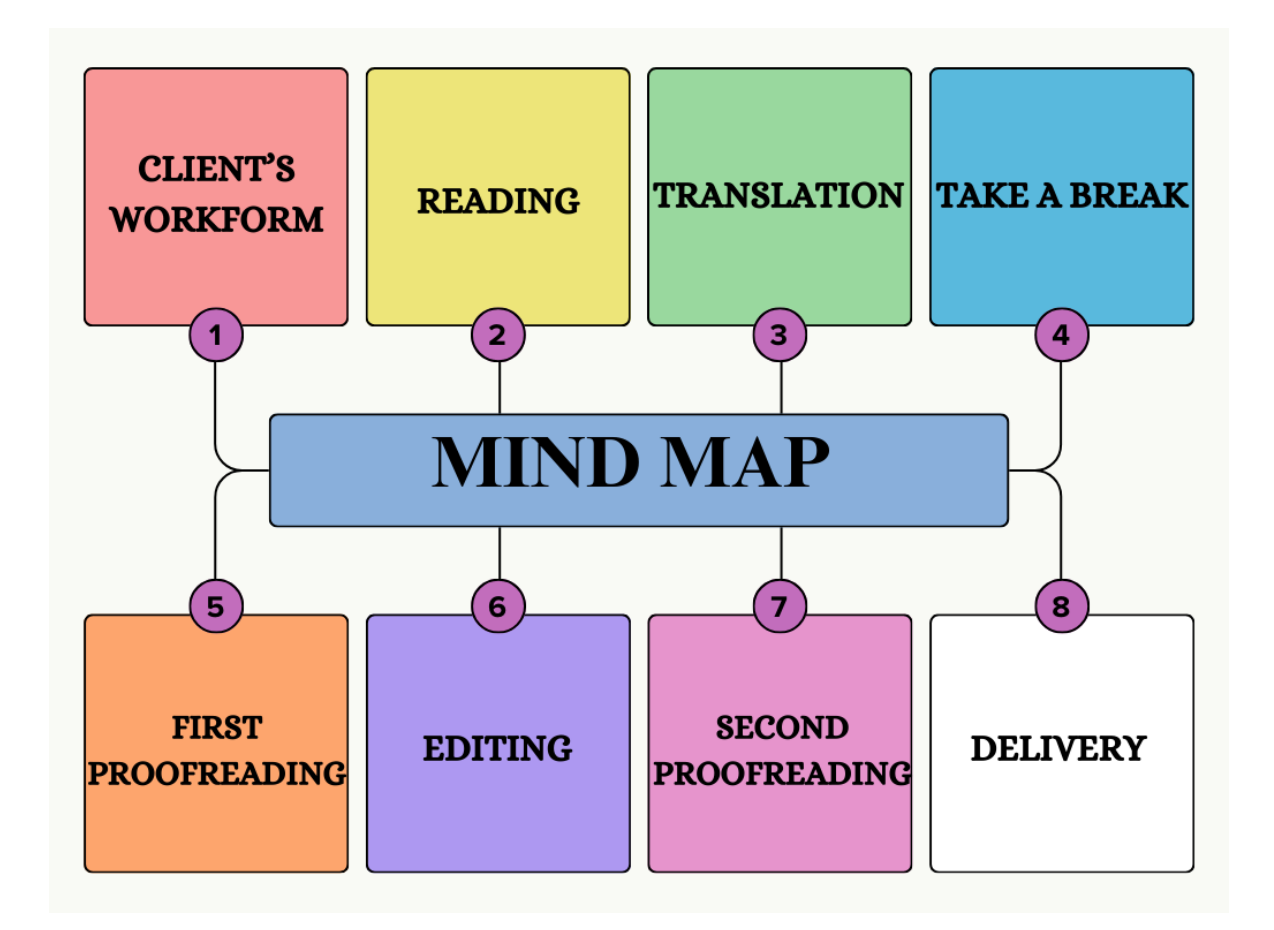

**3.3 Explanation of the Translation Process**

**Step 1. Client's work form:** To determine the customer's terms and conditions, specifications and requirements, collecting data or documents and provide translation fees.

**Step 2**. **Reading:** To take a look at the text and get familiar with it. Then, read it again and identify terminology or concepts, and make you sure to highlight all the words that might be challenging to translate.

**Step 3. Translation:** To elaborate the translation work after having read all the text.

**Step 4. Take a break:** To rest is important to clarify ideas and to have a better understanding at the moment to make the first reading of the target text.

**Step 5. First proofreading:** To identify and highlight incoherences, grammar mistakes, punctuation errors and cohesion.

**Step 6. Editing:** To work on all the inconsistencies found in the proofreading.

**Step 7. Second proofreading:** To be doubly sure that all the inconsistencies found in the first proofreading have been corrected.

**Step 8. Delivery:** To set with the customer a meeting place to deliver the translated document or documents.

#### **3.4 Translation techniques and examples**

#### • **Transposition**

This translation technique allows the translators to make changes in the sentences or phrases that are not common in their target language. It is evident when the translator decides to undo some parts of speech.

#### **Example:**

Sofia was angry -Sofia se enojó (We change the adjective" angry" for the verb "enojarse")

#### • **Modulation**

This translation technique allows the translators to make natural and smooth the text to make it familiar for the readers in their mother tongue. It is evident when the translator has inverted grammatical structures (passing from passive to active voice).

#### **Example:**

The expressions "es fácil de entender" (it is easy to understand) and "no es complicado de entender" (it is not complicated to understand) are examples of modulation.

#### • **Amplification**

This translation technique allows the translators to extend, in more words, an idea for the readers to have a better understanding.

#### **Example:**

-iOS, sistema operativo usado en teléfonos de alta gama de la marca Apple.

#### • **Equivalence**

This translation technique allows the translators to use terms that refer to one specific term or word in the target language. This facilitates the reading for the audience and helps them to understand better what it is.

#### **Example:**

Department of Health refers to Ministerio de Salud in El Salvador.

#### • **Adaptation.**

This technique is usually used when something specific culturally in one language occurs, and the translator cannot find its equivalent in the target culture. By using this technique, the translator replaces the source text cultural element with one from the target culture.

#### **Example:**

Friday  $13<sup>th</sup>$  (bad lucky day) - Martes 13 (in the target text).

#### **4. Translations**

#### **4.1 Original version and translation of the documents**

**Original version:**

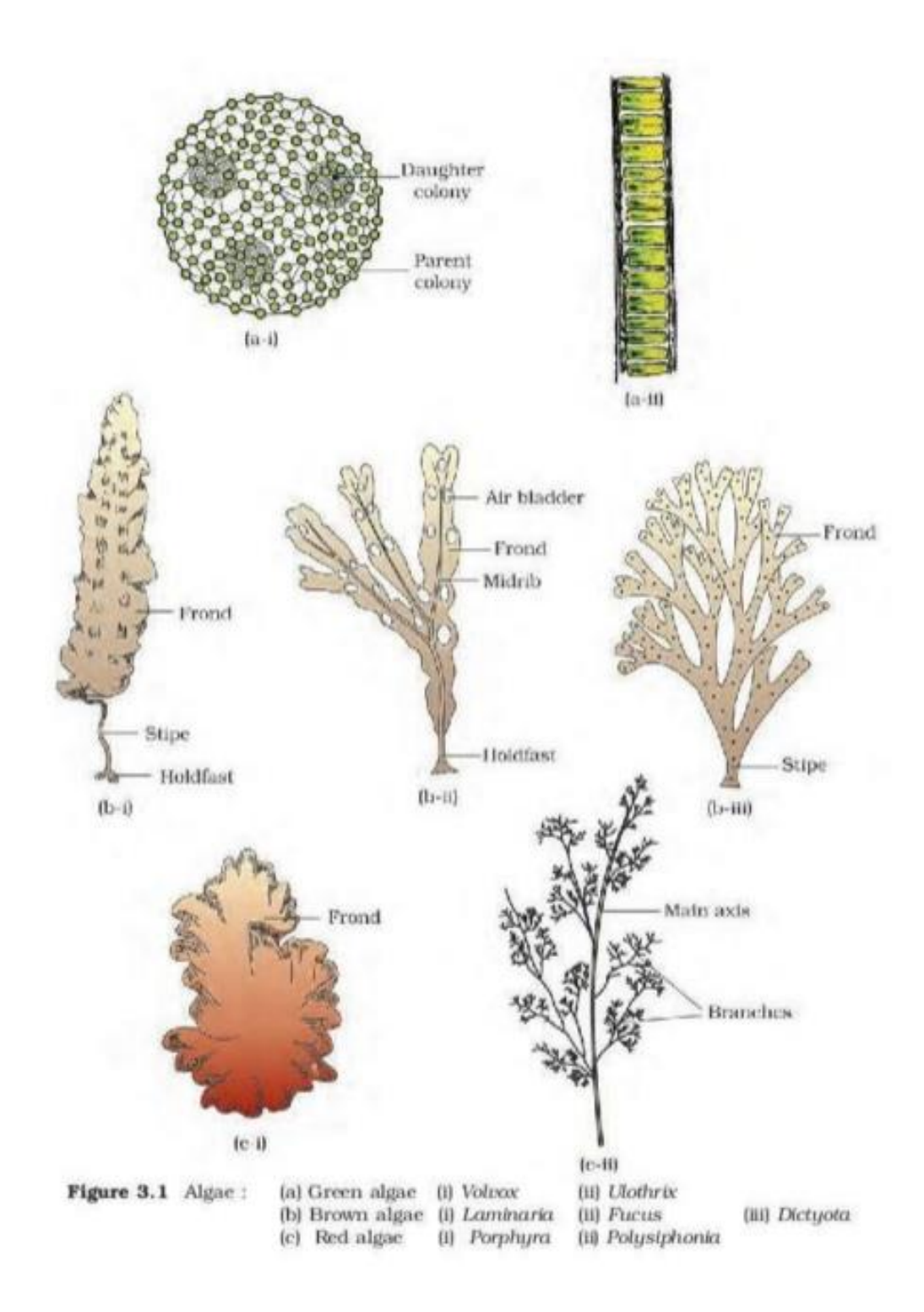

#### **Translation:**

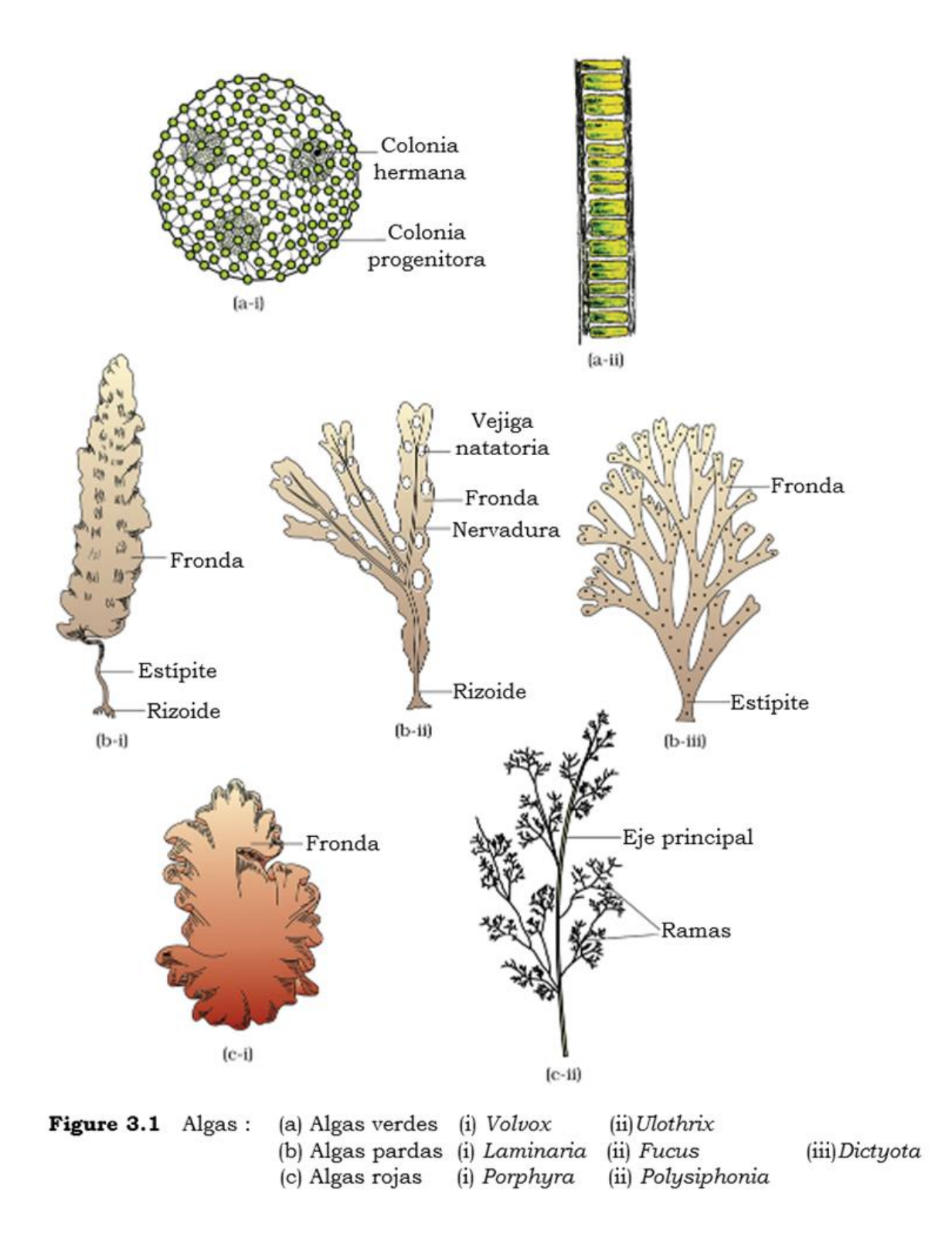

#### **Original version:**

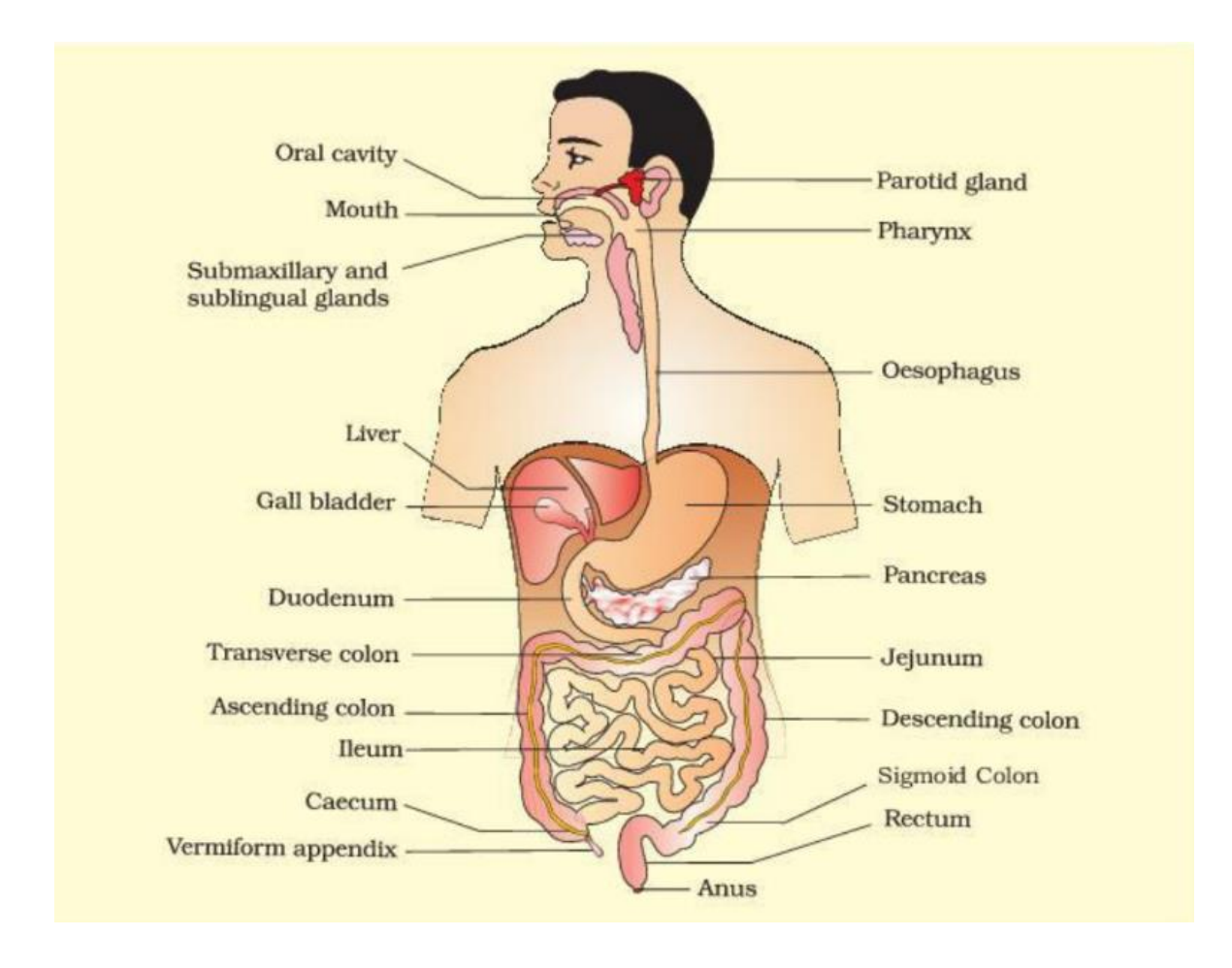

#### **Translation**

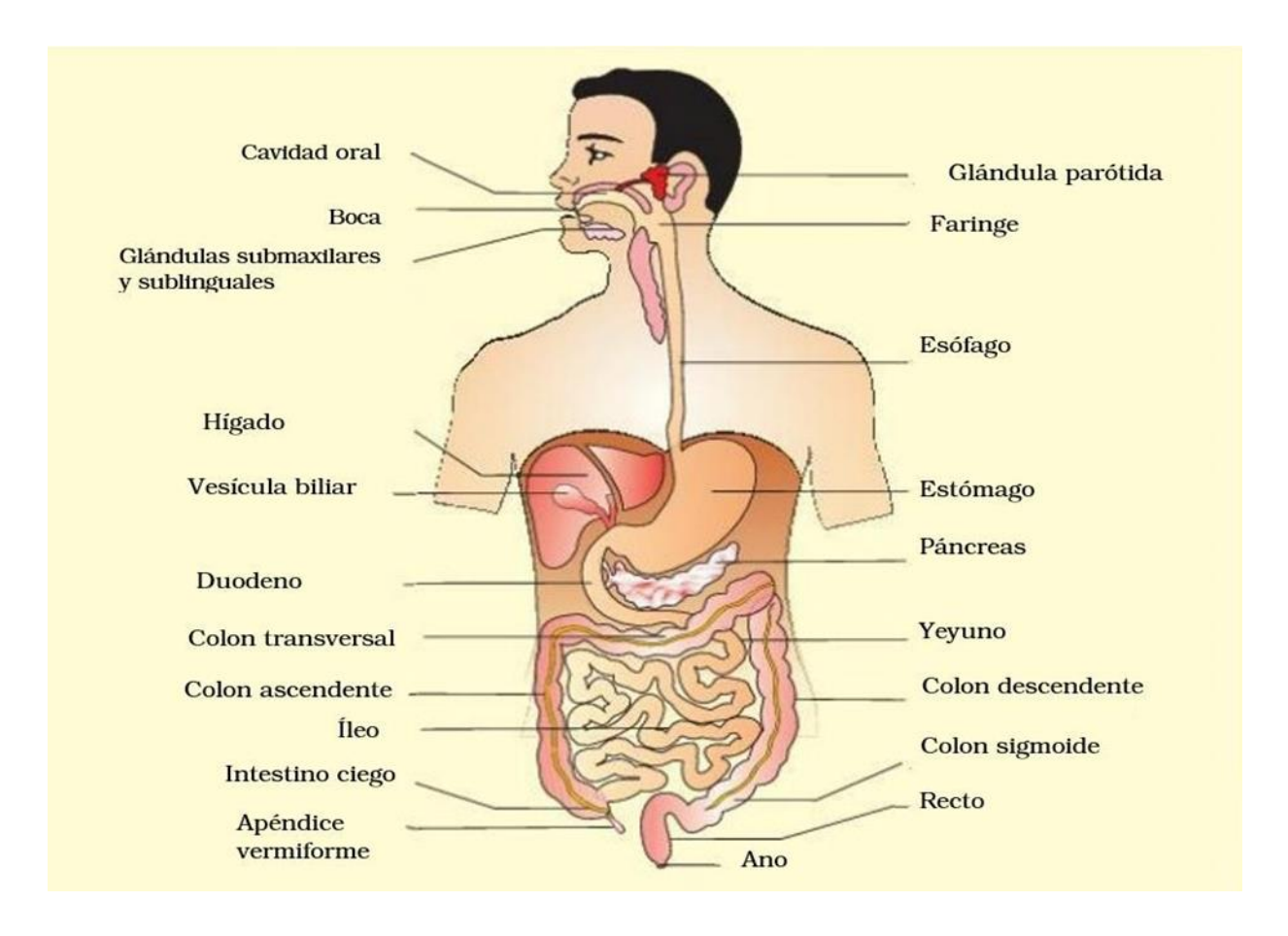

# A GATEWAY TO SUCCESS

## EDDISON AÑACATA ORDÓÑEZ

### **AREQUIPA**

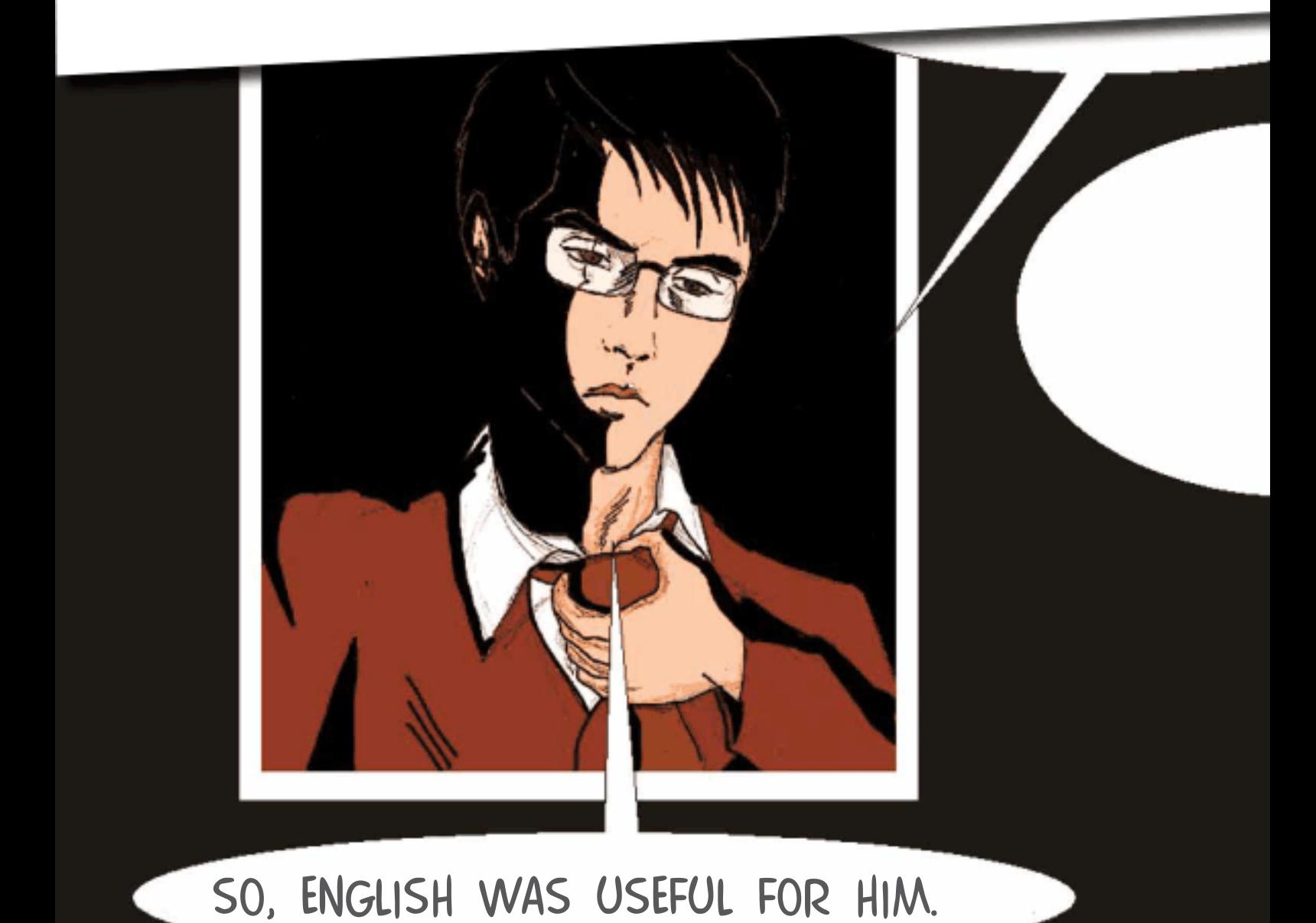

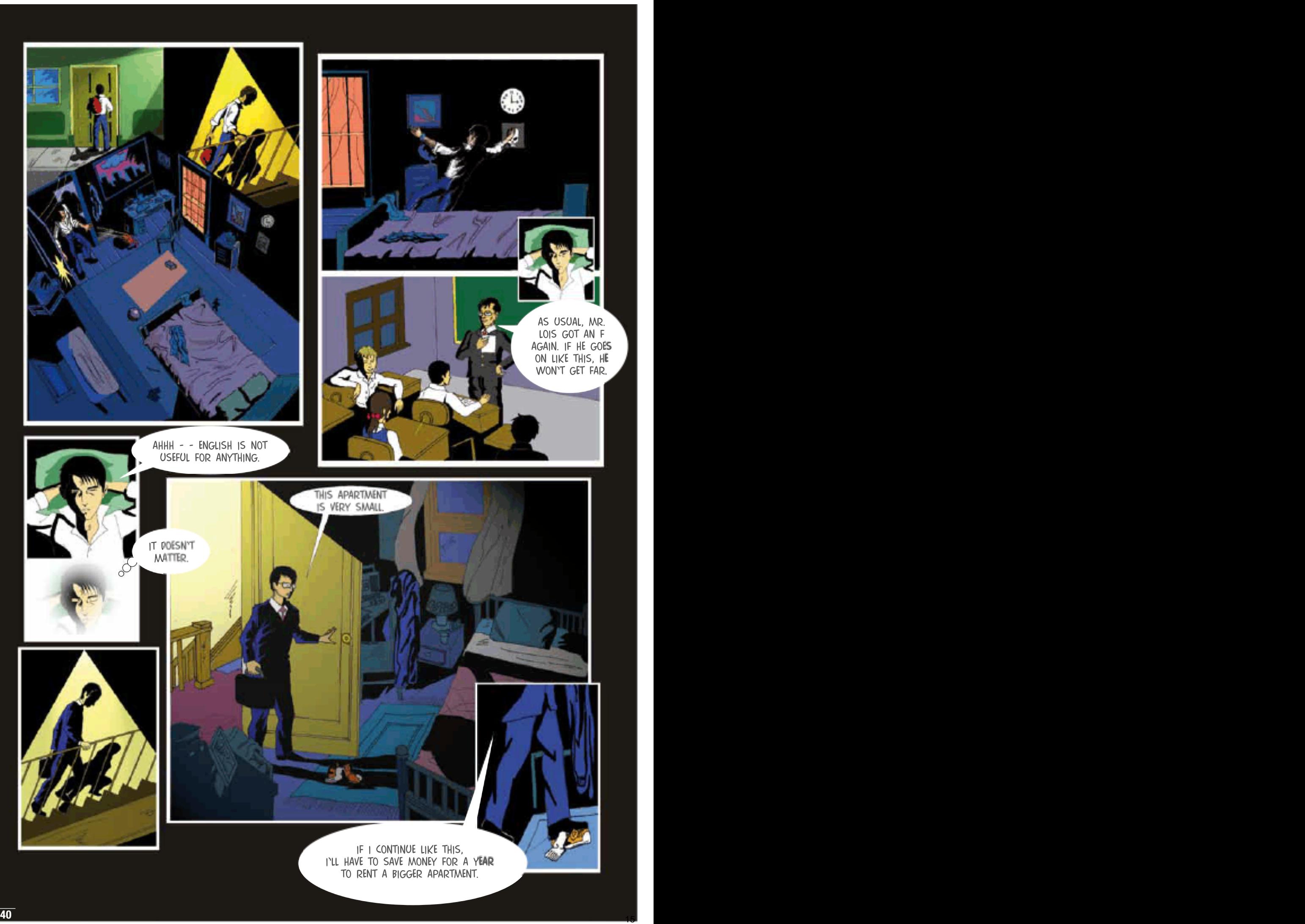

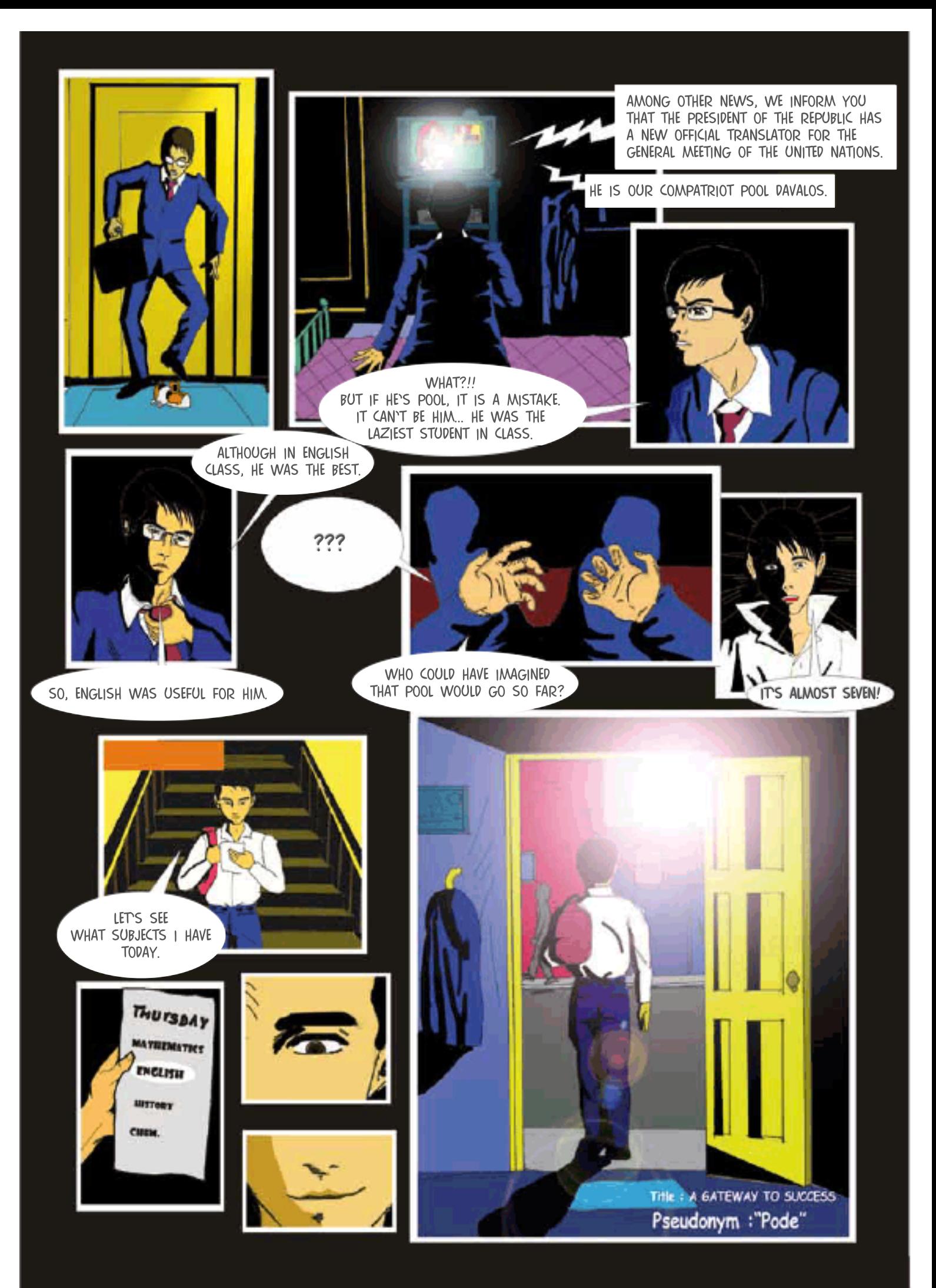

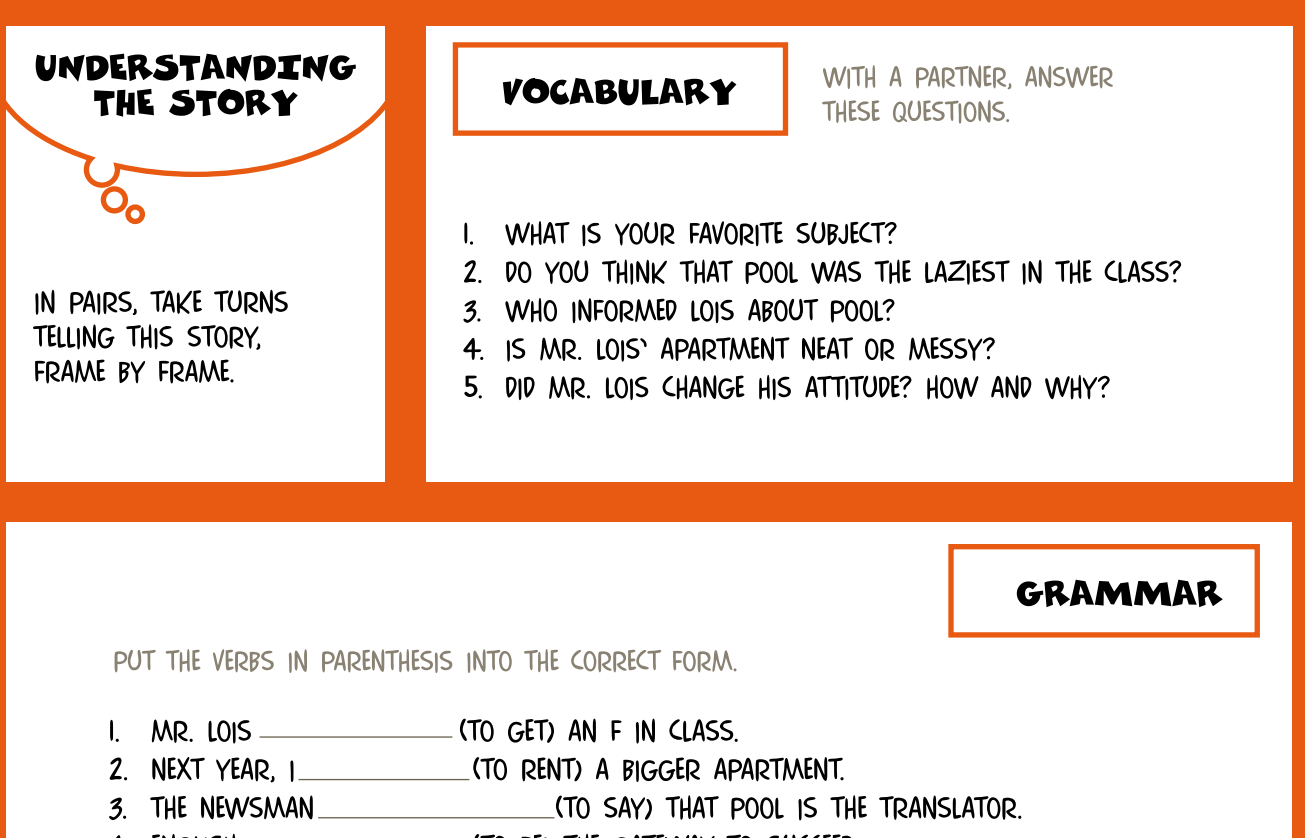

4. ENGLISH COME (TO BE) THE GATEWAY TO SUCCEED.

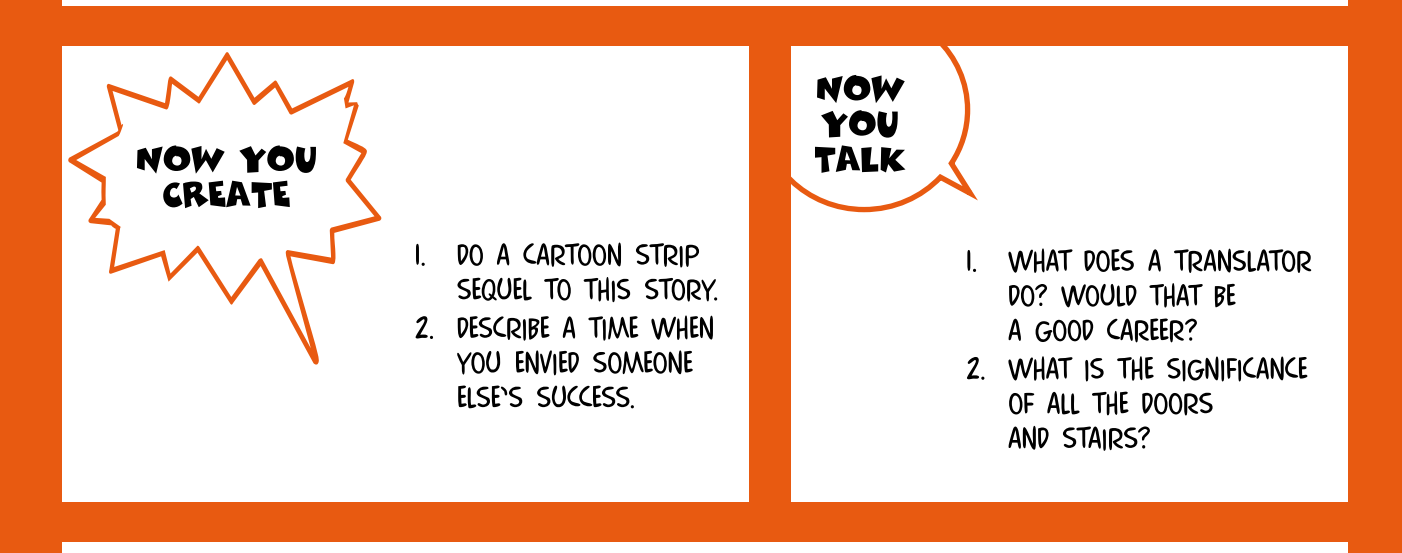

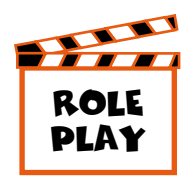

BREAK INTO PAIRS OR SMALL GROUPS. PICK ROLES. PLAN BY THINKING ABOUT WHAT WORDS AND EXPRESSIONS YOU WILL NEED. ASK THE TEACHER OR A CLASSMATE FOR HELP. WHEN READY, DECIDE WHO SPEAKS FIRST.

- I. MR. LOIS. THE TEACHER: TALKING ABOUT THE USEFULNESS OF ENGLISH.
- 2. MR. LOIS, POOL: TALKING ABOUT POOL APPLYING FOR A JOB.
- 3. MR. LOIS, HIS FATHER: TALKING ABOUT HIS FUTURE.
- 4. POOL, THE PRESIDENT: TALKING ABOUT HIS ENGLISH SKILLS.

# EL PORTAL AL ÉXITO

## **EDDISON AÑACATA ORDÓÑEZ**

### **AREQUIPA**

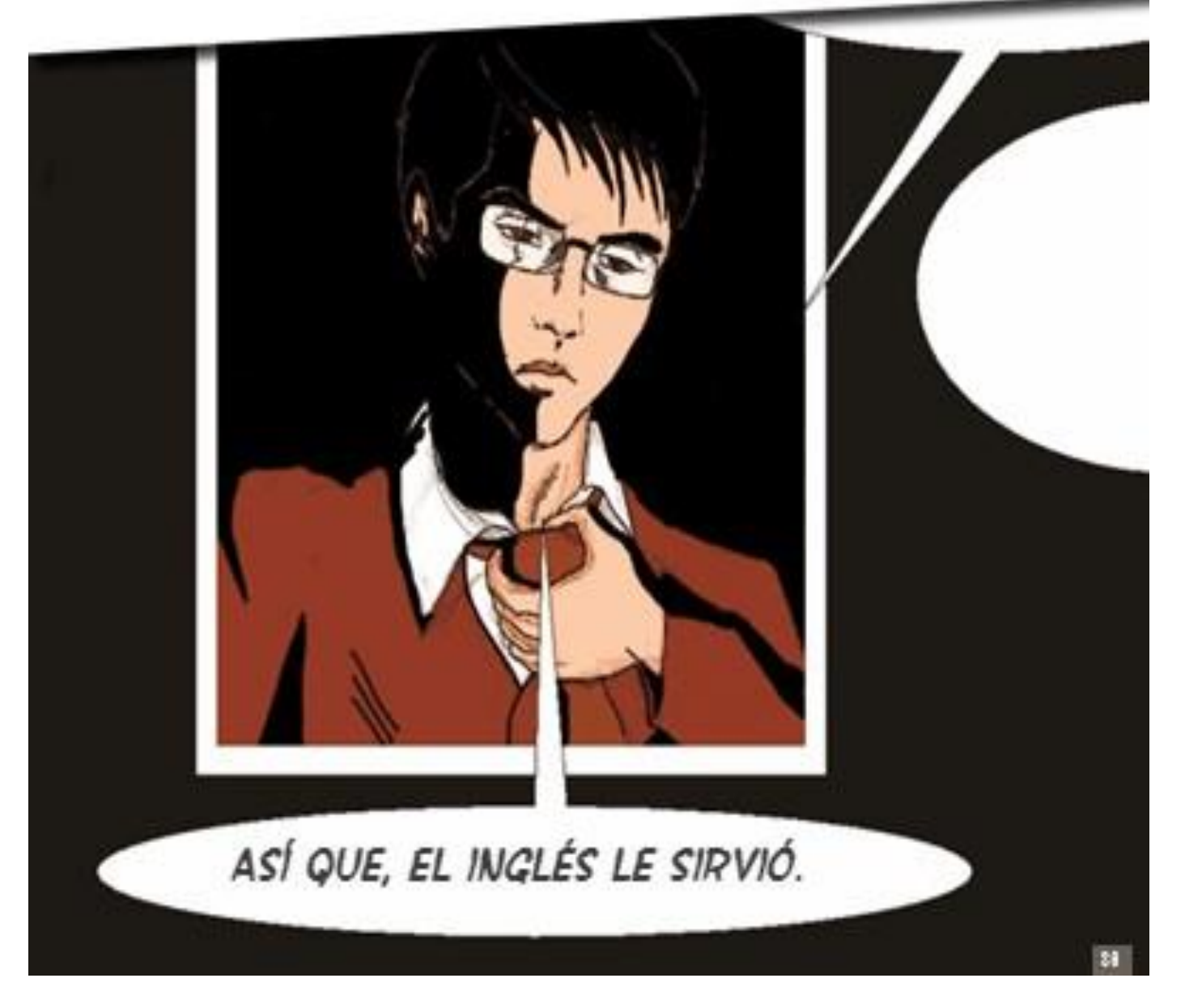

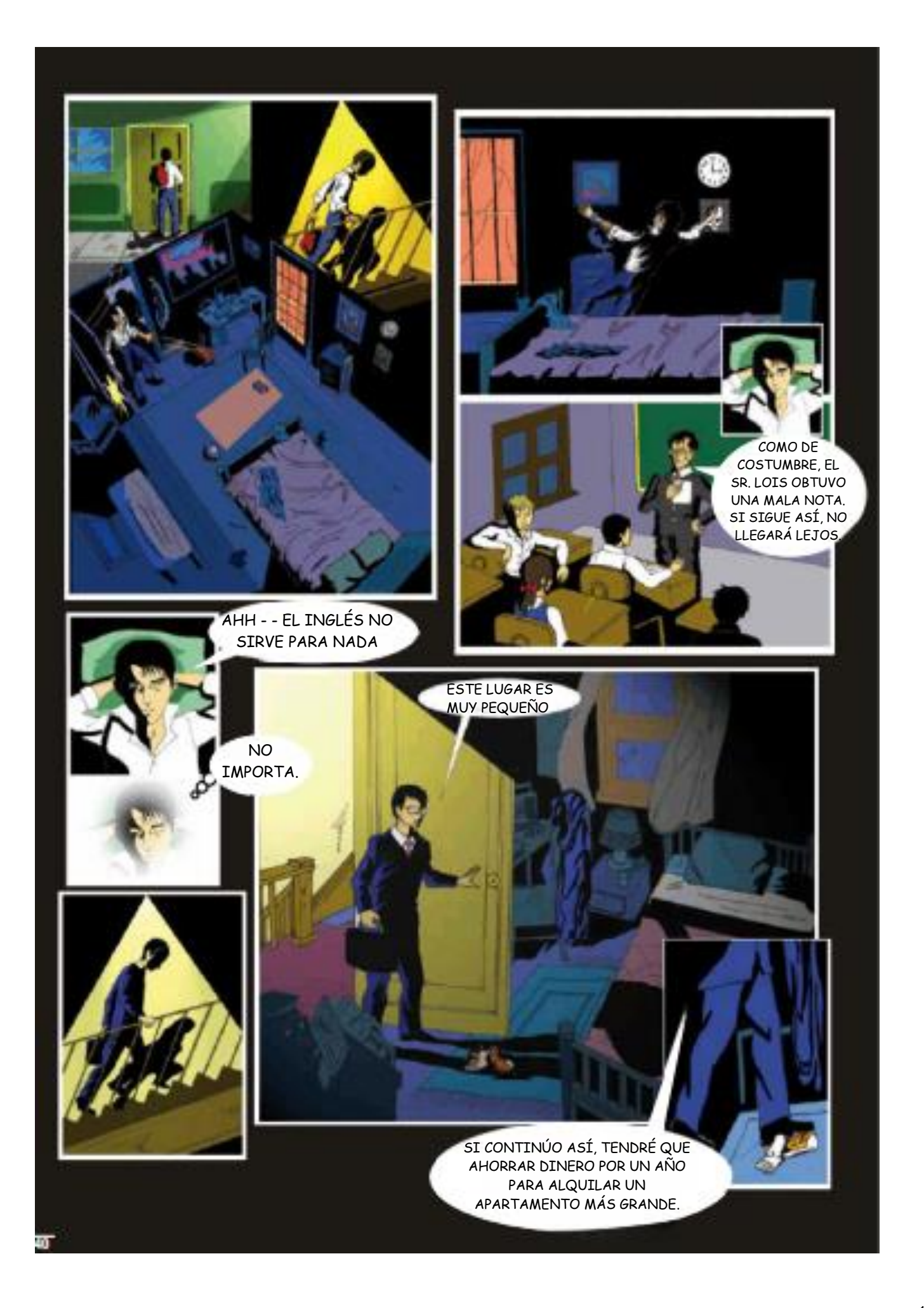

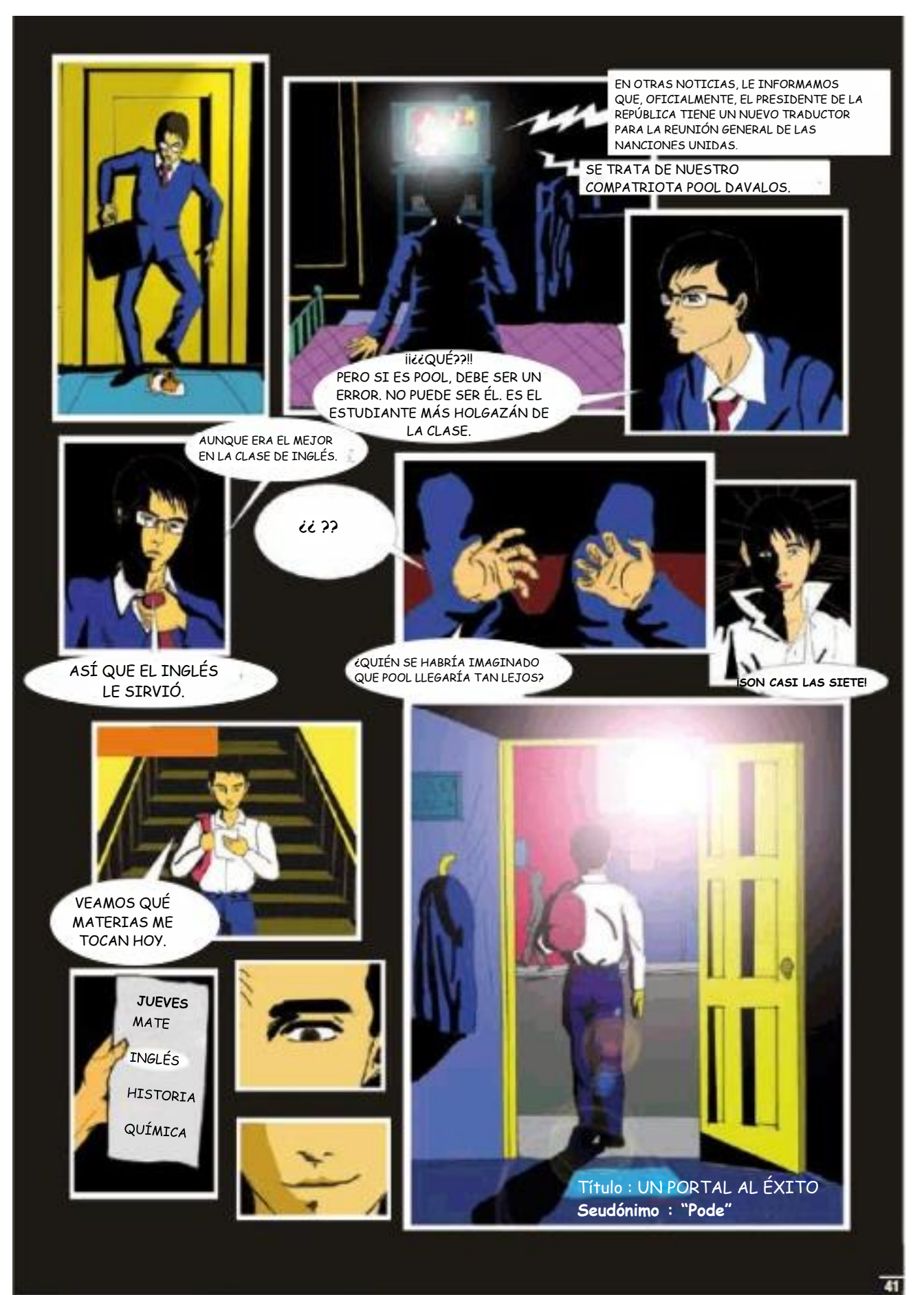

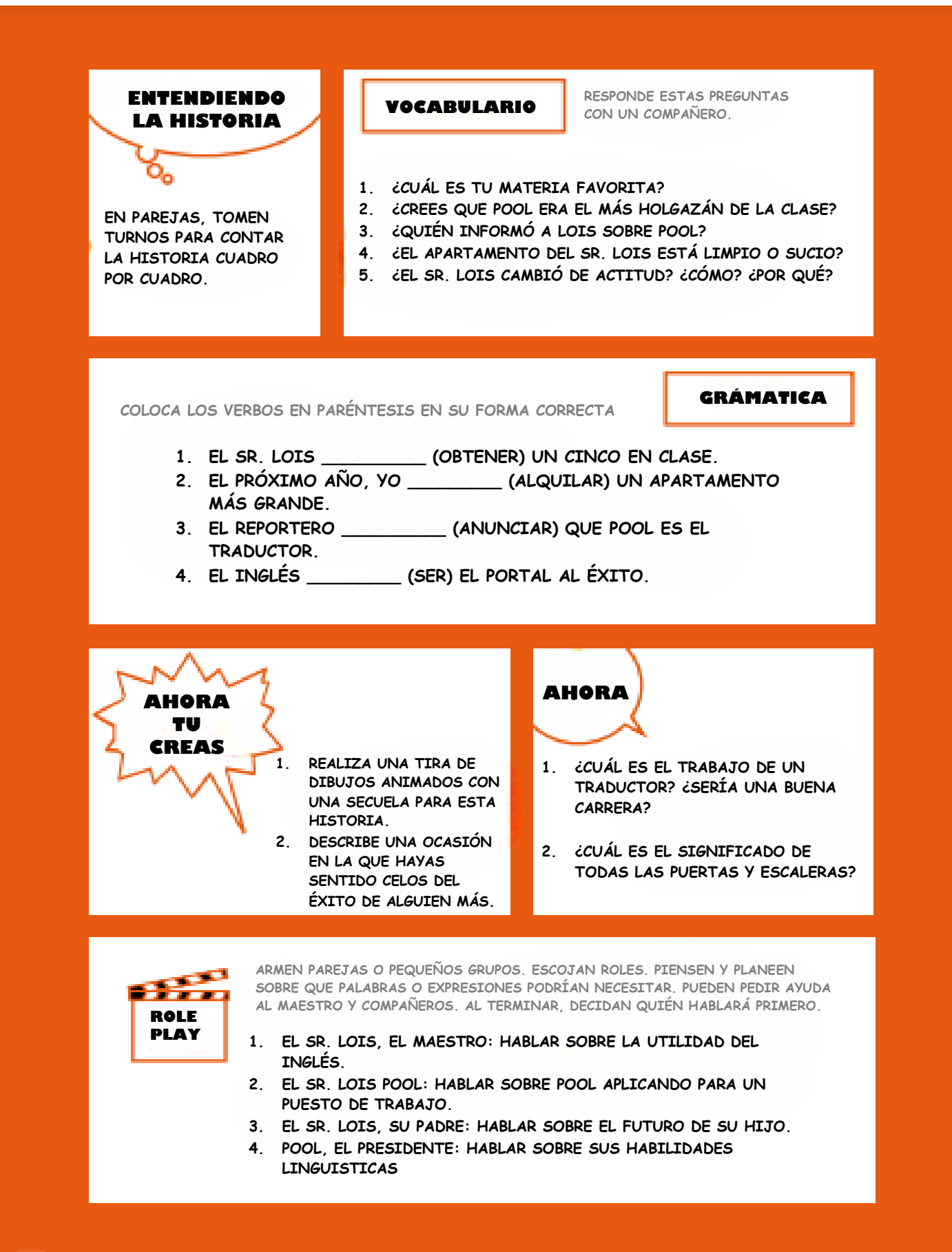

### HOW A CAR ENGINE WORKS

<u> Din Bandar Bandar Banda da Banda Banda da Banda da Banda da Banda da Banda da Banda da Banda da Banda da Banda </u>

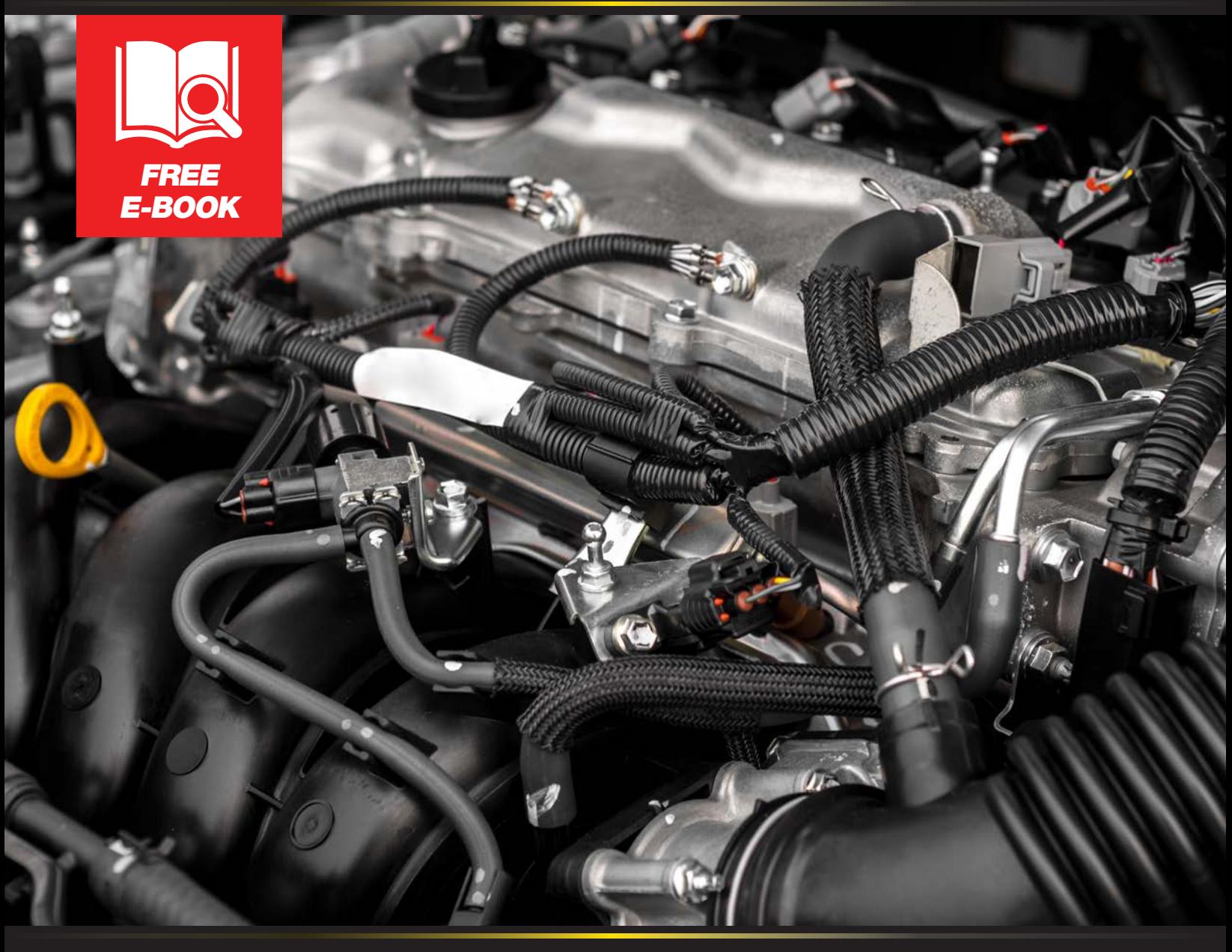

888-512-4787 | 451 North Nova Road, Daytona Beach, FL | DaytonaToyota.com

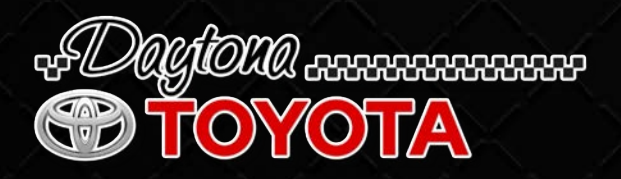

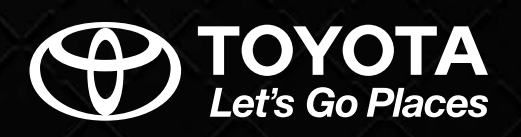

#### *HOW A CAR ENGINE WORKS*

Every day you rely on your car to get you where you need to be. Just turn the key or press the start button and you're on your way. But how does your car actually work? What makes the engine go so you're able to get on your way?

Keep reading to learn more about what's going on under the hood during your drive.

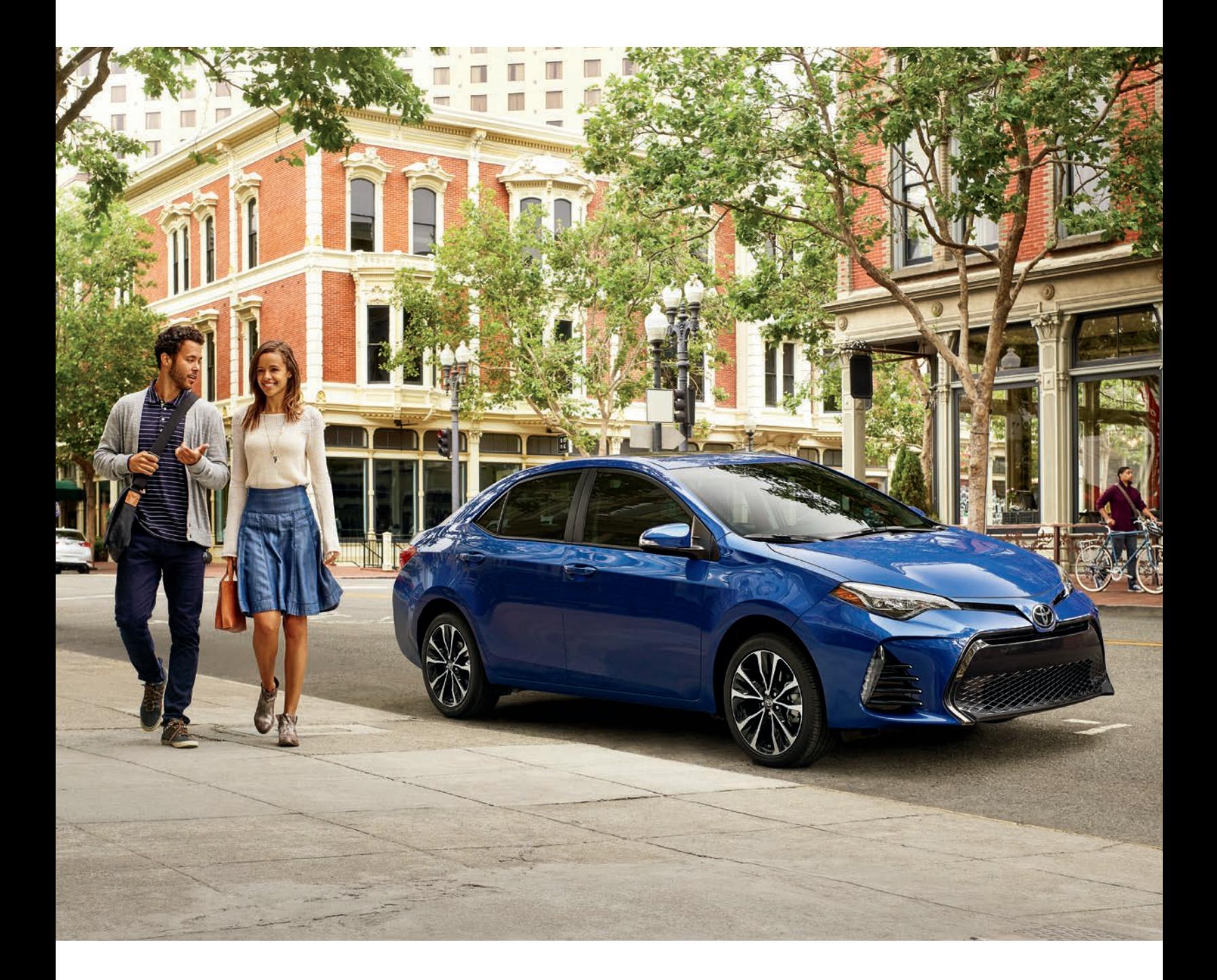

#### *How a Car Engine Works*

Most cars and motor vehicles are powered by what's called an internal combustion engine. It uses the combustible combination of air, fuel, and a single spark to cause a small explosion. This reaction is recreated over and over again by parts that are in a constant rotation.

The first internal combustion engine was invented in 1859 by French engineer J.J. Etienne Lenoir. After nearly 200 years of the steam engine being the peak of modern innovation, he built the first continuously operational gasoline combustion engine.

Its basic principle is to draw in air through an intake valve, then have it enter a cylinder where it's combined with fuel. In most vehicles, that fuel is gasoline. Next, a reaction is created when the spark plugs light this combination. This tiny explosion is what creates the energy that powers your car.

The process is then repeated and the energy that was created leaves the chamber and exits your car through the tailpipe. There are a lot of parts that go into making this work and keeping this rotation going.

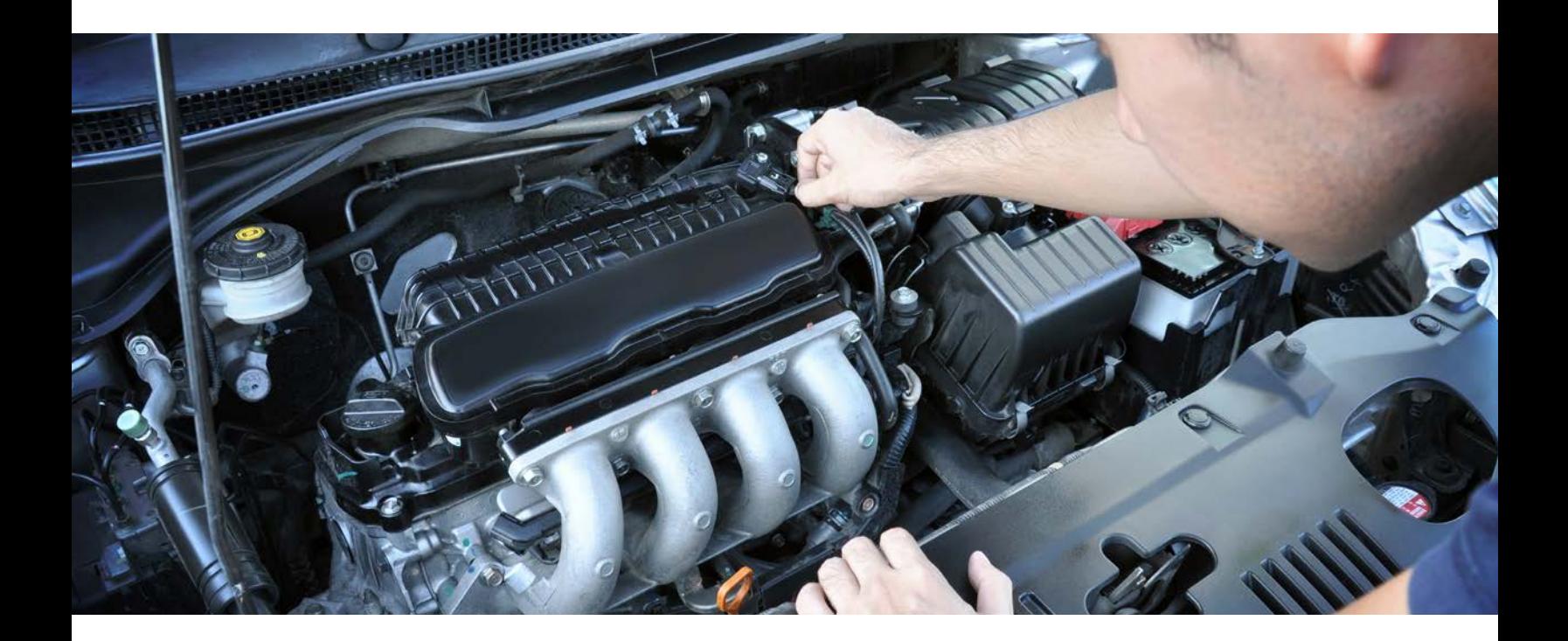

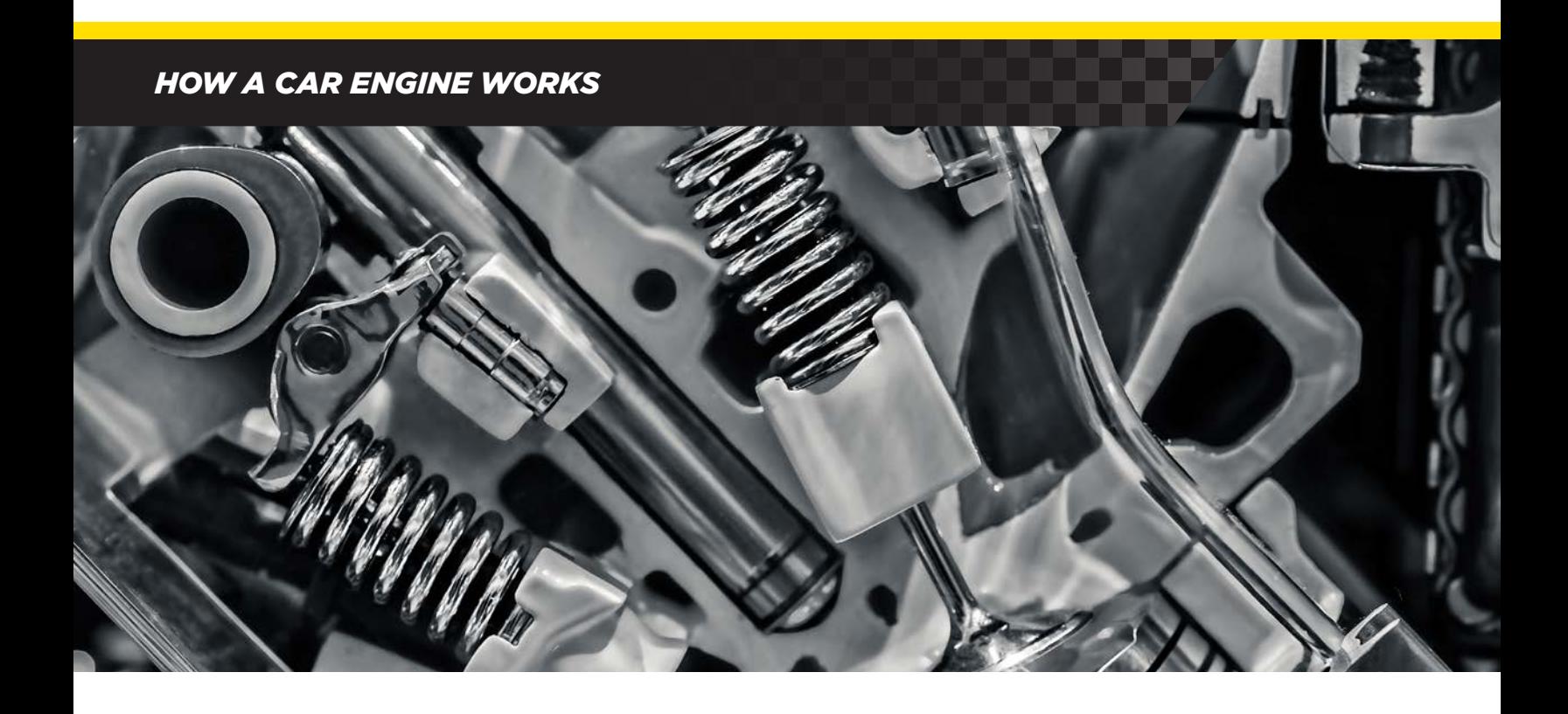

#### *Parts of an Engine*

An internal combustion engine uses motion to repeat the cycle. While it relies on an explosion to make everything go, the basic idea behind its rotation is similar to that of a steam engine or a water wheel. Some of the key parts are:

- *Engine Block* This is the foundation for your engine. It's usually made of aluminum alloy or iron. The engine block is the home of your cylinders. All the motion that causes the combustion reaction takes place inside the cylinders. Most cars today feature a 4-cylinder engine, but many are also built with six or eight cylinders for more power.
- *Valves* Each valve is crucial to moving air through your engine. There's both intake and outtake valves. Usually there's one of each for every cylinder. The valve train is the system that controls when air is brought in and when it's pushed out your exhaust at the end of the cycle.
- *Pistons*  Every one of your cylinders has a piston moving up and down inside it. This solid metal part is at the center of the combustion cycle.
- *Crankshaft*  The crankshaft is attached to the base of each piston by a connecting rod. The motion of the crankshaft is what's used to control when the pistons go up and when they come down.

#### *HOW A CAR ENGINE WORKS*

- *Spark Plugs* The spark plugs are located at the top of the cylinders. As their name suggests, they provide the spark to ignite the mixture of fuel and air.
- *Timing Belt* To keep this cycle going constantly, the timing belt is hooked up to the crankshaft. This belt essentially creates a pulley system that's used to keep the rotation going.
- *Camshaft*  The top of the timing belt is hooked up to the camshaft. This part controls the motion of the valves. By stringing the timing belt between the consistently rotating crankshaft and camshaft, the engine repeats the cycle so that your vehicle can keep running.

All of these parts are essential to making an internal combustion engine function. They create the necessary reaction to power your vehicle and contribute to the rotational motion that made this cycle revolutionary.

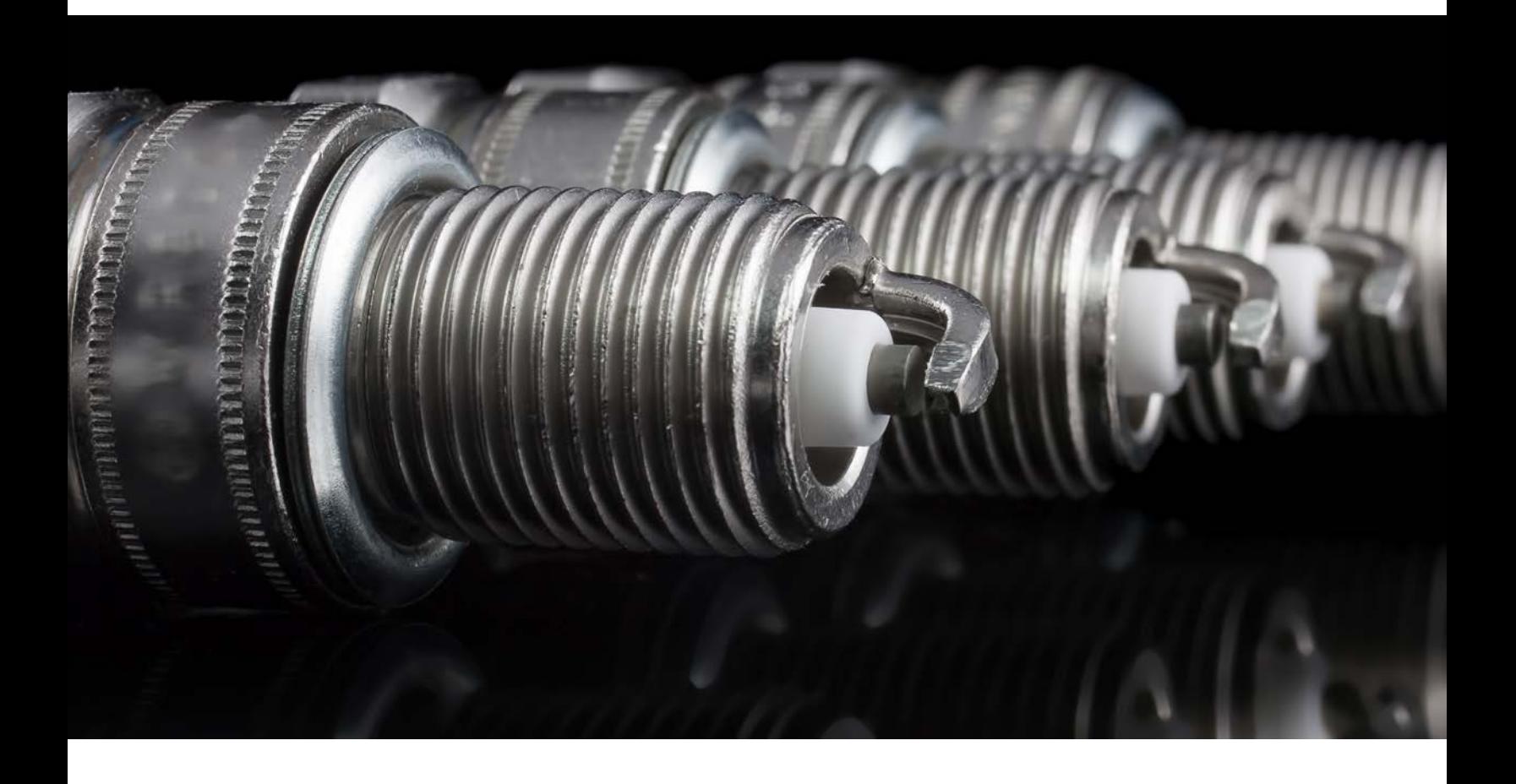

#### *Four-Stroke Combustion Cycle*

Now that we've explored the parts that make up the engine and its cycle, let's look at the specifics of how it all comes together to create that explosive reaction.

Most automobiles run on a 4-stroke combustion cycle. This is also sometimes referred to as an Otto cycle. Besides being an appropriate sounding name, it's in honor of Nikolaus Otto, who first invented the cycle in 1867. There are four steps to the process:

- **1.** The first motion is called the **Intake Stroke**. Here, the piston is at the top of the cylinder. The intake valve then opens to allow air in. The piston then lowers down to draw air into the cylinder.
- **2.** Next there's the **Compression Stroke**. The valve closes, and the crankshaft drives the piston up again. This motion and the sealed intake valve force the air and fuel to compress and mix together.

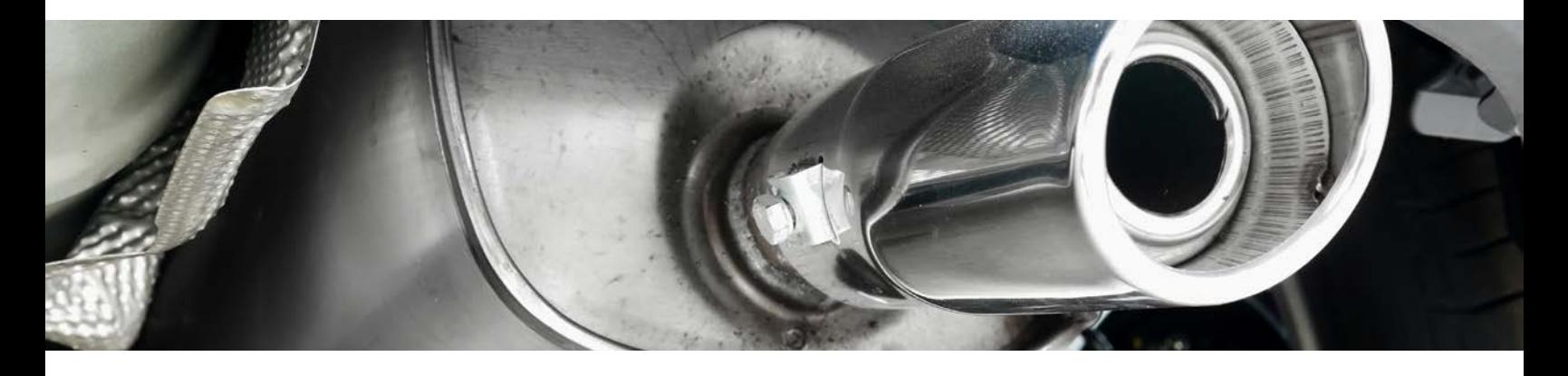

- **3.** The reaction takes place when the piston finally reaches the top of the cylinder. This is the **Combustion Stroke** or **Power Stroke**. At this moment the spark plugs do their job and create a spark, igniting the air and fuel mixture.
- **4.** To complete the cycle, the piston then goes down again, and the outtake valve or exhaust valve opens up. This is known as the **Exhaust Stroke** because the piston will then force out all the exhaust from the reaction. This air ends up being pushed out your vehicle's tailpipe.

It's very likely that you'll find this type of engine and cycle under your hood. However, there are other types of engines and even different sizes and configurations of ones that use the four-stroke cycle.

#### *Ignition System*

While this is what's going on inside your engine during your drive, what happens when you turn your key in the ignition? How does the vehicle start and the whole process begin?

As you turn the key, an electric starter motor begins to spin. This energy is then transferred to the rest of the system by a part called a starter solenoid. This electrical charge is then transferred to a distributor. This part has an ignition wire connected to each one of the cylinders.

These ignition wires carry that energy and electrical current to the spark plugs where they create the charge and reaction to get your engine up and running.

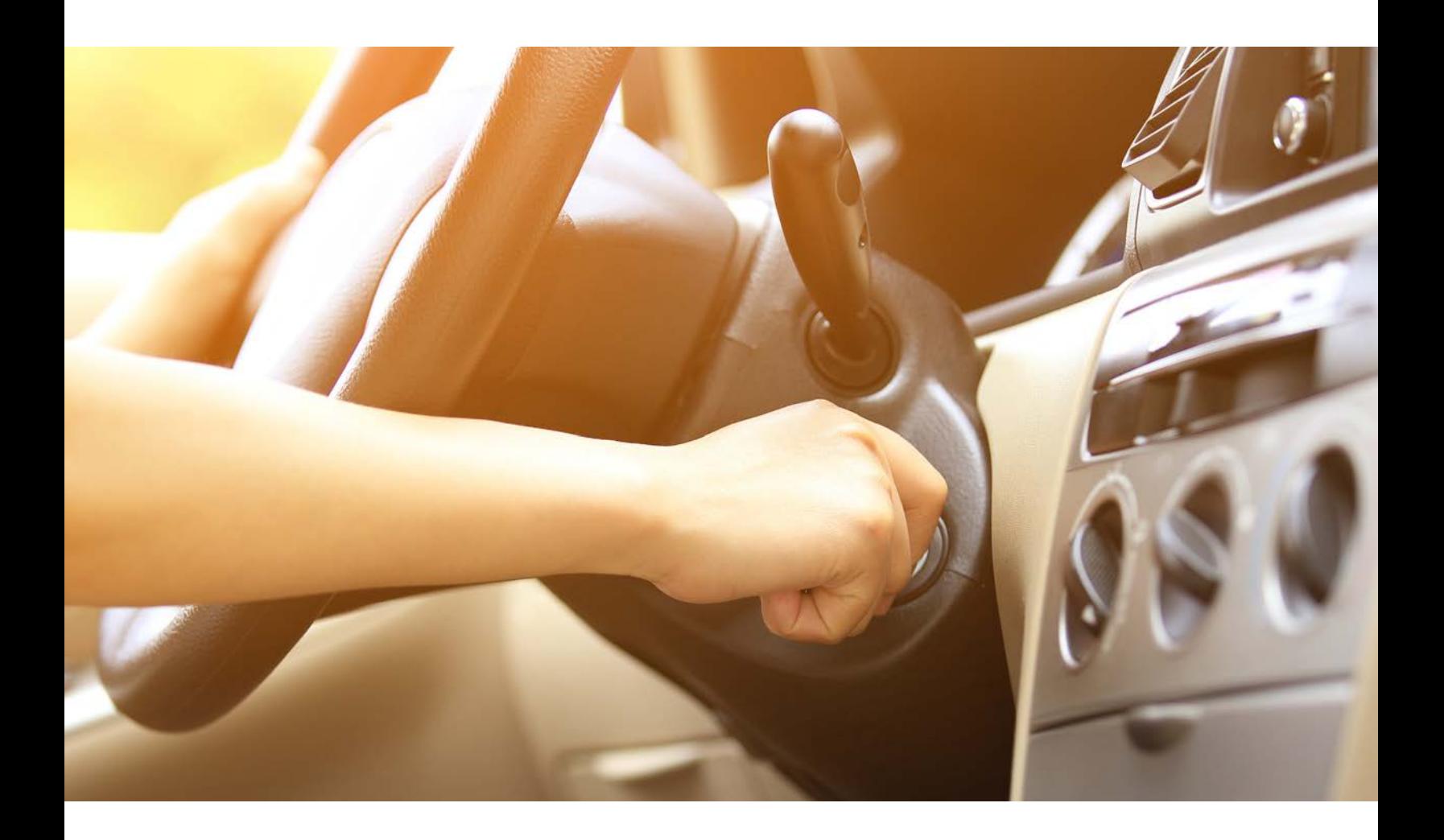

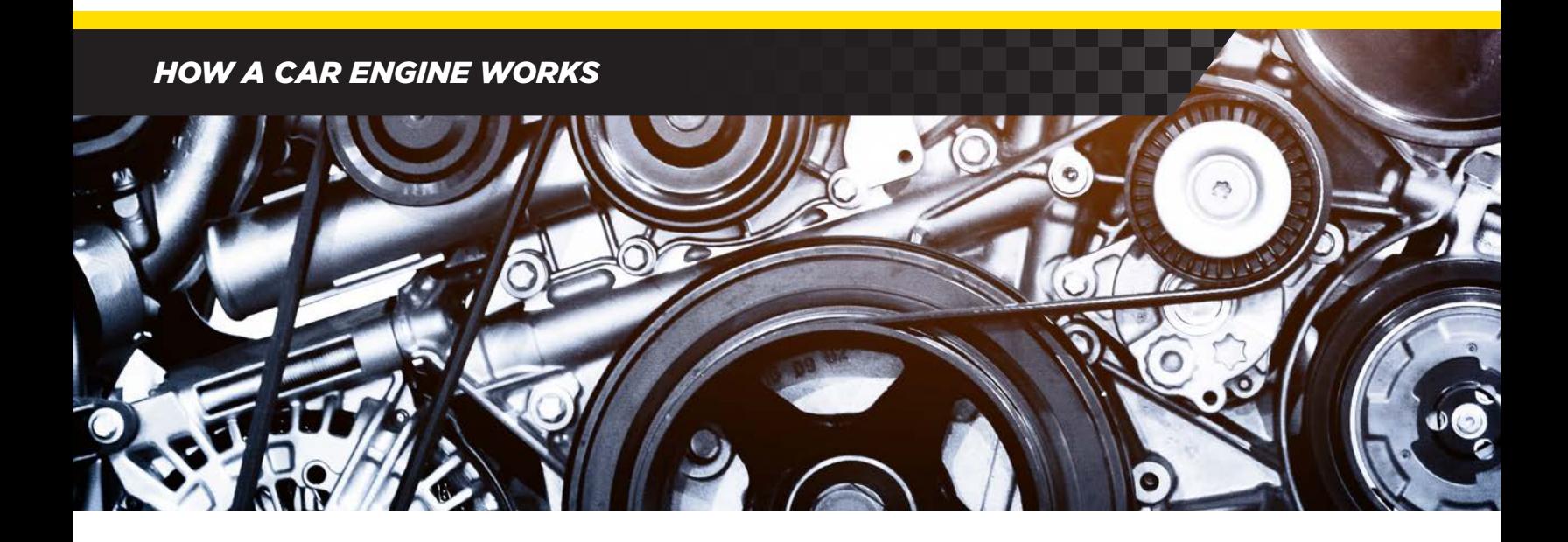

#### *Types of Engines*

An engine that uses the four-stroke combustion cycle can still appear in a couple different ways. If you drive a sedan or a hatchback, you likely have an **inline engine** block. This means that all four of your cylinders are arranged standing upright and in a straight line.

Since power is generated in the cylinders, more cylinders means more power. Many muscle cars, trucks, and SUVs feature six or eight cylinders. Their engines are usually referred to as **V6** or **V8** because the cylinders are positioned at an angle that makes them form a V shape. Some V8 engines are built with a unique alternate design in their cylinders referred to as a hemispherical combustion chamber or **HEMI®**. A combustion chamber is where the fuel and air mix are ignited by the spark plugs.

In a typical engine, the combustion chamber is flat. By having a larger chamber that's shaped like half a sphere, more power can be created in each cylinder.

On the other end of the spectrum, a **2-stroke cycle engine** cuts the steps in half. It produces a combustible reaction every two strokes by removing the valves and igniting the spark plugs every time the piston reaches the top of the cylinder.

This makes 2-stroke engines very effective but, since they're smaller, they're most often used in tools like lawn mowers and chainsaws, as well as some motorcycles.

While these types of engines are different in size, shape, and output, they all still follow the same basic rotation and each of them runs on gasoline. However, a **diesel engine** uses a very different method of creating combustion.

#### *Diesel Engines*

Named after its inventor, Rudolf Diesel, it's often credited with being a driving force behind the industrial revolution. While it was created for powering heavy machinery in factories, it was later scaled down and adopted as an alternate way to power motor vehicles.

There are two big differences between a gas and diesel engine. The first is that these engines run on specialty diesel fuel instead of gasoline. You've probably seen that it has its own separate pump at the gas station.

The second difference is that a diesel engine has no spark plugs. Instead, it relies on pressure and heat from the compression stroke to create the combustion. Since there is no spark to ignite the fuel and air mixture, a diesel engine needs its pistons to compress more. This creates more heat and energy which gives this type of engine more torque and also allows it to be more fuel-efficient than its gasoline powered counterparts.

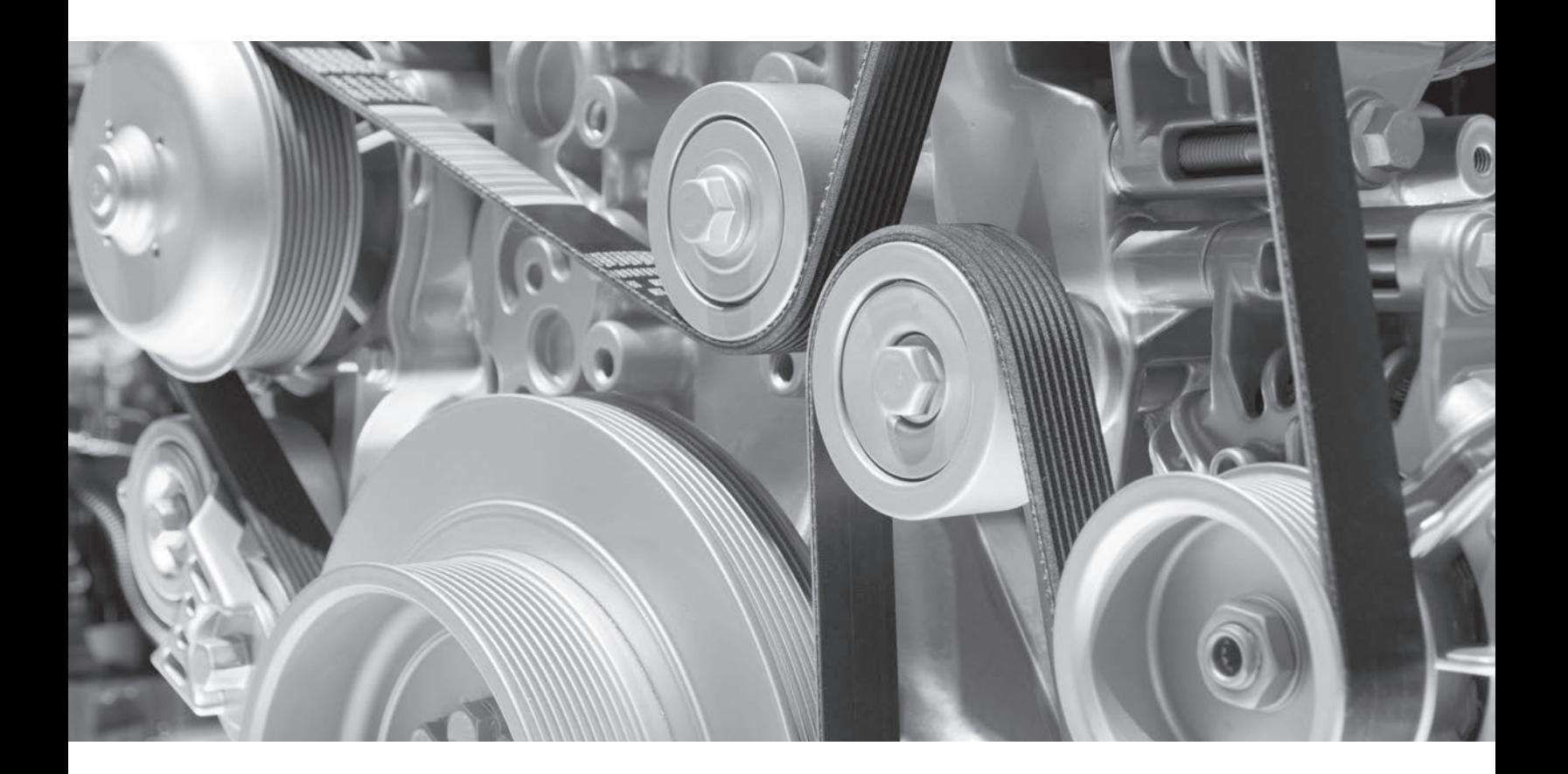

#### *HOW A CAR ENGINE WORKS*

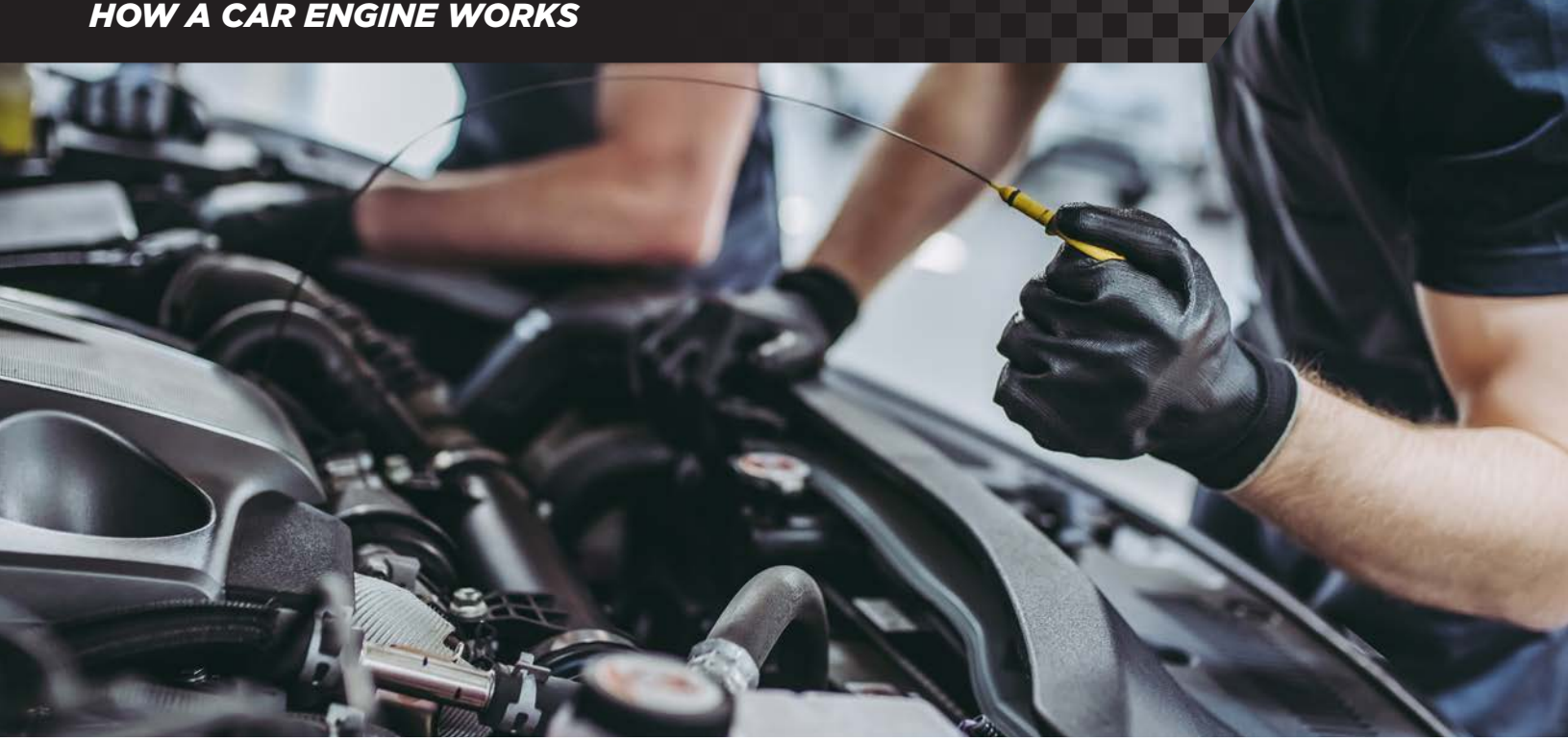

#### *Maintaining Your Engine*

Your engine is constantly at work. With all those moving parts, a lot of heat builds while you're driving. Over time that heat can create friction and cause breakdowns. That's why it's so important to stay on top of your maintenance schedule.

Fluids like coolant and engine oil are used to keep the engine temperature cool and lubricate your parts so that they can operate smoothly. Getting your air filters replaced can help keep debris out of the engine block when your pistons are drawing air into the intake valves.

With regular trips to the service center for oil changes, coolant refills, and new air filters your engine will consistently deliver by giving you peak performance. Keeping up with routine maintenance is the best way to keep your engine clean and running well.

If you have any questions or would like to learn more about your car's engine, contact your local dealership today.

### *COMO FUNCIONA EL MOTOR DE UN VEHICULO*

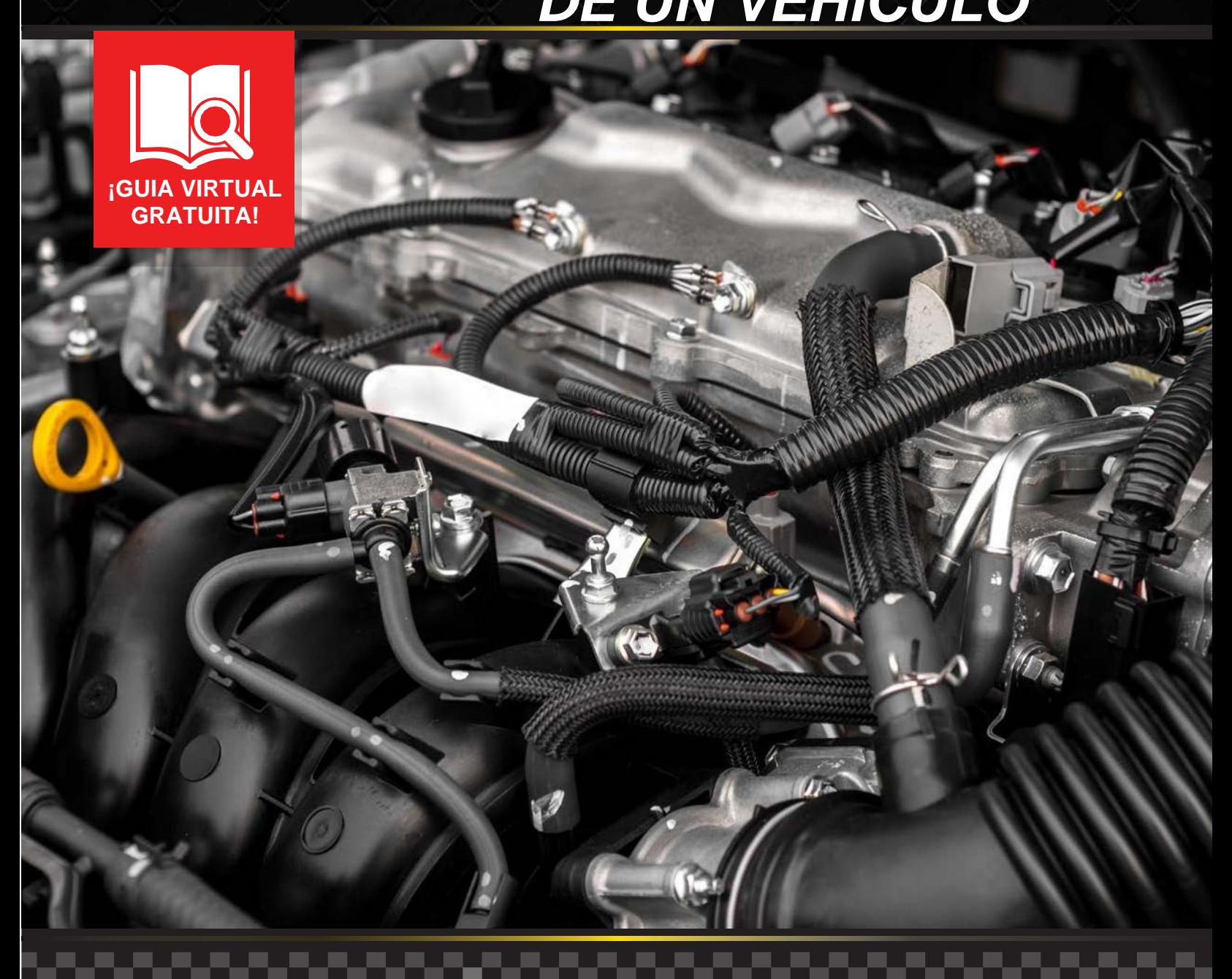

**888-512-4787 |451 Norte Carretera Estatal, Playa de Daytona, Florida |DaytonaToyota.com**

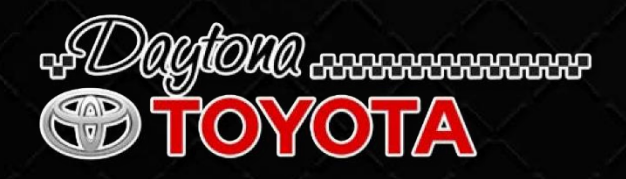

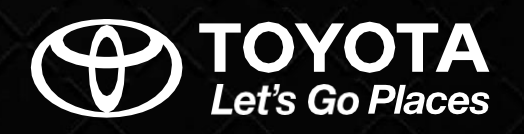

Cada día confía en su automóvil para llegar a su destino. Sólo gira su llave o pulsa el botón de arranque y listo, ya está en ruta. Pero, ¿Cómo funciona su automóvil en realidad? ¿Qué es lo que permite a su motor funcionar para que pueda llegar a su destino?

Continúe leyendo y podrá conocer aún más sobre lo que sucede debajo del capó de su vehículo mientras lo conduce.

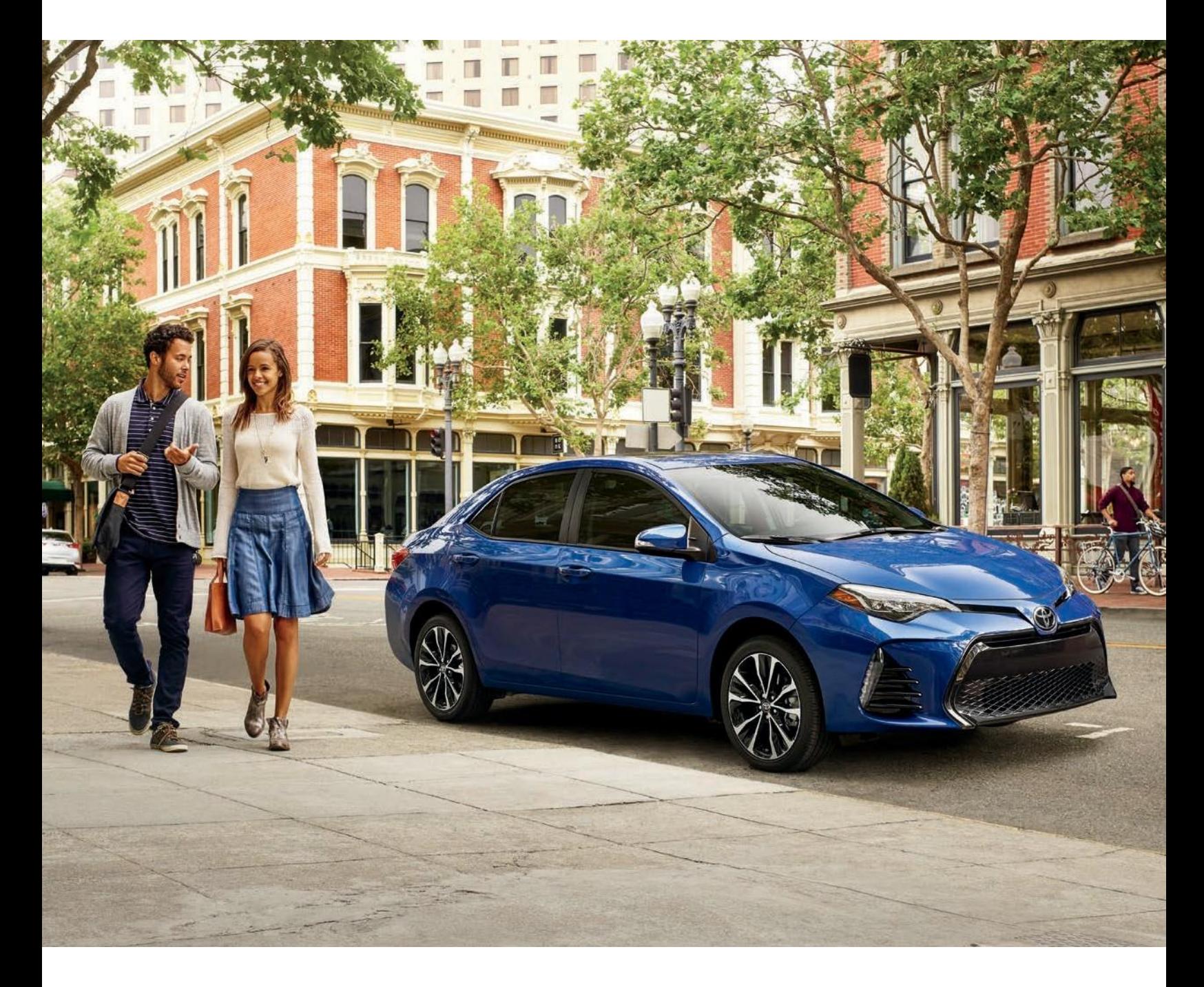

 **2**

#### *¿CÓMO FUNCIONA EL MOTOR DE UN AUTOMÓVIL?*

La mayoría de los automóviles y vehículos de motor son propulsados por lo que se conoce como motor de combustión interna.

Para funcionar, estos motores utilizan una combinación de aire, combustible y una chispa para producir una pequeña explosión. Esta reacción se crea una y otra vez por las partes del motor que se encuentran en rotación constante.

El primer motor de combustión interna fue inventado en 1859 por el ingeniero francés J.J. Étienne Lenoir. Después de casi 200 años en que la máquina de vapor ocupó la cima de la innovación moderna, tiempo después, él innovó y construyó el primer motor a gasolina de funcionamiento continuo.

Su principio básico es aspirar el aire a través de una válvula de admisión, luego hacer que entre en un cilindro donde se combina con combustible. En la mayoría de los automóviles, ese combustible es la gasolina. Luego, se crea una reacción cuando las bujías encienden esta combinación. Esta pequeña explosión es lo que crea la energía suficiente que permite funcionar a su automóvil.

El proceso se repite y la energía recién creada sale de la cámara para luego ser expulsada de su vehículo a través del tubo de escape. Todo este conjunto de partes mecánicas y sistemas complementarios son los que permiten que el proceso funcione y mantenga la rotación en marcha.

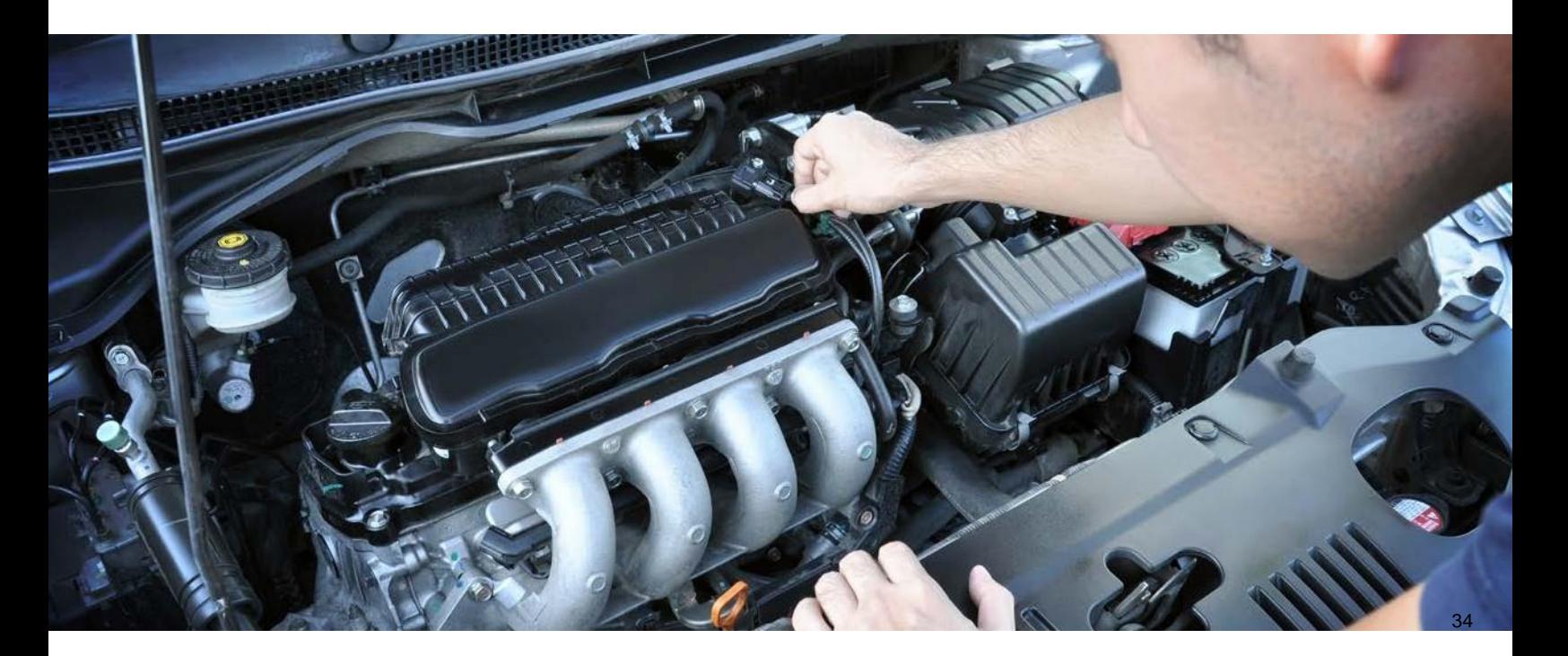

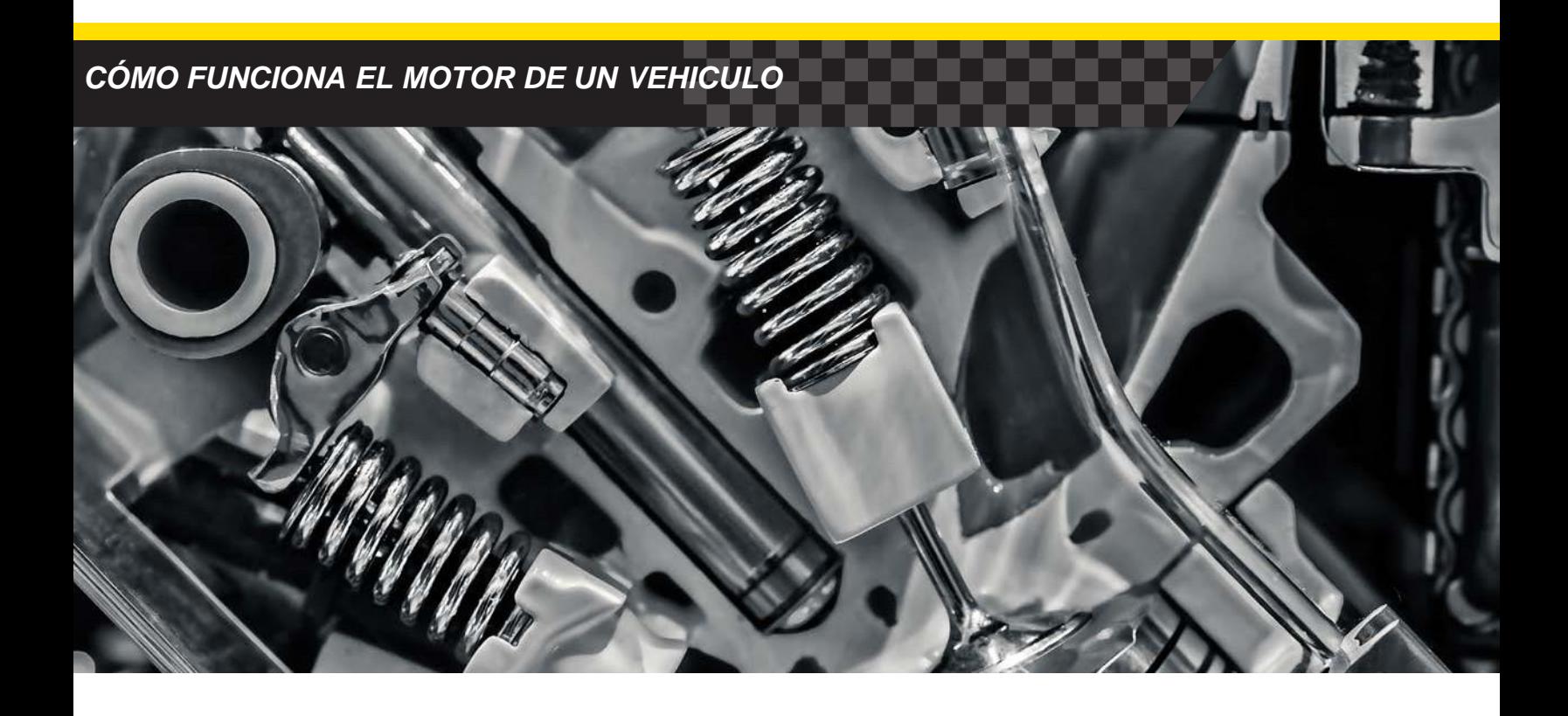

#### *Partes del motor*

Un motor de combustión interna utiliza el movimiento para repetir el ciclo. Si bien se basa en una explosión para que todo funcione, la idea básica detrás de su rotación es similar a la de una máquina de vapor o una rueda de hidráulica. Algunas de las partes más importantes son:

- *• Bloque del motor*: es el cimiento y toda la base de su motor. Por lo general, la base está hecha de aleación de aluminio o hierro. El núcleo de los cilindros se albergan el bloque del motor. Todo el movimiento que produce y hace posible la combustión sucede en el interior de los cilindros. En la actualidad la mayoría de los vehículos cuentan con un motor de cuatro cilindros, pero muchos están construidos son seis u ocho cilindros para maximizar la potencia
- *• Válvulas*: cada válvula es crucial para mover el aire a través del motor. Existen dos tipos de válvulas, de entrada y de salida. Por lo general, suele haber una válvula de entrada y una de salida por cada cilindro. El tren de válvulas es el sistema que controla cuándo se introduce el aire y cuándo este se expulsa a través del escape al final del ciclo.
- *• Pistones*: Cada uno de los cilindros tiene un pistón que sube y baja en su interior. Esta pieza de metal sólido se encuentra en el centro del ciclo de combustión.
- *• Cigüeñal*: el cigüeñal está unido a la base de cada pistón por una biela. El movimiento del cigüeñal se utiliza para controlar cuándo suben y cuándo bajan los pistones.

 **4**

*• Bujías*: las bujías se encuentran en la parte superior de los cilindros. Las bujías son las que proporcionan esa chispa que hace posible la ignición de la mezcla de combustible y aire.

- *• Correa de distribución*: para mantener este ciclo en constante funcionamiento, la correa de distribución está conectada al cigüeñal. Esta correa crea un sistema de poleas que se utilizan para mantener la rotación en marcha.
- *• Árbol de levas*: la parte superior de la correa de distribución está enganchada al árbol de levas. Esta parte controla el movimiento de las válvulas. Al encadenar la correa de distribución entre el cigüeñal y el eje de levas, el motor repite el ciclo para que su vehículo pueda seguir funcionando.

Todas estas piezas son fundamentales para que un motor de combustión interna funcione. Crean la reacción necesaria para impulsar su vehículo y contribuir al movimiento de rotación que hizo que este ciclo fuera revolucionario.

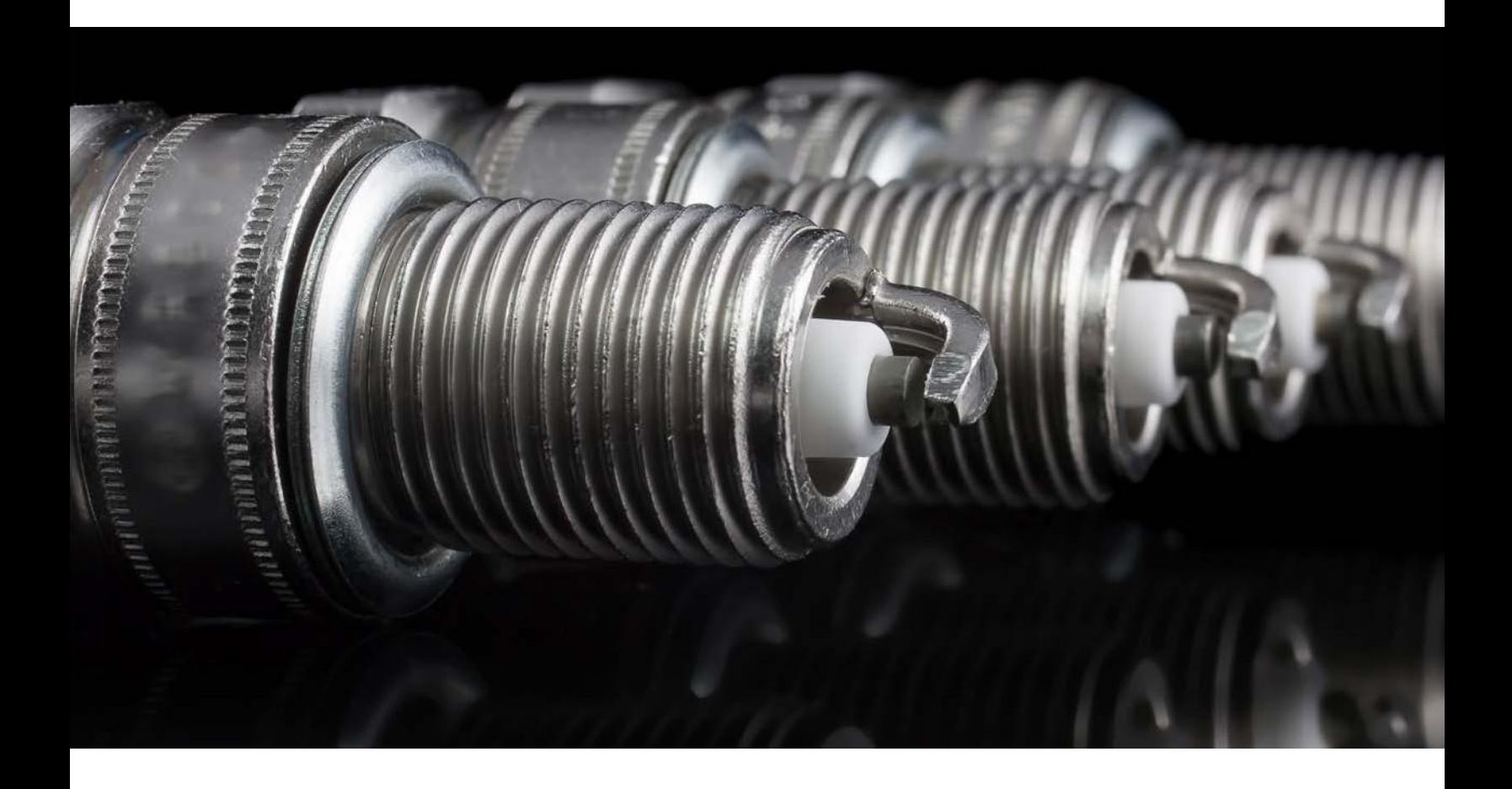

 **5**
# *Ciclo de combustión de cuatro tiempos*

Ahora que hemos explorado las partes que componen el motor y su ciclo, veamos los detalles de cómo todo se une para crear esa reacción explosiva.

La mayoría de vehículos funcionan con un ciclo de combustión de 4 tiempos. Esto también se conoce como un ciclo Otto. Aparte de ser un nombre que suena apropiado, es en honor a Nikolaus Otto, quien, en 1867, inventó un motor con este ciclo de combustión. Hay cuatro pasos en el proceso:

- **1.** El primer movimiento del pistón se le denomina "**carrera de admisión"**. Aquí, el pistón se encuentra en la parte superior del cilindro. Entonces la válvula de admisión se abre para permitir la entrada de aire. El pistón desciende e introduce el aire en el cilindro.
- **2.** Luego, le sigue la **''Carrera de compresión**''. La válvula se cierra y el cigüeñal vuelve a subir el pistón. Este movimiento y la válvula de admisión sellada, fuerzan al aire y al combustible a comprimirse y mezclarse.

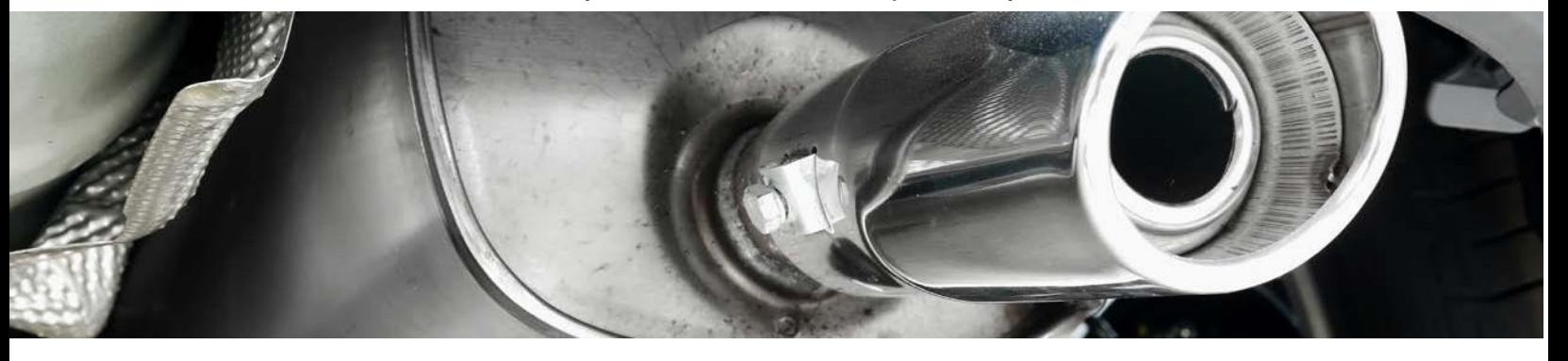

- **3.** La reacción tiene lugar cuando el pistón alcanza la parte superior del cilindro; a esto se le conoce como **Explosión o Expansión**. En este punto, las bujías hacen su trabajo, crean una chispa, encendiendo la mezcla de aire y combustible.
- **4.** Para completar el ciclo, el pistón vuelve a bajar y la válvula de salida o escape se abre. Esto se conoce como la **''carrera de escape''** porque el pistón expulsará todos los gases del escape de la reacción. Estos gases son impulsados fuera del tubo de escape del vehículo.

Es muy probable que encuentres este tipo de motores y ciclos debajo del capó del auto. Sin embargo, hay otros tipos de motores e incluso diferentes tamaños y configuraciones de los que utilizan el ciclo de cuatro tiempos.

# *Sistema de encendido*

Mientras esto es lo que sucede dentro del motor de su vehículo cuando conduce, ¿Qué sucede cuando gira la llave de encendido? ¿Cómo inicia todo este proceso?

Al girar la llave, el motor de arranque eléctrico comienza a girar. Esta energía es transferida al resto del sistema por una parte llamada solenoide de arranque, luego la carga eléctrica se transfiere a un distribuidor. Esta parte posee un cable de encendido conectado a cada uno de los cilindros.

Estos cables de encendido llevan esta corriente eléctrica a las bujías, donde producen la carga y la reacción para poner el motor en marcha.

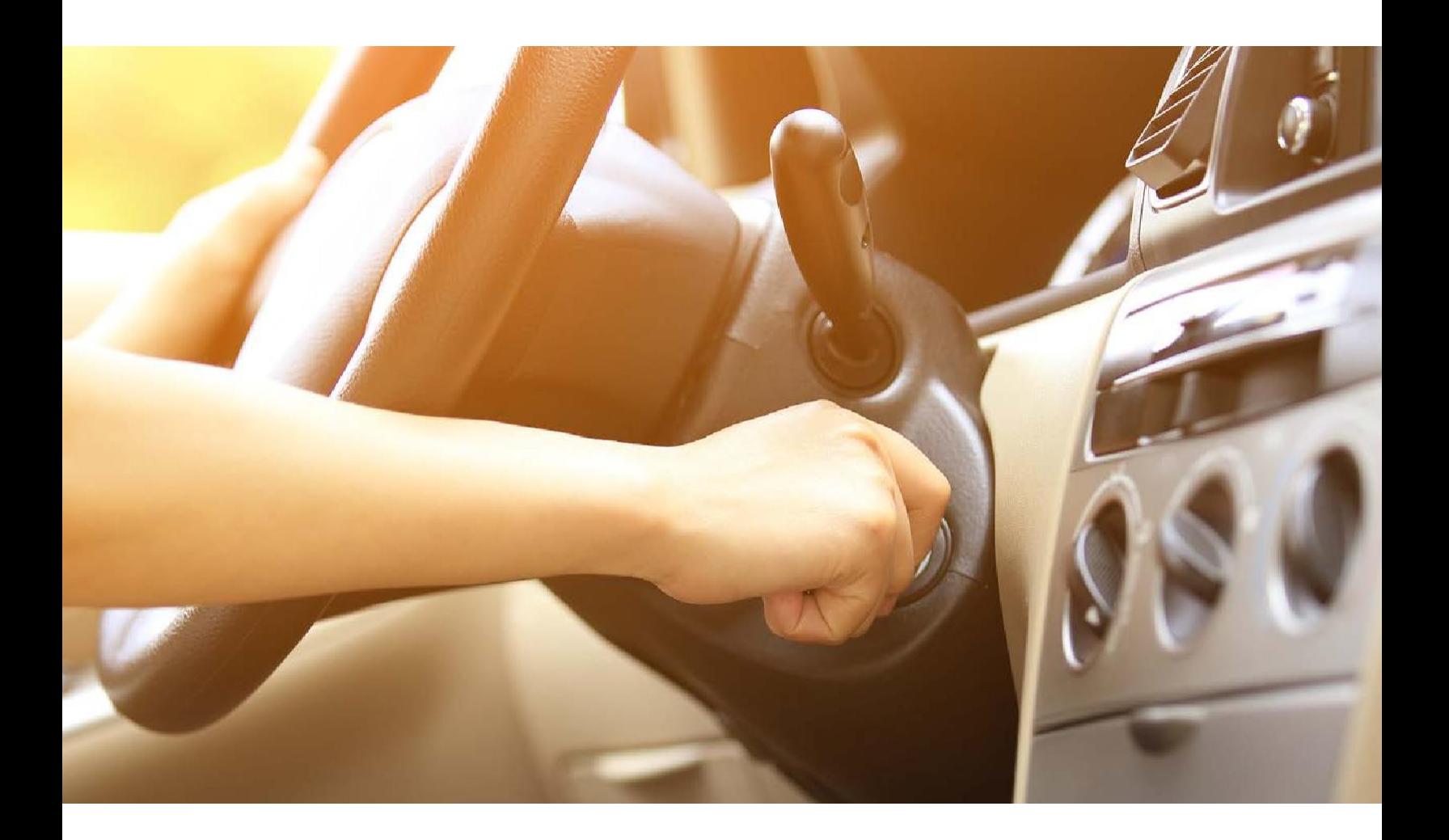

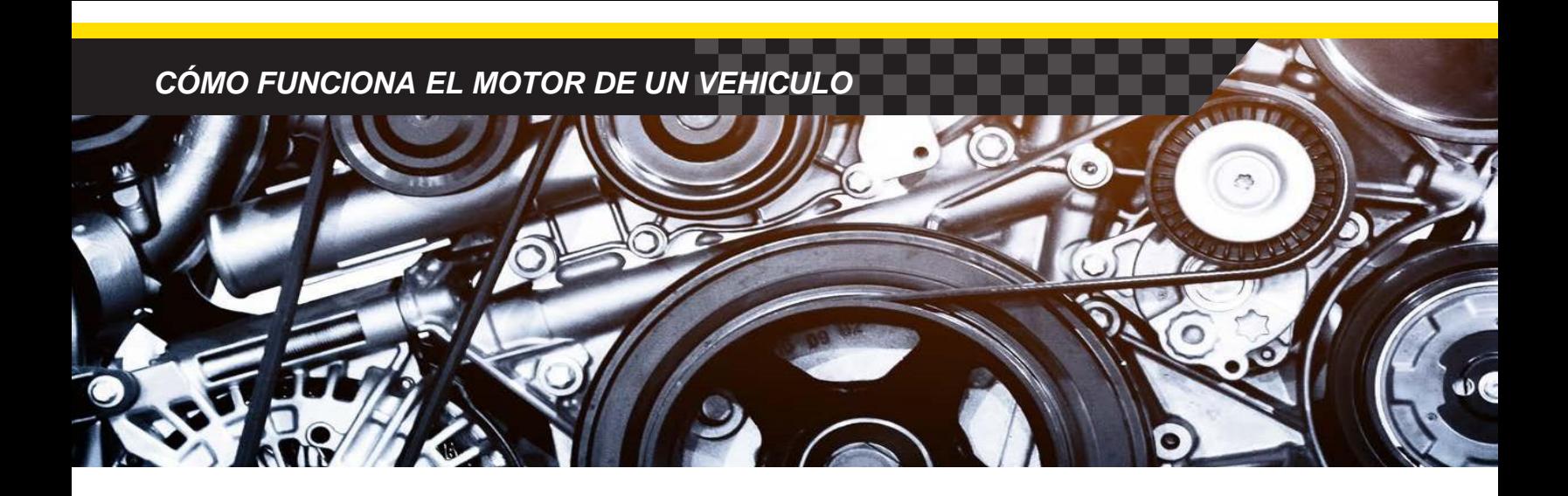

# *Tipos de motores*

Un motor que utiliza el ciclo de combustión de cuatro tiempos aún puede aparecer de maneras diferentes. Si conduce un sedán o un cinco puertas, es probable que tenga **un bloque de motor** en línea. Esto significa que los cuatro cilindros están ubicados en posición vertical y en línea recta.

Como la potencia se genera en los cilindros, más cilindros significa más potencia. Muchos vehículos de alta potencia, camiones y SUV cuentan con seis u ocho cilindros. Sus motores, por lo general, se conocen por los nombres de **V6** o **V8** porque los cilindros se colocan en un ángulo y forman una V. Algunos motores V8 son construidos con un diseño alternativo único en sus cilindros denominado cámara de combustión hemisférica o **HEMI**.

En un motor común la cámara de combustión es plana, al tener una cámara más grande de forma circular es mayor la cantidad de potencia que se puede crear en cada cilindro.

Por otro lado, un **motor de ciclo de 2 tiempos** reduce los pasos a la mitad. Produce una reacción de combustible cada dos ciclos retirando las válvulas y encendiendo las bujías cada vez que el pistón llega a la parte superior del cilindro.

Esto hace que los motores de dos tiempos sean muy eficaces, pero, al ser más pequeños, se utilizan sobre todo en herramientas como cortacéspedes, motosierras y en algunas motocicletas.

Si bien este tipo de motores son diferentes en tamaño, forma y potencia, todos funcionan con gasolina y emplean la misma rotación básica. Sin embargo, un **motor diésel** utiliza un método muy diferente para generar combustión.

# *Motores Diésel*

Este tipo de motores lleva el nombre de su inventor, Rudolf Diesel, y a menudo se le atribuye ser una fuerza impulsora detrás de la revolución industrial. Si bien su uso principal era para maquinaria pesada en fábricas,

más tarde se adaptó para convertirse en una forma alternativa de impulsar vehículos de motor.

Hay dos grandes diferencias entre un motor de gasolina y uno de diésel. La primera diferencia es que el motor funciona con combustible diésel especializado en lugar de gasolina. Es probable que hayas visto que tienen su propia bomba de combustible en la gasolinera.

La segunda diferencia es que un motor diésel no tiene bujías. En su lugar, depende de la presión y el calor del golpe de compresión para crear la combustión. Dado que no hay chispa que encienda la mezcla de combustible para que el aire se encienda, un motor Diesel necesita que sus pistones se compriman más. Esto crea más calor y energía, lo que le da una fuerza de rotación a este tipo de motor y también le permite ahorrar más combustible que sus contrapartes alimentadas por gasolina.

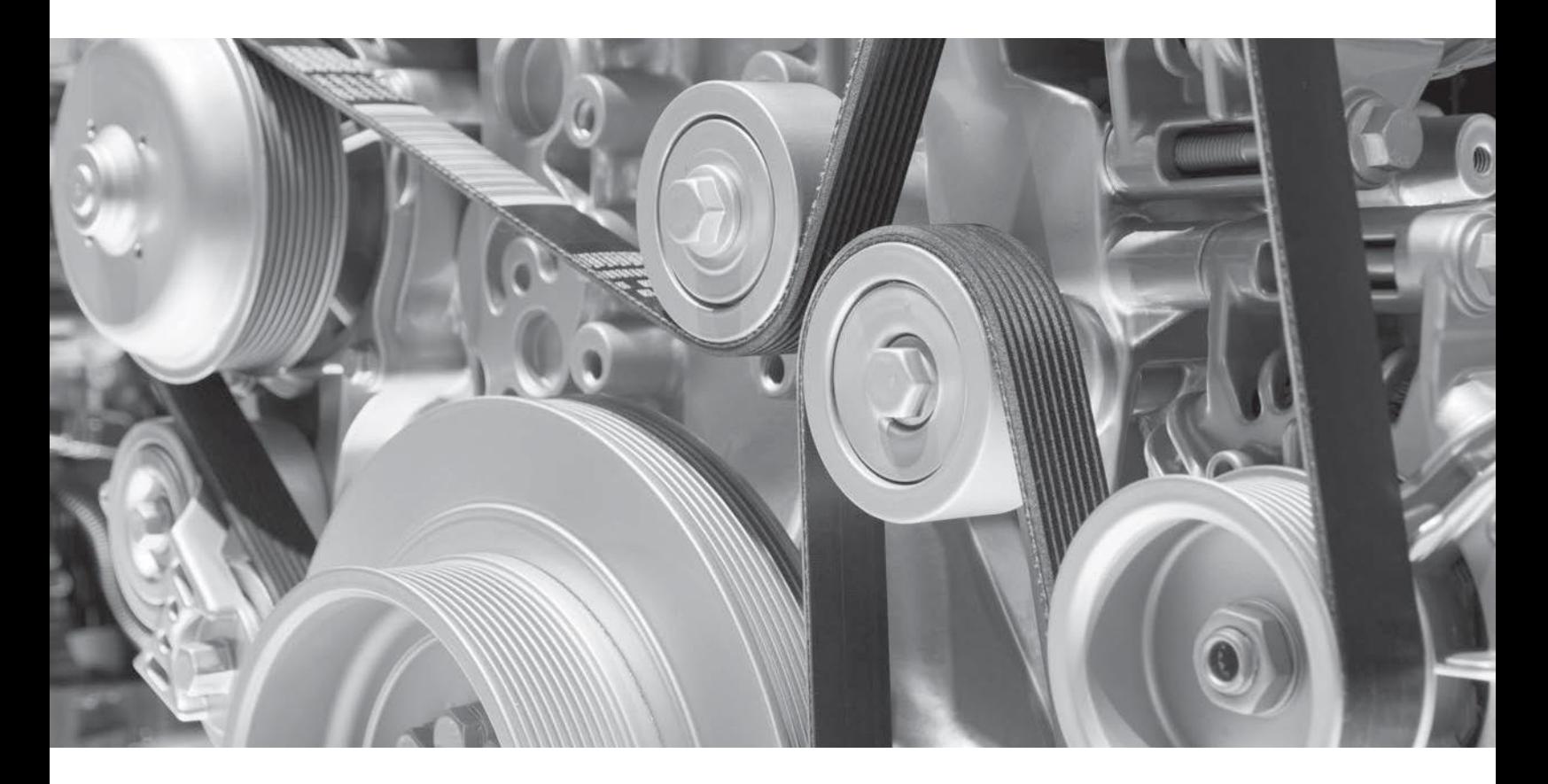

### *COMO FUNCIONA EL MOTOR DE UN VEHICULO*

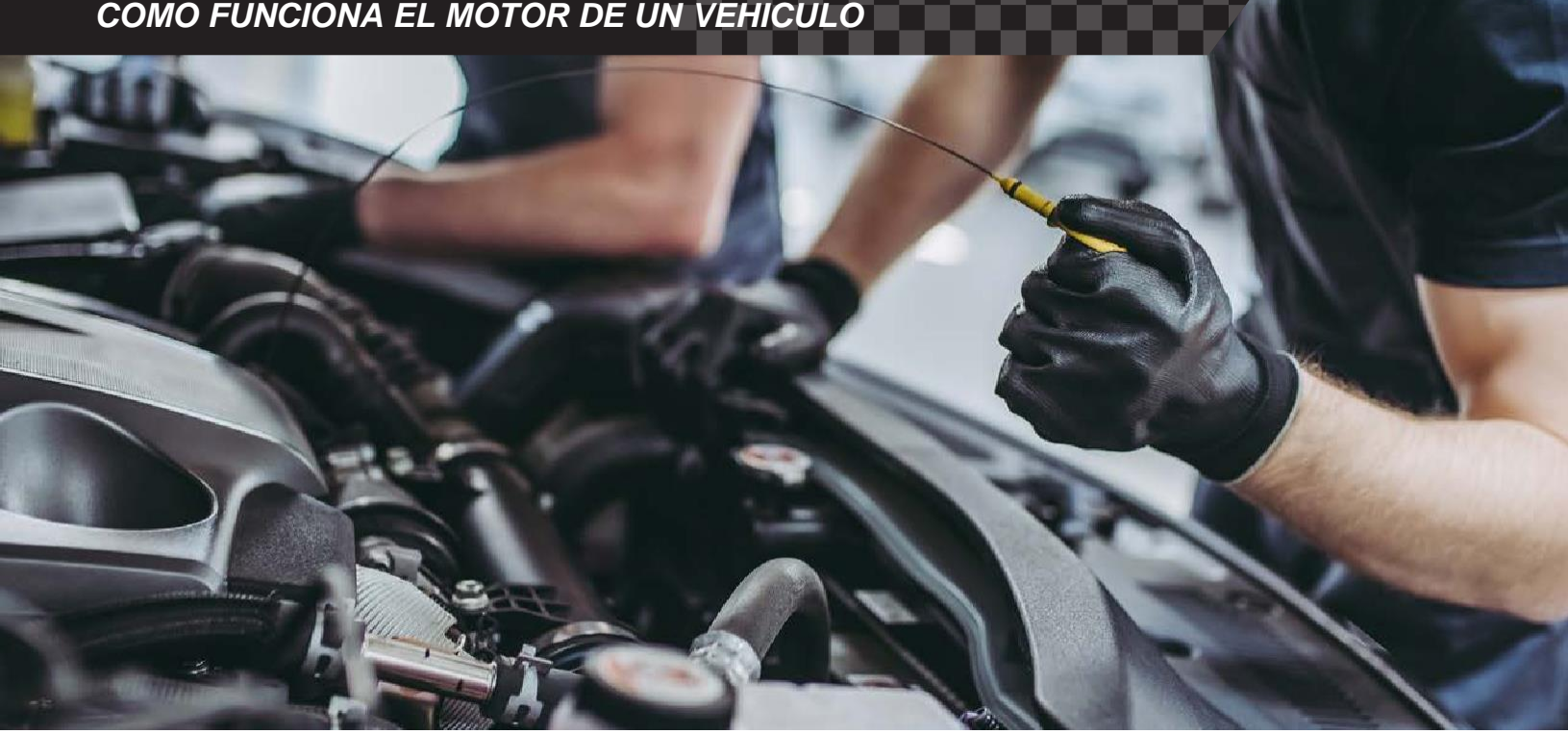

# *Mantenimiento del motor*

Su motor está en constante funcionamiento. Con todos sus componentes móviles, se acumula mucho calor mientras usted conduce. Con el paso del tiempo, ese calor puede crear fricción y provocar averías. Por esa razón es muy importante que el motor este en constante mantenimiento.

Los fluidos como el refrigerante y el aceite del motor se utilizan para mantener la temperatura del motor estable y lubricar sus piezas para que puedan funcionar sin problemas. Reemplazar los filtros de aire puede ayudarle a mantener los residuos fuera del bloque del motor cuando los pistones aspiran aire hacia las válvulas de entrada.

Gracias a las visitas regulares al centro de servicio para los cambios de aceite, los rellenos de refrigerante y los nuevos filtros de aire, su motor rendirá de manera constante proporcionándole el máximo rendimiento. Realizar el mantenimiento rutinario es la mejor manera de mantener el motor limpio y funcionando sin problemas.

Si tiene alguna pregunta o desea obtener más información sobre el motor de su vehículo comuníquese con su mecánico de confianza hoy mismo.

# **OPERATION MANUAL**

## **CAR MP5 PLAYER WITH 7 INCH HD DISPLAY PANEL FM RADIO RECEIVER BT MIRRORLINK**

### **Before installation**

Thank you very much for purchasing and using our products, when you receive the product, please do not take the product directly to the car for installation, because the product is in the after a long journey, it may affect the product. Please try the machine before installing.

**Test method:** Take the machine to the battery of the car and test it. This car stereo applies to a power supply voltage at 12V DC, Connect the red and yellow wires of the power cord of the machine together and connect it to the positive pole of the battery. The black wire of the power cord is connected to the negative pole of the battery. Wait for 10 seconds after connecting, press each button of the machine to see if the machine can boot normally. If it can be turned on, it means there is no problem, you can install it. If the test machine can not start normally, please again Confirm that you follow the steps of our test method in strict accordance with the operation. If the problem is still not solved, please contact our work in time.

Thank you for your cooperation.

### **BASIC PARAMETERS**

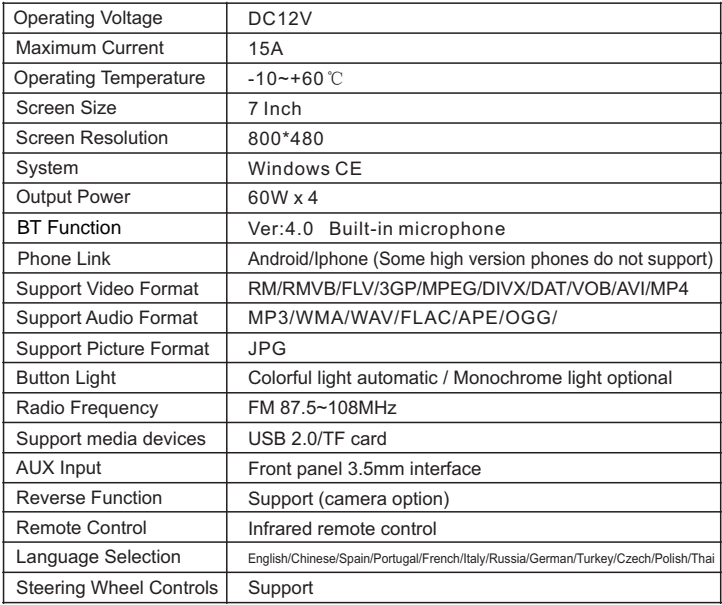

### **UNIT INSTALLATION SIZE**

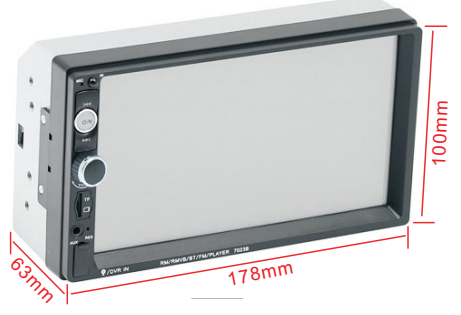

### **PANEL COMPONENT DESCRIPTION**

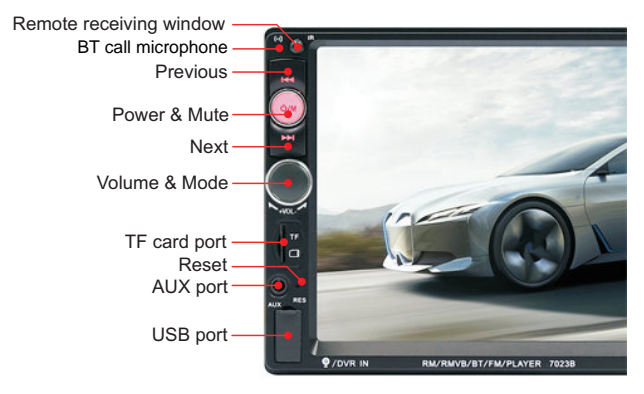

### **REAR INTERFACE DESCRIPTION**

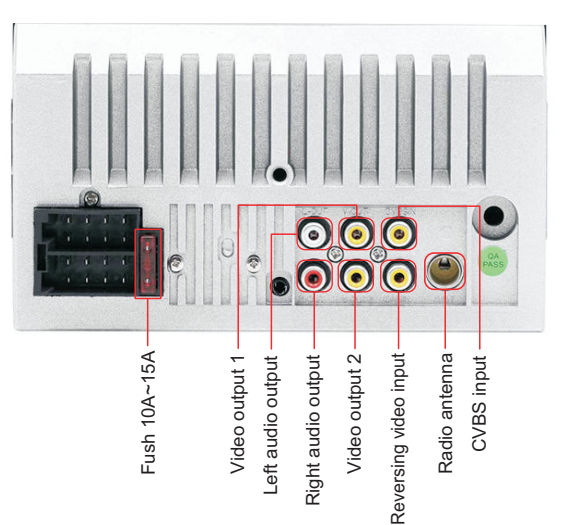

### PANEL COMPONENT DESCRIPTION

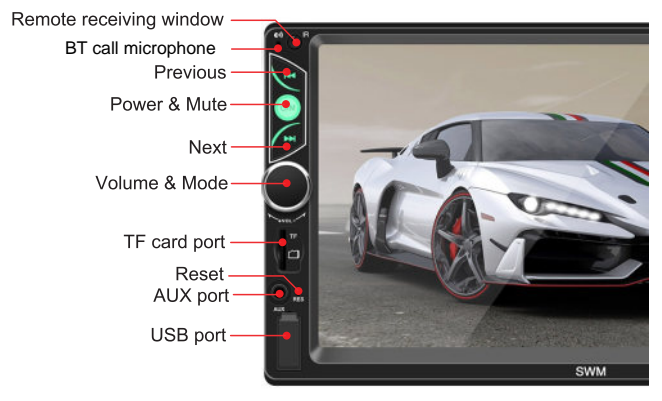

### **REAR INTERFACE DESCRIPTION**

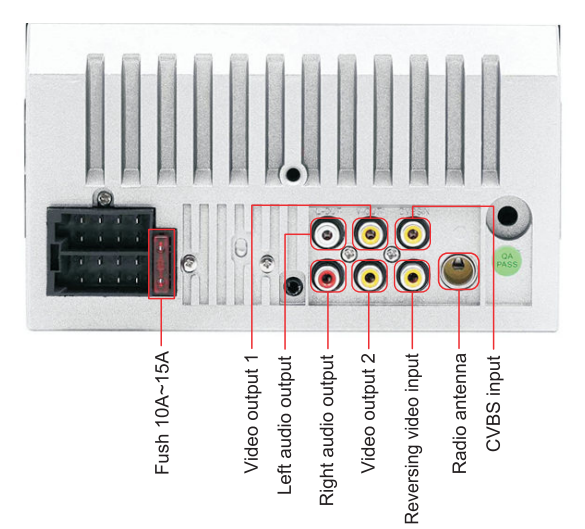

### **REAR INTERFACE DESCRIPTION**

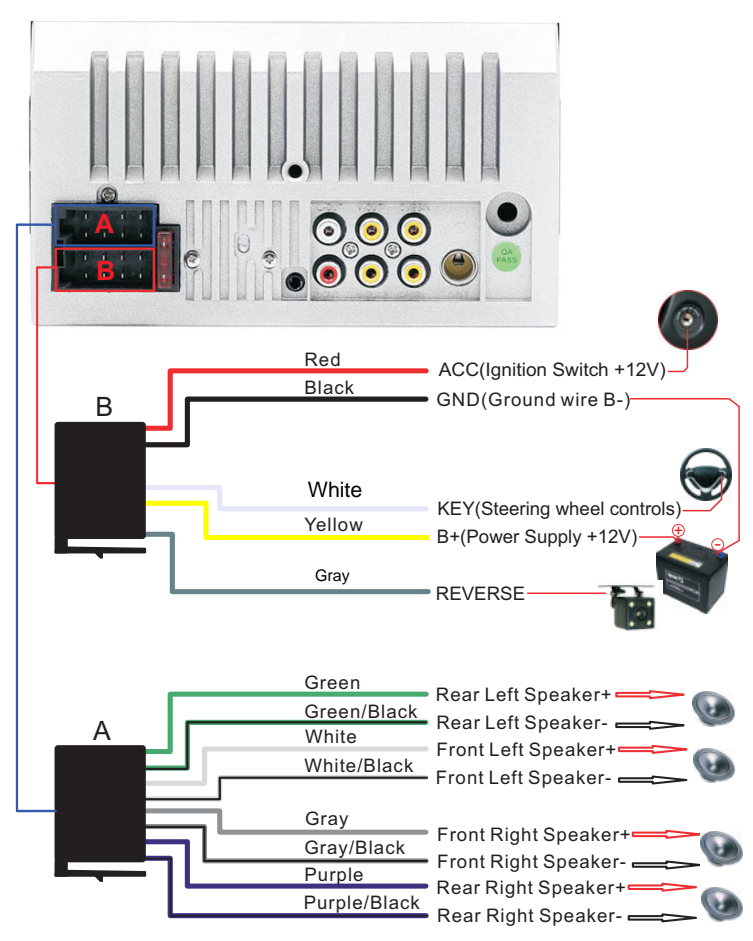

### **PHONE LINK FOR IPHONE**

- *\* For iOS, X series and higher versions of mobile phones do not support mobile "phone link" with this machine.*
- 1. Connect the machine and mobile phone with the original data cable.
- 2. When the phone pops up a dialog box: Trust This Computer? Select Trust to enter the interconnect mode.

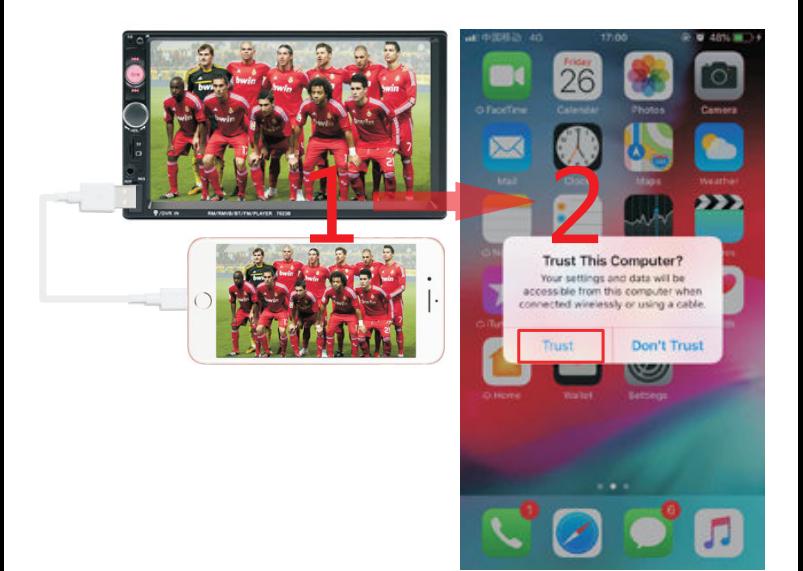

### **STEERING WHEEL CONTROLS**

- 1. Connect the positive pole of the original steering wheel to the KEY(White) line of the machine plug.
- 2. Connect the negative pole of the original car steering wheel button wire to the GND(Black) wire of the machine plug.
- 3. In the "settings" interface, find "Steer" and enter.
- 4. Enter the steer and press the button to

 learn. After the learning is successful, click the "OK" button on the page. After saving, you can use the buttons on the original steering wheel to control the machine.

**Learning method:** press and hold a button on the steering wheel of the original car without letting go, find the button icon corresponding to the function of the button on the steering wheel of the machine. Click this icon to change the color, indicating that the button has been successfully learned, according to the same The way you can learn other buttons. After all the keys have been learned, click the "OK" button on the page to save the settings. If you need to relearn, please click the "RESET" button on the page and then re-learn.

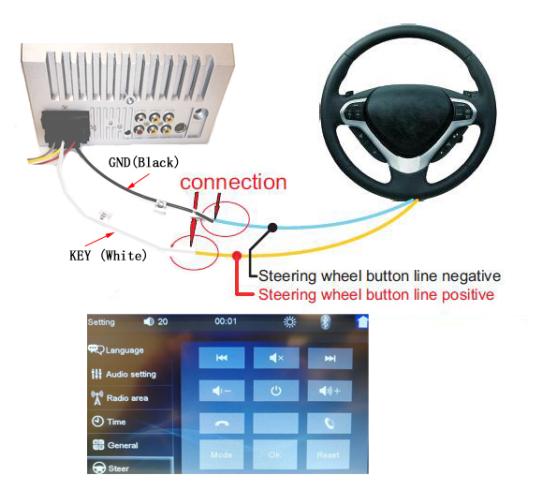

### **COMMON PROBLEMS AND SIMPLE TROUBLESHOOTING**

### **1> Unable to boot normally**

--- Reason for not booting

- 1. "Yellow" "Red" "Black" this 3 lines only connected 2 line of them, so it willnot start, it should be that the yellow line is connected to the positive pole, red line to the key control line, black to the negative pole, less connection or wrong connection does not boot.
- 2. The original car line and unit wiring can not be connected to the color, the color of the original car line is not standard, if you connect like that it can not only be turned on but also may burn.
- 3. The original car plug can't be plugged directly into the new unit, even if it just plugs in, it can't be used, otherwise it won't be turned on or burned.
- 4. The 3 wires are connected right, but it does not boot. Check if the fuse on the yellow line is broken. If there is no problem with the fuse, twist the yellow and red wires together. Turn on the key and press the unit's power button to see if it can be turned on.
- 5. Every time you change the fuse, it burns. Please don't change it again The reason is that when you first connect the positive and negative poles, the protection circuit of the unit is short-circuited. The unit can be repaired under the guidance of our master. No basis can only be returned to the after-sales or new unit. If these are no problem, or also don't boot, please make the final step to confirm, find a 12V battery or 12V power supply "yellow" and "red" twist together with the positive, black to the negative pole, press the button check if it can boot or no, if you can boot, it showed that the original car line is not right connect, or there is a problem with the car line. If it can't be boot, the unit is broken. Does not boot unit, check the line carefully, do not blindly suspect the unit problem.

### **2> Automatic shut-down**

--- Automatic shutdown usually has these following conditions

- 1. The cable error connect:If the blue cable (automatic antenna power supply) is connected to the power cable of the unit, an automatic shutdown will occur. Please follow the correct wiring method to solve the problem.
- 2. The voltage is unstable: please find a 12V-5A whicn one is the power supply and re-tested to see if it will automatically shut down or no. If it does not automatically shut down after the test, please replace the power supply. If it will automatically shut down, it is problem with the unit.

### **3> Having noise**

- --- The general situation of noise is caused by two reasons
- 1. The original speaker power is too small. When the volume of the unit is turned up, there will be noise.
- **Solution:** When replacing the speaker or listening to the song, the volume should not be too large.
- 2. The speaker cable is grounded.

**Solution:** Take the iron speaker cable. Directly connected to the speaker cable of the unit.

### 4> Settings connot be saved (no memory)

--- There is no memory function, there is only 2 points in memory

- 1. The yellow line and the red line are connected together (separate yellow to positive, red to key control).
- 2. Yellow and red are reversed (just change position).

5> Car audio with BT but it can't work

--- Check the phone to see if you can search for the unit code or no.

Operation steps: turn on the unit, use the phone Bluetooth search, search for CAR-MP5, then click the connection, after connecting, you can answer the phone or BT to play the song

PIN Code: 0000.

- 6> The product smoke has proved that the internal circuit has been burned and change the insurance FUSE can not solve the problem --- In this case, the unit needs to be repaired.
- 7> How to adjust the sound, where is the equalizer set, the sound can not be adjusted
	- --- Adjust the sound: please turn the volume to adjust.
	- --- Equalizer settings: In general, press the volume knob to display the equalizer SEL, and rotate the volume button to adjust each sound effect.
	- --- The sound cannot be adjusted: 1. Please reset the unit or unplug the power cord and plug it in. 2. The Volume knob is broken, and the knob can be replaced.

### 8> Support no image of reversing camera

- --- Generally two situations
- 1. Connect the wrong line or less wiring. Camera connection method:
	- a> The first step is to find accessories (accessory: one camera + one power cord + one video cable).
	- b> The second step is to find the port of the wiring. First find the reversing control line on the power line of the unit. The control line is a pink line or brown line, connect this line to the positive pole of 12V and the screen will turn blue. Find the back of the unit the CAME video input interface, find the positive and negative of the backup light. The third step is to connect: there are two sockets on the camera. the red socket is connected to the power cable, the yellow is inserted into the video cable, the red wire of the power cable and the wire of the video cable are screwed together on the positive pole of the reverse lamp, and the black wire of the power cable is not used, connected, the other end of the video cable is connected to the

 CAME video input interface on the back of the unit. The red line coming out of the video line is connected to the reversing control line of the power line.

2. The camera is broken. If the lamp that is properly wired to the camera is not lit, it will be broken and replaced with a new one.

#### **10> USB flash disk can not be played, the card with the map can not be recognized, the card slot does not enter the card, the map card folder has no content?**

--- USB flash disk can not play:

 Format the USB falsh disk, and the file system is selected as: FAT32, re-download on or two songs and try again. If it still doesn't work, please replace the USB flash drive.

 --- The map card cannot be recognized(Only for GPS models): Insert the card into the computer to format, re-download the map or change the memory card to download the map software.

--- The card slot does not enter the card:

Check whether the memory card is inserted, the plug is broken.

--- There is no content in the map card folder(Only for GPS models):

 Insert the card into the computer to view it. If there is no content, you need to download it again.

### **11> FM does not receive the program**

- --- Can not receive the station check the 2 points
- 1. The antenna plug is not fully inserted, the antenna is disconnect or the line is disconnect.
- 2. Search channel, hold AMS does not let go for 2 seconds The unit will automatically search or press the up and down button to perform a channel search. Can't solve the above 2 points, Please unplug the antenna plug and find a screwdriver or a metal strip to insert it instead of the antenna.

#### **12> Just installed no sound**

 --- Dear customers, the unit has been tested before shipment. If there is no sound, it is usually a wiring error or the original car speaker wire is short-circuited with iron. Please do not doubt the unit. Accoding to the steps to check it.

- 1. Check if the speaker cable is short-circuited and connected. Please reconnect if you have any short cirsuit.
- 2. Check how many speaker cables accoding to the original speaker cable if there are only 2 speaker cables to prove that the original car line does not match our unit, you need to re-route the original car line. One speaker must lead to 2 speaker wires. 2 speakers must be have 4 speaker cables to available.

### **13> After a while there is no sound**

 --- Disconnect all the speaker cable from the unit (do not remove all of them), and then find an external speaker to receive the gray and purple of the tail line of the unit. Green any group, and then try to see if there is any sound. If there is a sound, it is proved that the car's speaker line is short-circuited with iron or the speaker is damaged. If there is no sound, the unit is broken.

# **MANUAL DE OPERACIÓN**

# **REPRODUCTOR MP5 PARA AUTOMÓVIL CON PANTALLA DE ALTA DEFINICIÓN DE 17.7 CM CON TRANSMISOR DE RADIO FM BLUETOOTH Y SISTEMA DE INFOENTRETENIMIENTO MIRRORLINK**

# **Previo a la instalación**

Apreciamos que compre y utilice nuestro producto. Por favor, no instale el articulo después de recibirlo debido a que viene de un largo viaje y esto podría afectarlo. Se sugiere que se realice una prueba al dispositivo antes de instalarlo en el vehículo.

**Método de prueba:** Lleve el dispositivo a la batería de su vehículo y realice una prueba. El estéreo del carro se usa con una fuente de alimentación de 12 voltios. Conecte los cables amarillo y rojo al cable de alimentación del aparato y conéctelos al polo positivo de la batería mientras que el cable negro se conecta al polo negativo de la misma. Espere 10 segundos después de conectarlo. Luego, presione uno a uno los botones para comprobar su funcionamiento. Si el reproductor enciende correctamente, significa que está libre de problemas y puede proseguir con la instalación. Si la maquina no enciende correctamente, por favor, cerciórese de seguir estrictamente el orden de las instrucciones del método de prueba. En caso de que el problema persista, por favor contacte y reporte el problema con nuestro equipo. Gracias por su cooperación.

# **FICHA TÉCNICA**

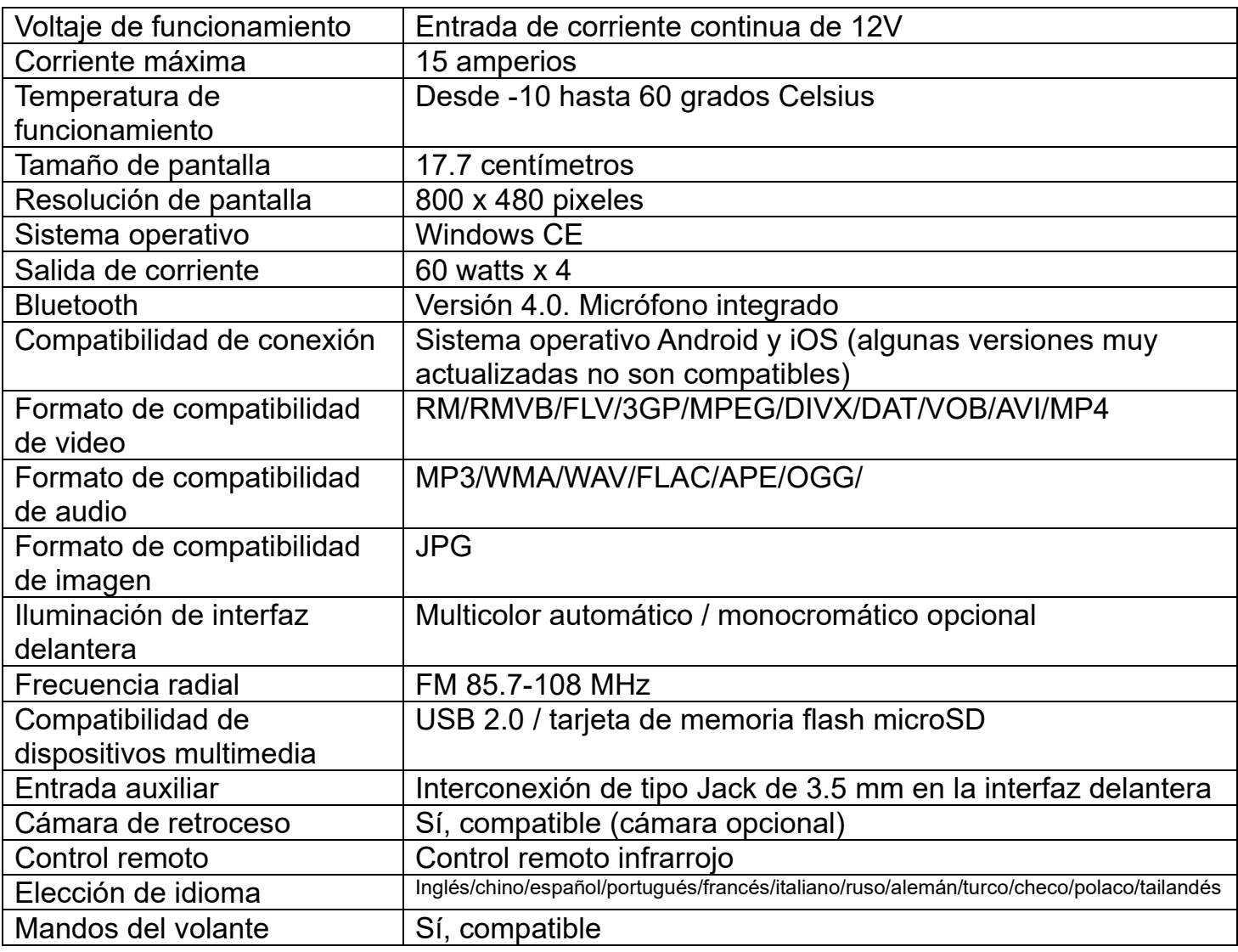

# **DIMENSIONES**

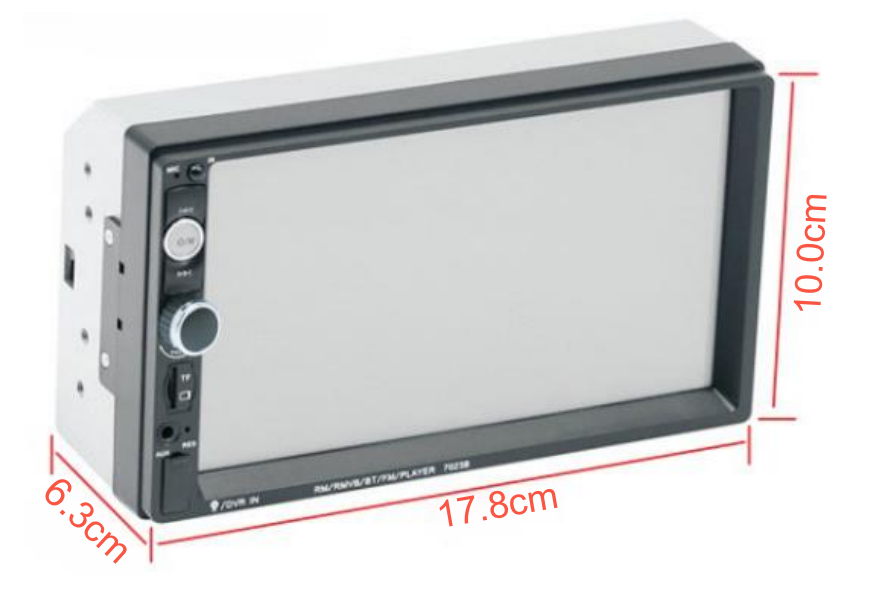

# **DESCRIPCIÓN DE LOS COMPONENTES DEL PANEL**

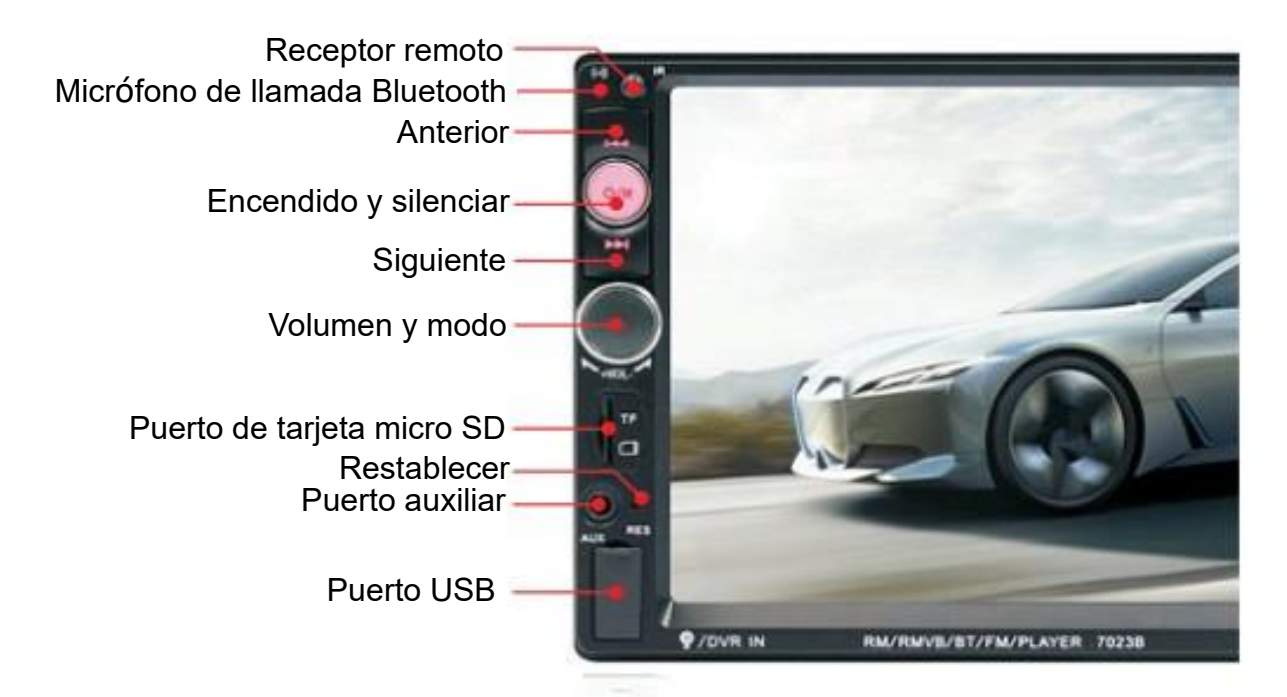

# **DESCRIPCIÓN DE LA INTERFAZ TRASERA**

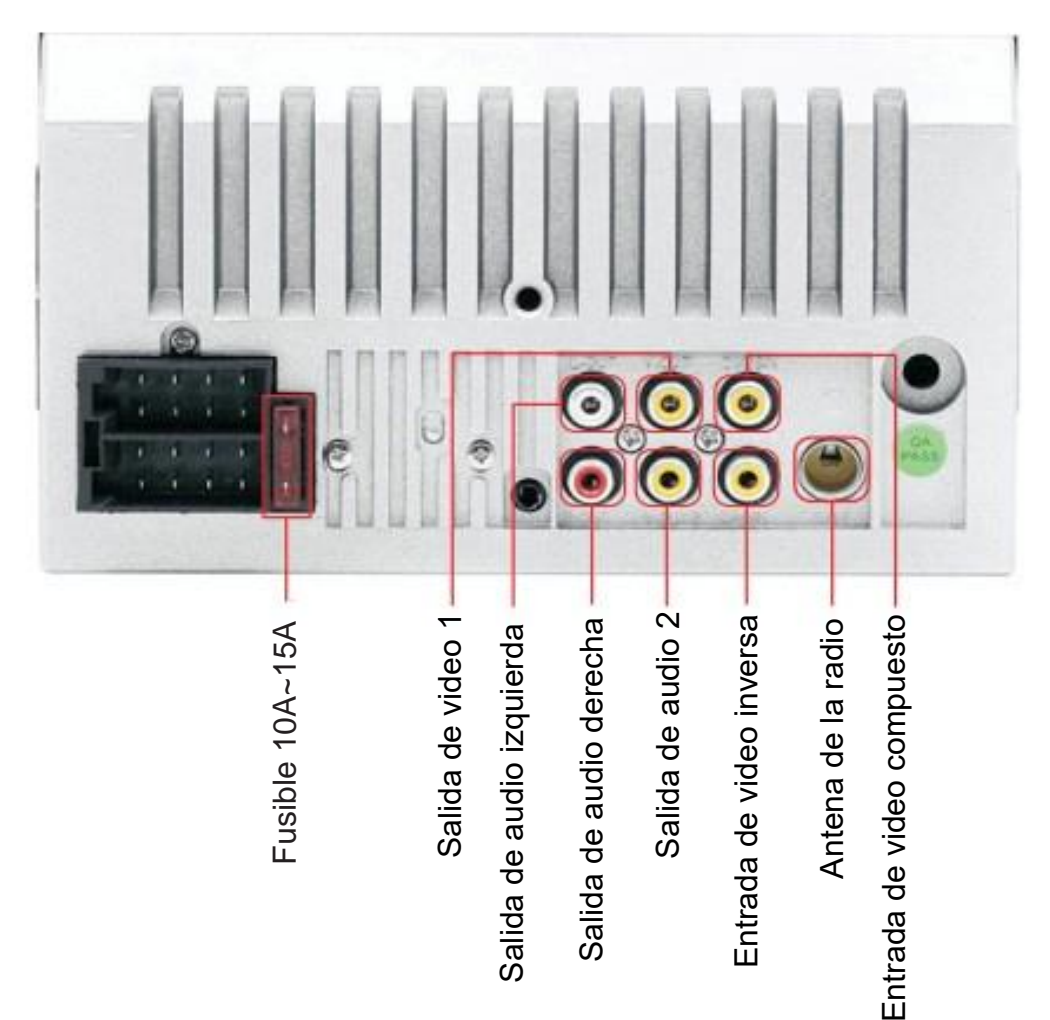

# **DESCRIPCIÓN DE LOS COMPONENTES DEL PANEL**

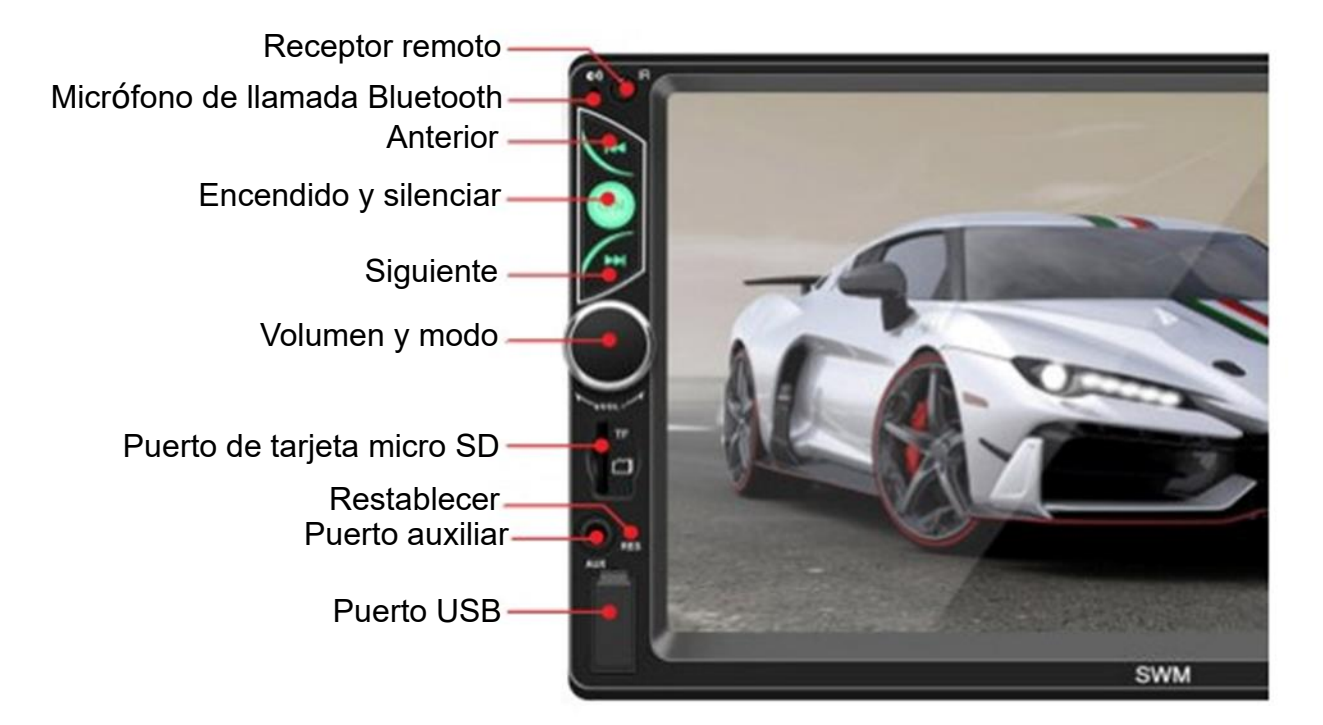

# **DESCRIPCIÓN DE LA INTERFAZ TRASERA**

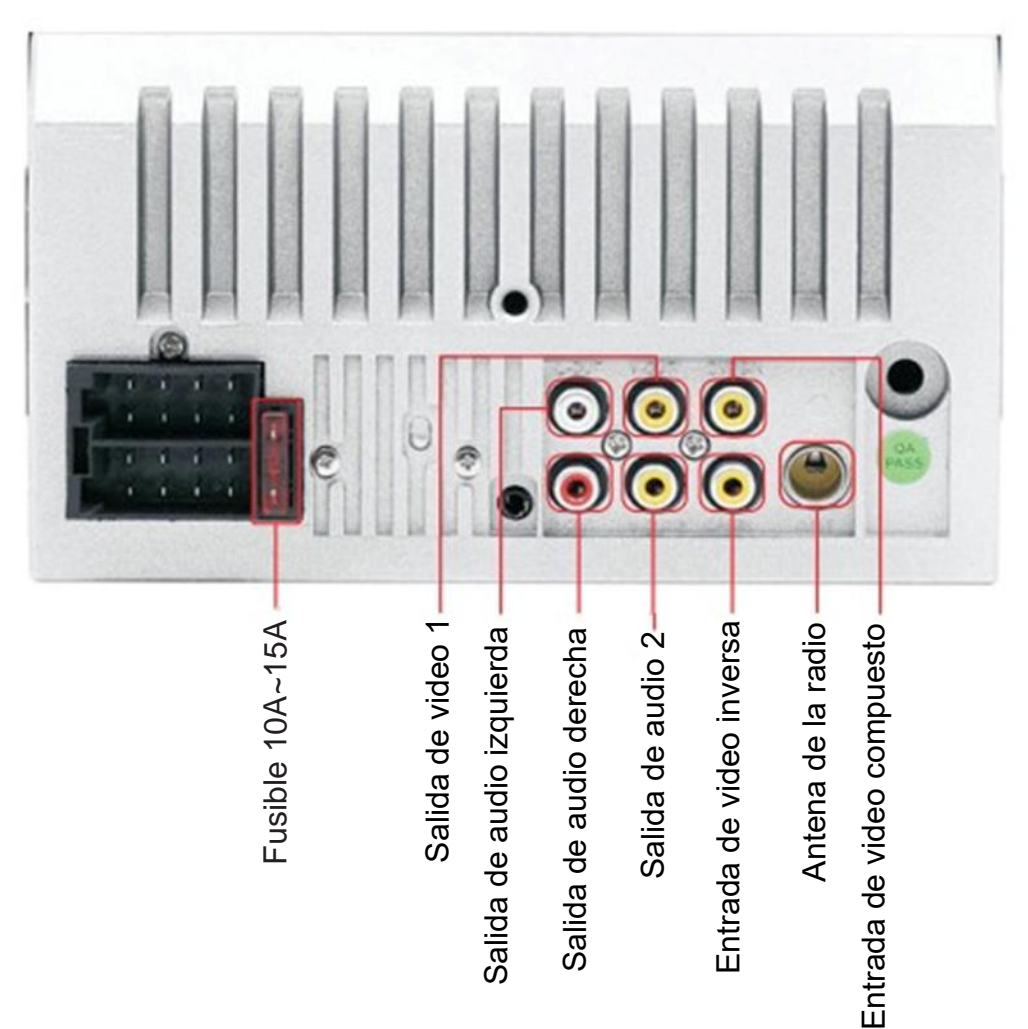

# **DESCRIPCIÓN DEL PANEL POSTERIOR**

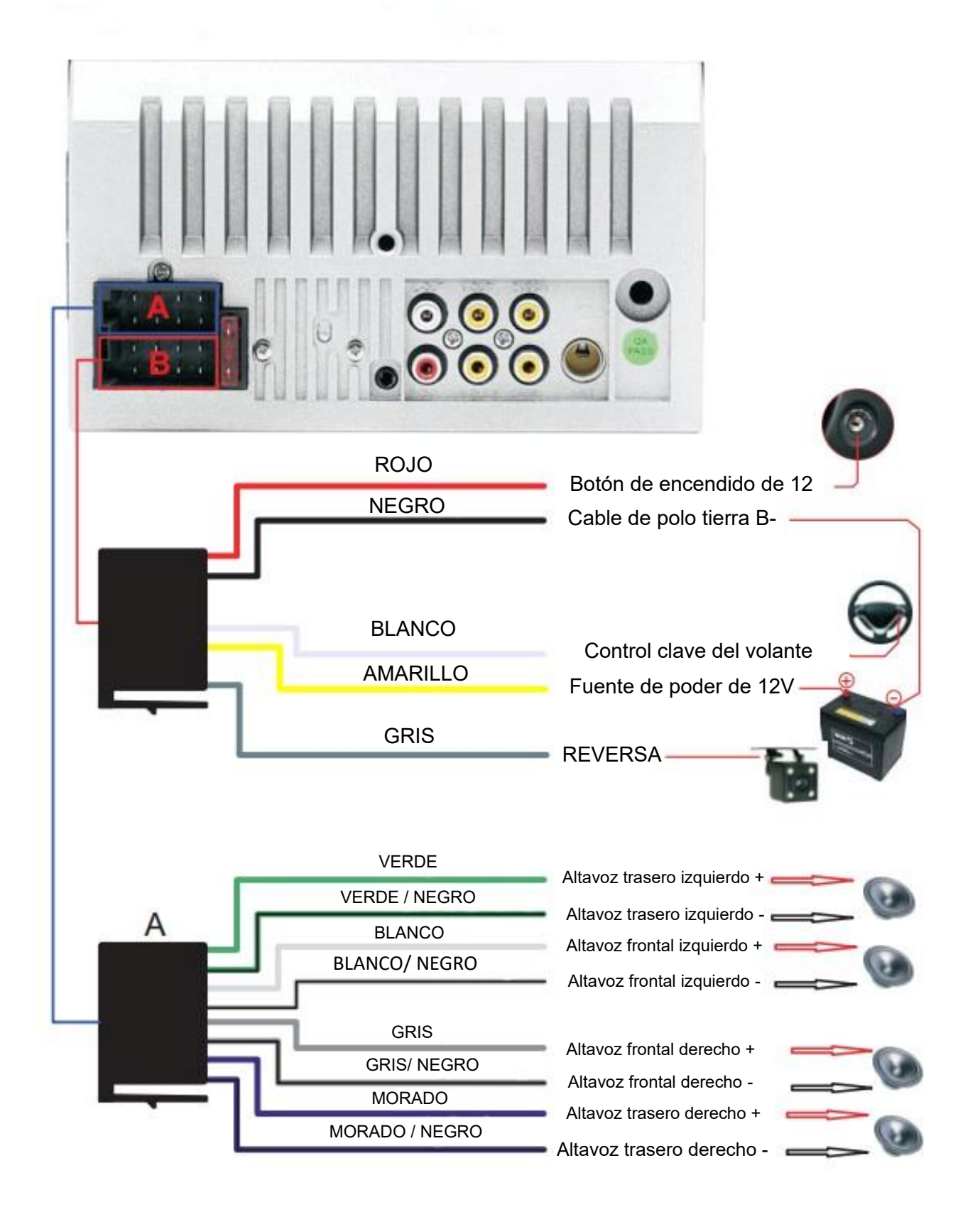

# **CONECTIVIDAD PARA DISPOSITIVOS APPLE**

- *\* Para el sistema operativo iOS, la serie X y versiones posteriores de teléfonos móviles no son compatibles con este aparato.*
- 1.Conecte el reproductor y el teléfono móvil con el cable de datos original.
- 2.Cuando en el teléfono móvil aparezca un cuadro de diálogo que diga: ¿Confiar en este ordenador? Seleccione "Confiar" para entrar en el modo de interconexión.

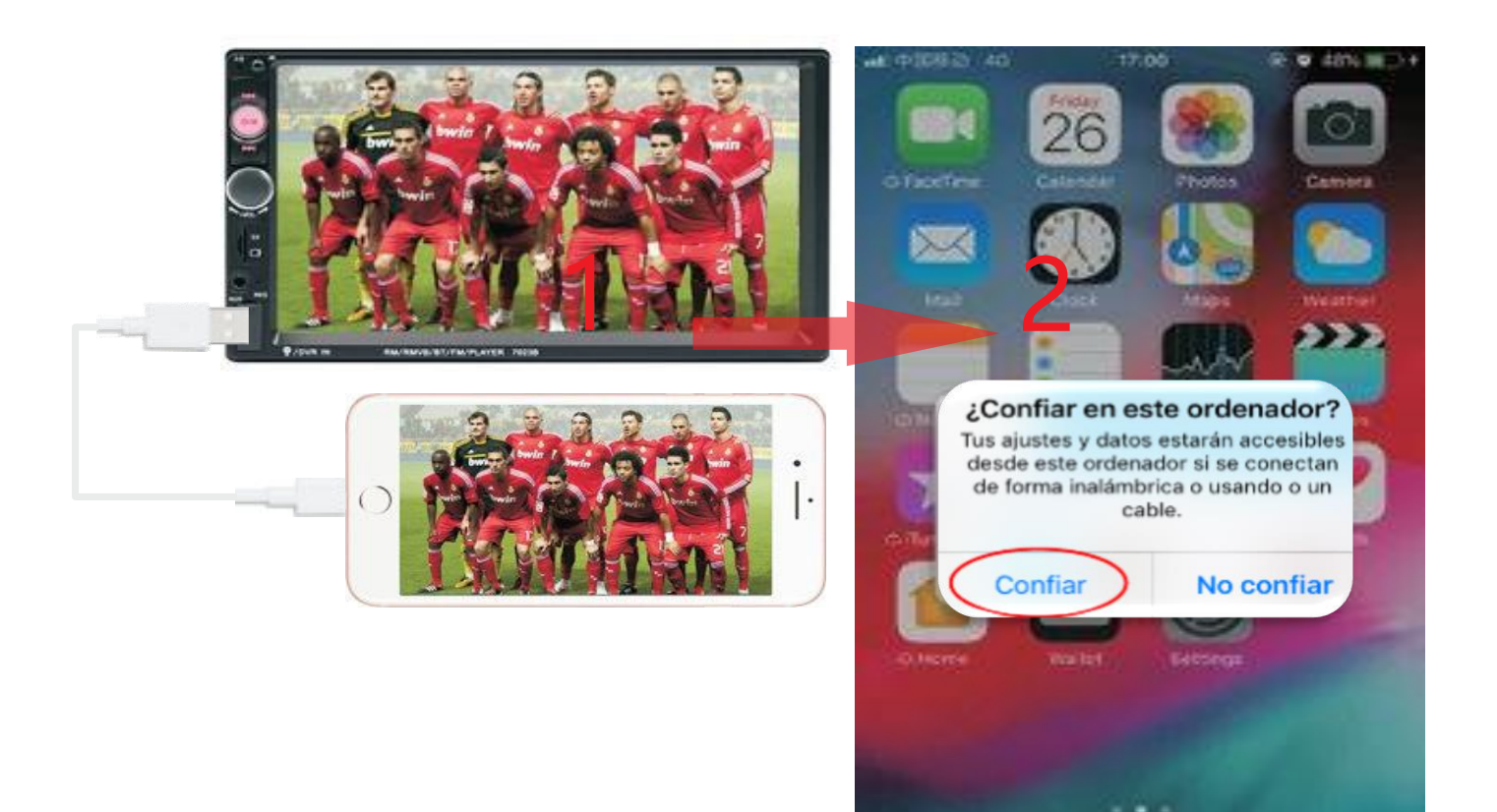

# **MANDOS DEL VOLANTE**

- 1.Conecte el polo positivo del volante original al cable principal (Blanco) del enchufe de la máquina.
- 2.Conecte el polo negativo del botón del volante original del vehículo con el cable del polo tierra (Negro) al enchufe de la máquina.
- 3.En "ajustes", busque la opción "Dirección" y seleccione.
- 4.Ingrese a la opción "Dirección" y pulse el botón para aprender sobre los mandos. Una vez familiarizado, haga clic en el botón "Aceptar". Después de guardar, puede utilizar los botones del volante original para controlar el aparato.
- **Instrucciones:** mantén presionado cualquier botón del volante original del vehículo sin soltarlo. Encuentre el icono correspondiente a la función de cada botón en el volante del vehículo. Haga clic en el icono "Aceptar" para cambiar el color, lo que indica que el botón se ha memorizado con éxito y el mismo procedimiento puede realizar con los botones restantes. Una vez aprendidas todas las claves, haga clic en el botón "Aceptar" de la interfaz para guardar la configuración. Si necesita volver a memorizar, haga clic en el botón "RESTABLECER" y empiece de nuevo.

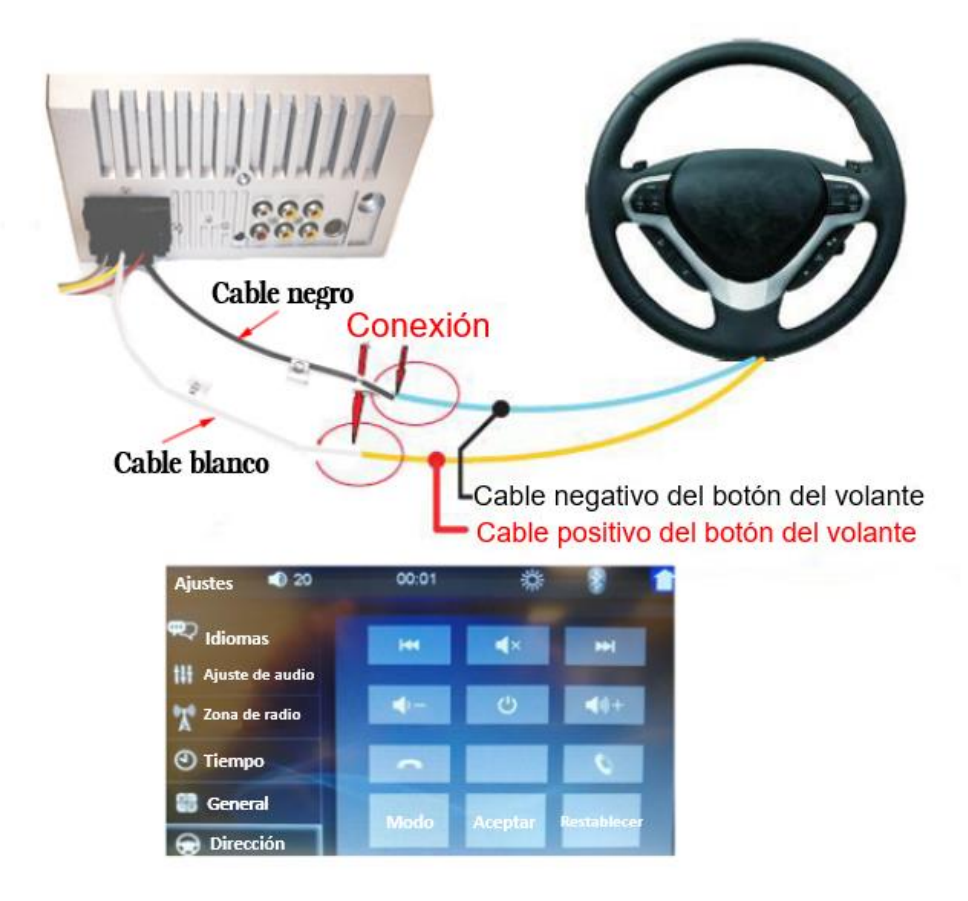

# **PROBLEMAS HABITUALES Y RESOLUCIONES SIMPLES**

## **1> No enciende correctamente**

--- Razón de un mal encendido

- 1. El dispositivo presenta tres cables; un amarillo, un rojo y un negro de las cuales únicamente se conectan dos de ellos. Si la conexión no es como lo indica la instrucción, no encenderá.
- 2. Este dispositivo no se puede conectar de manera directa, emparejando los colores con el cableado del sistema eléctrico original del vehículo. Además de que no encenderá, puede que se llegue a quemar el aparato.
- 3. Este reproductor no se puede conectar de manera directa con el enchufe original del vehículo. Aunque, si solo se tuviese que conectar directamente, no se puede usar, de lo contrario, no encenderá y también puede quemarse.
- 4. Si las tres líneas del cableado se conectaron apropiadamente, pero sigue sin encender. Revise si se descompuso el fusible del cable amarillo. Si no hay fallas con el fusible, intente unir y retorcer el cable amarillo con el rojo. Con la llave puesta en el vehículo, sin encenderlo; abra el paso de corriente y accione el botón de encendido del dispositivo.
- 5. Si el fusible se quema cada vez que lo cambia, por favor, no lo reemplace de nuevo. Esto se debe a que cuando se conecta primero el polo positivo y negativo el circuito de protección de la unidad hace cortocircuito. La unidad puede repararse bajo la dirección de nuestro equipo técnico. No se aceptan cambios o devoluciones post-venta sin ningún fundamento. Si los dispositivos funcionan bien pero no son lo que espera o estos no encienden, por favor, realice una última prueba para confirmar su funcionamiento. Encuentre una salida de corriente de 12 voltios o una batería de 12 voltios, recuerde unir y retorcer el cable "amarillo" con el cable "rojo" y conectar al polo positivo mientras que, el cable ´negro" se conecta al polo negativo. Luego, accione el botón de encendido y asegúrese si enciende o no. En caso de que encienda, significa que el cableado original del vehículo no está correctamente conectado debido a una modificación o a que existe un problema en las líneas eléctricas del vehículo. Por otro lado, en caso de que no encienda, significa que la unidad está averiada. No intente encenderla de nuevo. Revise los cables con cuidado. No llegue a conclusiones sobre el dispositivo en base a sospechas.

## **2> Apagado automático**

---Generalmente el apagado automático tiene las siguientes condiciones

- 1. Error en la conexión de cable: si el cable azul (alimentación automática de antena) está conectado al cable de alimentación de la unidad, ocurrirá un apagado automático. Por favor, siga con atención el método de conexión que indica el manual para solventar el problema.
- 2. El voltaje es inestable: por favor, encuentre una fuente conmutada de 12V-5A la cual es una fuente de poder y vuelva a probar si se apaga automáticamente o no. En caso de que no se apague después de la prueba, por favor, cambie la fuente poder a la que conecta el dispositivo. Sin embargo, si se apaga automáticamente aun después de haber probado con otra fuente de poder; existe un problema con la unidad.

## **3> Problemas de sonido**

---Los inconvenientes relacionados al sonido pueden deberse a dos factores.

1. La potencia del altavoz original es muy limitada. Cuando se incrementa el volumen del dispositivo, este puede producir ruidos o distorsión en el audio.

**Solución:** Reemplazar el altavoz por uno más favorable. Otra solución es que cuando se escuche música, se haga con un volumen moderado que no genere distorsión en el audio.

2. El cable del altavoz está ejerciendo de polo tierra.

**Solución:** Tome el cable del altavoz y conéctelo directo en la parte trasera del dispositivo.

# **4> La configuración no se puede guardar (sin memoria)**

--- Mal funcionamiento en la memoria, esto puede deberse a 2 razones:

1.El cable amarillo y el cable rojo están conectados entre sí (separe el amarillo al positivo y el rojo al cable blanco).

2.El amarillo y el rojo se invierten (solo cambia de posición).

## **5> El audio del vehículo con Bluetooth no funciona**

 ---Revise el teléfono para ver si puede buscar el código de la unidad o no. **Pasos de operación:** encienda la unidad, active el Bluetooth del teléfono, busque CAR-MP5, luego haga clic en vincular, después de conectarse, puede contestar llamadas o reproducir la música de su teléfono en el sistema de audio del vehículo. **Código PIN:** 0000.

## **6> Si usted visualiza que del producto emana humo, significa que el circuito interno esta quemado y cambiar el fusible de seguro no es la solución.**

--- En este caso, la unidad necesita reparación.

## **7> Cómo ajustar el sonido, dónde está configurado el ecualizador, el sonido no se puede ajustar**

- --- Para ajustar el sonido, gire la perilla del volumen.
- --- Para configurar el ecualizador y mostrar el nivel del sonido, presione la perilla del volumen. Luego, gire la misma perilla para ajustar los efectos del sonido.
- --- Si el sonido no se puede ajustar: 1. Reinicie la unidad o desenchufe el cable de alimentación y conéctelo. 2. La perilla del volumen no funciona y se puede reemplazar.

## **8> La cámara trasera no presenta ninguna imagen**

--- Generalmente, hay dos situaciones:

1. Puede deberse a la mala conexión del cableado, o la conexión del mismo está incompleta.

Método de conexión de la cámara:

- a> El primer paso es encontrar accesorios (accesorio: una cámara + un cable de alimentación + un cable de video).
- b>El segundo paso es encontrar el puerto del cableado. Primero, encuentre el cable de control de marcha atrás en la línea de alimentación de la unidad. El cable de control es una línea de color rosa o marrón, conecte este cable al polo positivo de 12V y la pantalla se tornará azul. En la parte posterior de la unidad en la interfaz de entrada de video MED, encuentre el positivo y el negativo de la luz de respaldo. El tercer paso es conectar: hay dos tomas en la cámara, la toma roja está conectada al cable de alimentación, el amarillo se inserta en el cable de video, el cable rojo de alimentación y el cable de video se atornillan juntos en el polo positivo de la luz trasera, y no se usa el cable de alimentación color negro. El otro extremo del cable de vídeo está conectado en la entrada de video de la cámara en la parte posterior de la unidad.

El cable rojo que sale de la línea de vídeo está conectado a la línea de control de inversión del cable de alimentación.

2. La cámara está rota: si la lámpara que está correctamente cableada a la cámara no está encendida, se romperá y se sustituirá por una nueva.

## **10>No lee la memoria USB, la tarjeta de navegación no es reconocida, la tarjeta no encaja en la ranura, ¿el archivo del mapa está vacío?**

--- No se puede reproducir la memoria USB:

Formatee el disco USB, y el sistema de archivos se selecciona como: FAT32, vuelva a descargar una o dos canciones e inténtelo de nuevo. Si el problema persiste, sustituya el dispositivo USB.

--- La tarjeta de navegación no es reconocible (solo para modelos GPS):

Inserte la tarjeta en la computadora para formatearla. Vuelva a descargar el mapa digital o pruebe cambiando la tarjeta de memoria para descargar el software de navegación. --- La tarjeta no encaja en la ranura:

Compruebe si la tarjeta de memoria está insertada, el enchufe está roto.

--- El archivo de la tarjeta de navegación se encuentra vacío:

Inserte la tarjeta en la computadora para revisarla, si no hay contenido, debe descargarlo de nuevo.

# **11> La radio no funciona.**

--- Si no se puede sintonizar la estación, lee estos 2 puntos:

- 1. El enchufe de la antena no está completamente insertado, la antena está desconectada o el cable está desconectado.
- 2. Ve al canal de búsqueda, mantén presionado AMS durante dos segundos. La unidad buscará automáticamente o presionaras el botón arriba y abajo para realizar una búsqueda de canales. SI los puntos anteriores no dieron resultado, por favor desconecte el enchufe de la antena y busque un destornillador o una tira de metal para insertarlo en lugar de la antena.

## **12> Recién instalado sin sonido:**

---Estimados clientes, la unidad se prueba antes del envío. Si no hay sonido, suele ser un error de cableado o el cable del altavoz original del coche presenta un cortocircuito con hierro. Por favor, no dude de la unidad. Siga los pasos para comprobarlo.

1. Compruebe si el cable del altavoz está conectado y tiene cortocircuito. Vuelva a conectarlo si tiene algún cortocircuito.

2.Compruebe cuántos cables tiene el altavoz de acuerdo a los cables del altavoz original. Si únicamente hay 2 cables de altavoz para probarlo significa que el cableado original del vehículo no coincide con nuestra unidad. Necesita redirigir el cableado original del coche. Un altavoz debe conducir a 2 cables. 2 altavoces deben tener 4 cables disponibles.

## **13> Después de un rato no hay sonido:**

--- Desconecte los cables del altavoz de la unidad (no los retire todos), y a continuación, busque un altavoz externo para conectar el cable gris y púrpura de la parte posterior de la unidad, mientras que el cable verde puede incorporarse en cualquier grupo ya sea con el gris o el purpura. Luego trate de percibir algún sonido. Si hay un sonido, se ha demostrado que la línea del altavoz del coche presenta cortocircuito con hierro (esto ocurre cuando el cable está haciendo contacto con la superficie metálica) o el altavoz está dañado. Si no hay sonido, la unidad está rota.

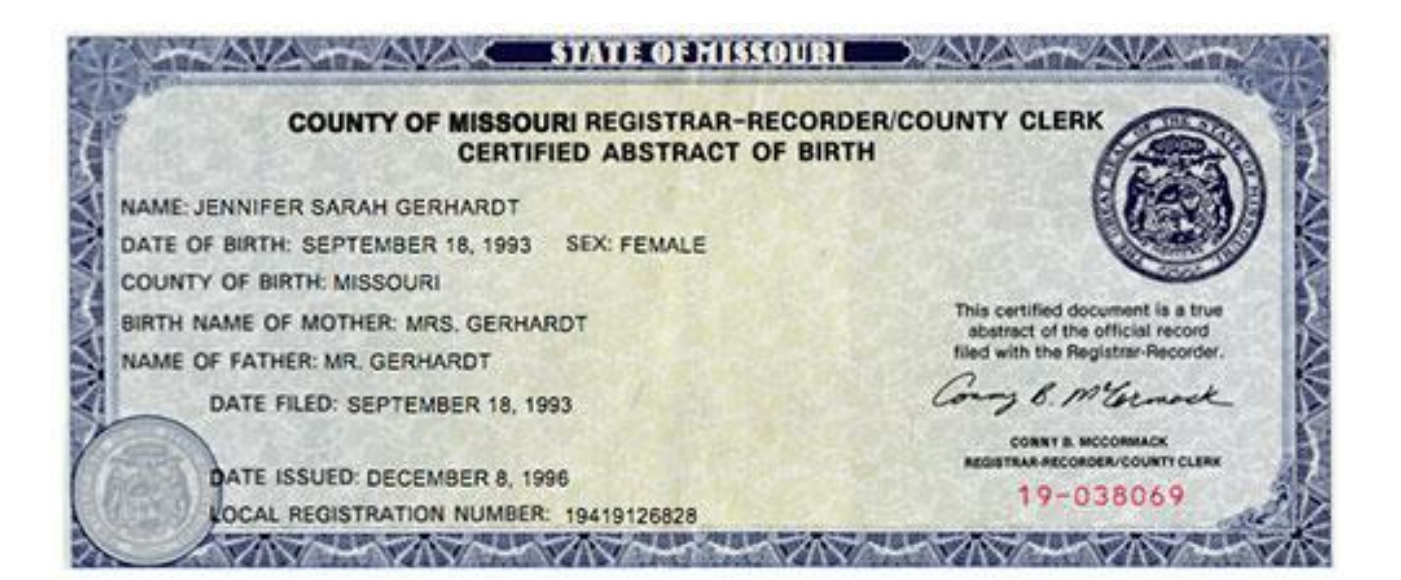

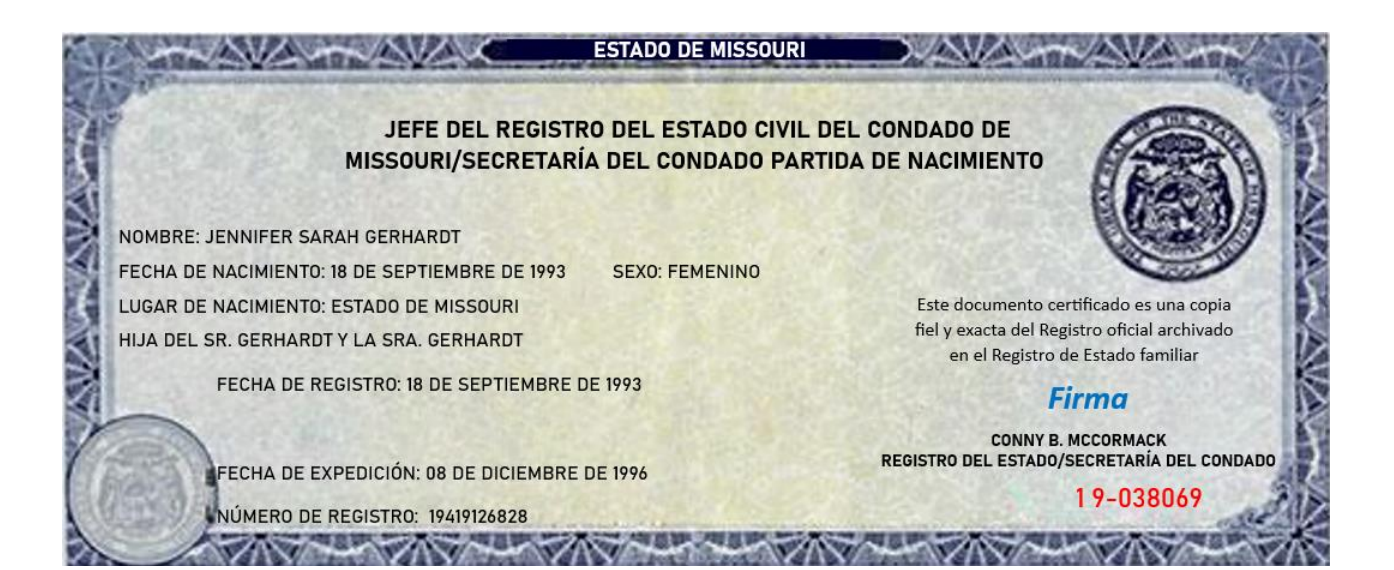

Yo, Marcela Alejandra Velásquez López, de la ciudad de San Salvador, del Departamento de Soyapango, de El Salvador declaro solemnemente que:

1- Tengo fluidez en los idiomas siguientes: Inglés y Español.

2- He preparado una traducción del Inglés al Español de *una Partida de Nacimiento de Jennifer Sarah Gerhardt*, cuyo original se adjunta a continuación.

3- El documento adjunto es, en todos los aspectos, una traducción verdadera y correcta del Inglés al Español.

4- Hago esta declaración solemne, la cual considero en conciencia,

veraz y correcta, sabiendo que tiene la misma fuerza y efecto como si se hiciere bajo juramento.

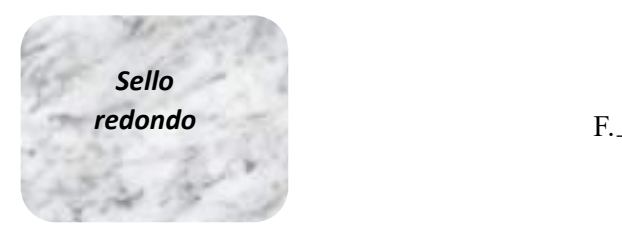

*FIRMA*

Marcela Alejandra Velásquez López

Traductora

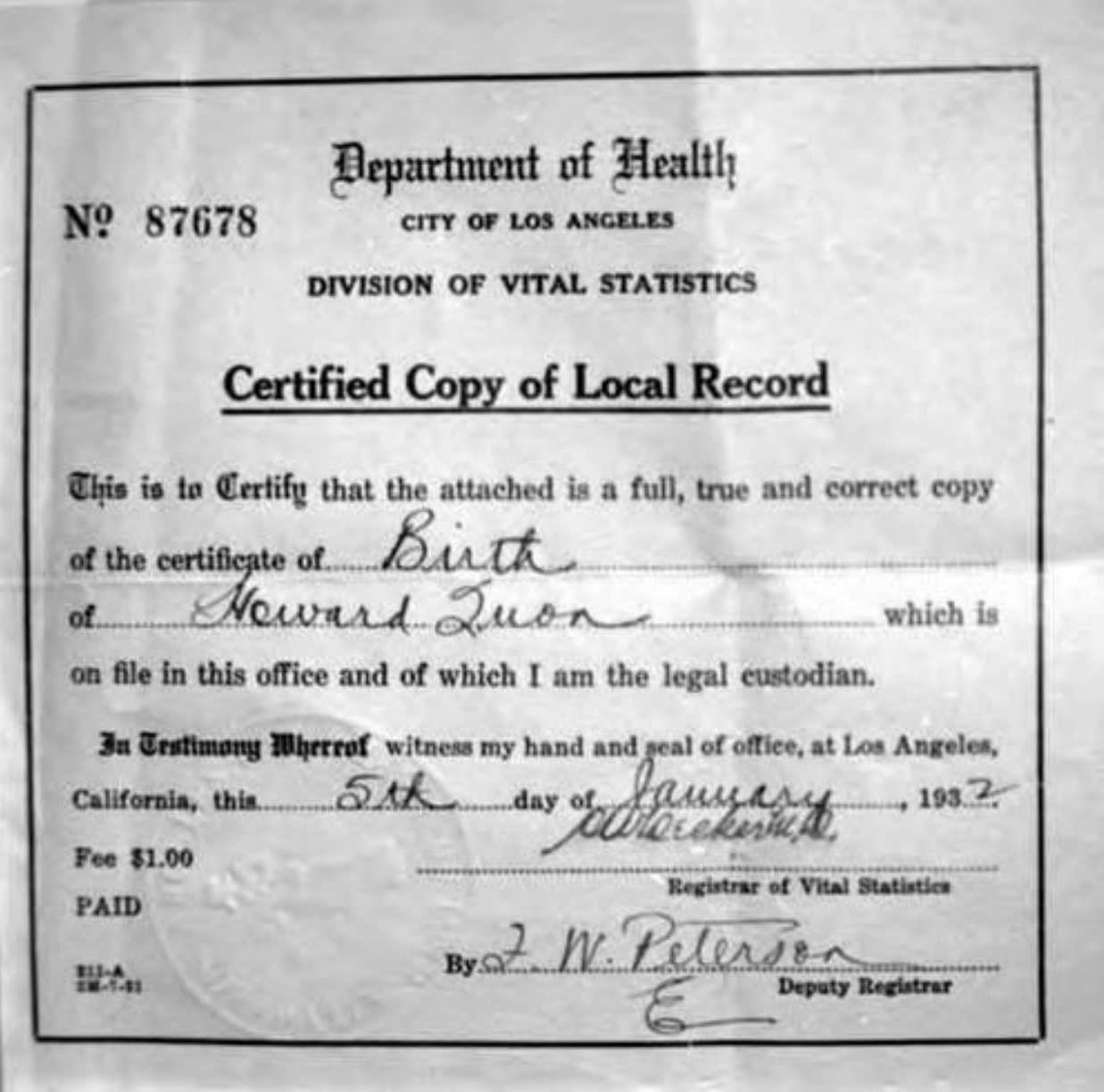

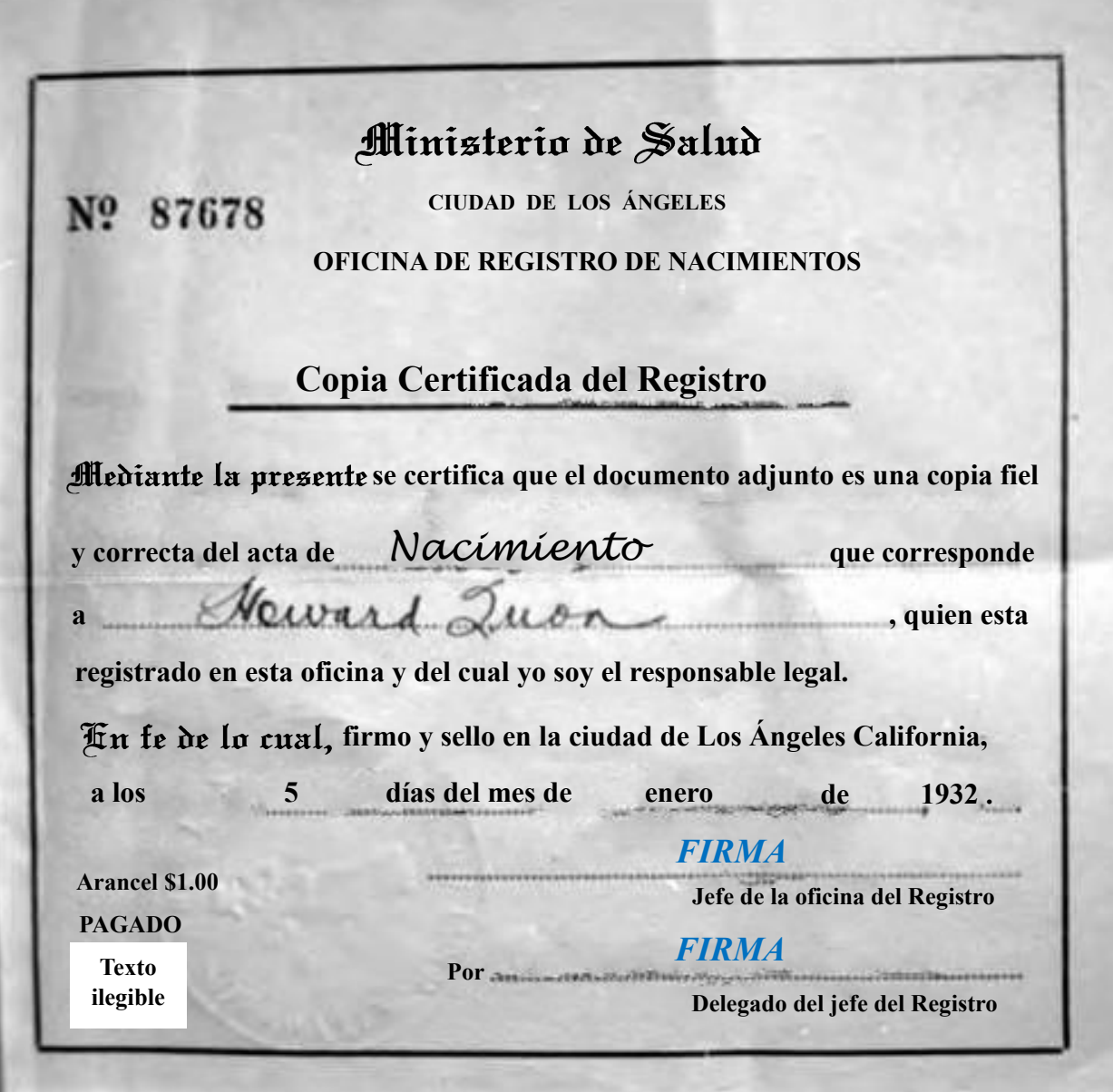

Yo, Marcela Alejandra Velásquez López, de la ciudad de San Salvador, del Departamento de Soyapango, de El Salvador declaro solemnemente que:

1- Tengo fluidez en los idiomas siguientes: inglés y español.

2- He preparado una traducción del inglés al español de *una copia certificada del acta de nacimiento de Howard Juon* , cuyo original se adjunta a continuación.

3- El documento adjunto es, en todos los aspectos, una traducción

verdadera y correcta del inglés al español.

4- Hago esta declaración solemne, la cual considero en conciencia,

veraz y correcta, sabiendo que tiene la misma fuerza y efecto como si se hiciere bajo juramento.

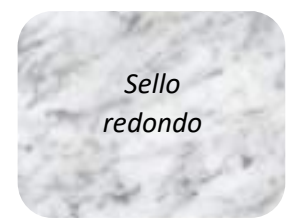

**F. F.** 

*FIRMA*

Marcela Alejandra Velásquez López

Traductora

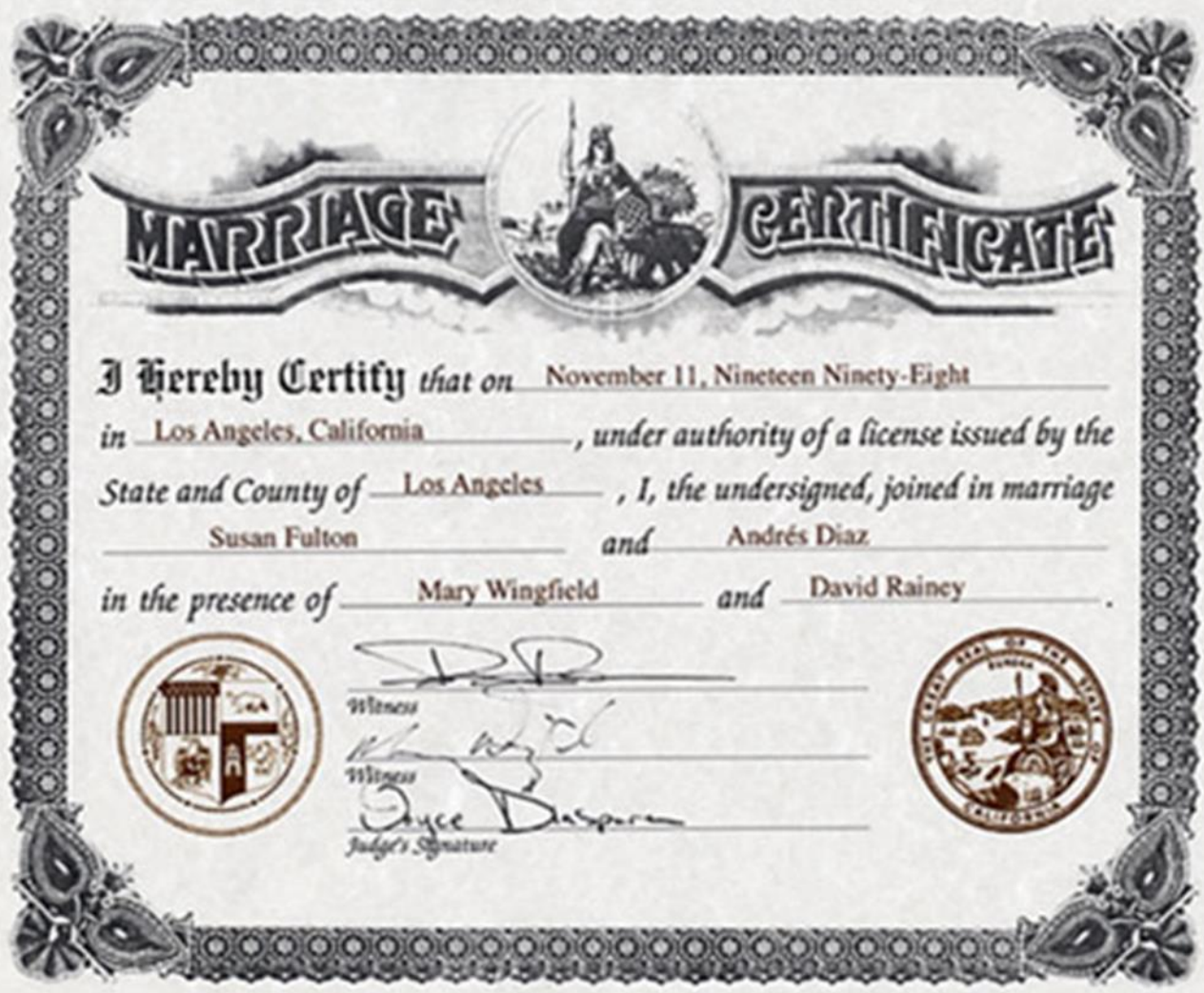

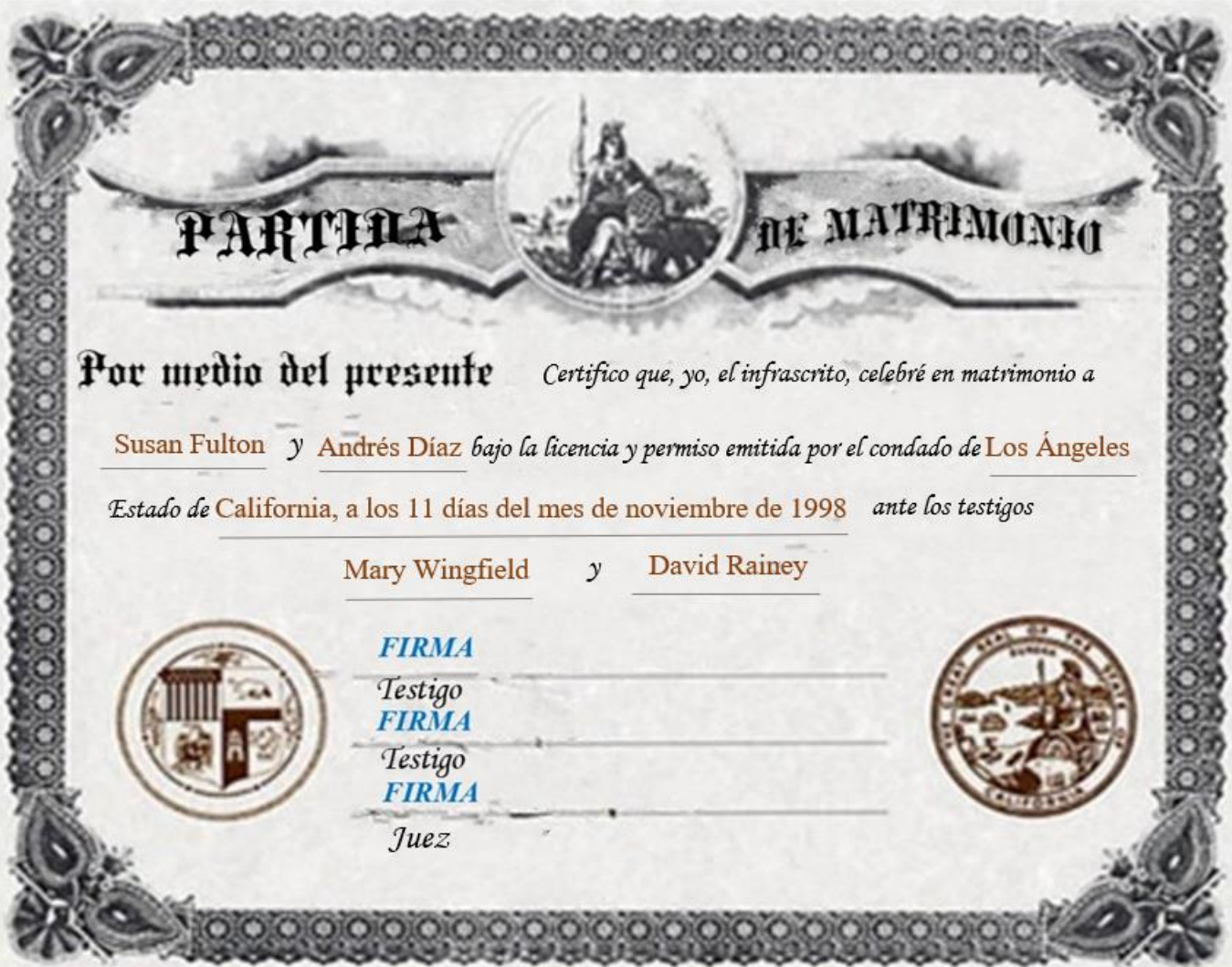

Yo, Adriana Michelle Mejía Muñoz, de la ciudad de San Salvador, del Departamento de San Salvador, de El Salvador declaro solemnemente que:

- 1- Tengo fluidez en los idiomas siguientes: inglés y español.
- 2- 2- He preparado una traducción del inglés al español de un certificado de matrimonio, cuyo original se adjunta a continuación.
- 3- 3- El documento adjunto es, en todos los aspectos, una traducción verdadera y correcta del inglés al español.
- 4- 4- Hago esta declaración solemne, la cual considero en conciencia, veraz y correcta, sabiendo que tiene la misma fuerza y efecto como si se hiciere bajo juramento.

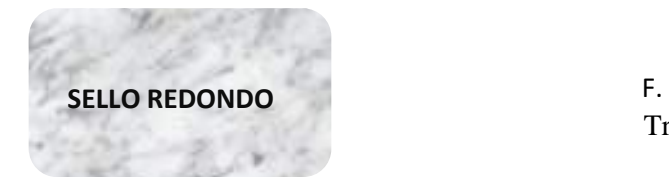

*FIRMA*

Traductora Adriana Michelle Mejía Muñoz

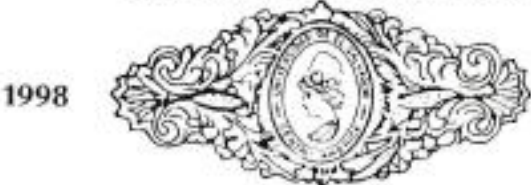

1998

532021 Nº

### CINCUENTA CENTAVOS

UNIVERSIDAD DE EL SALVADOR

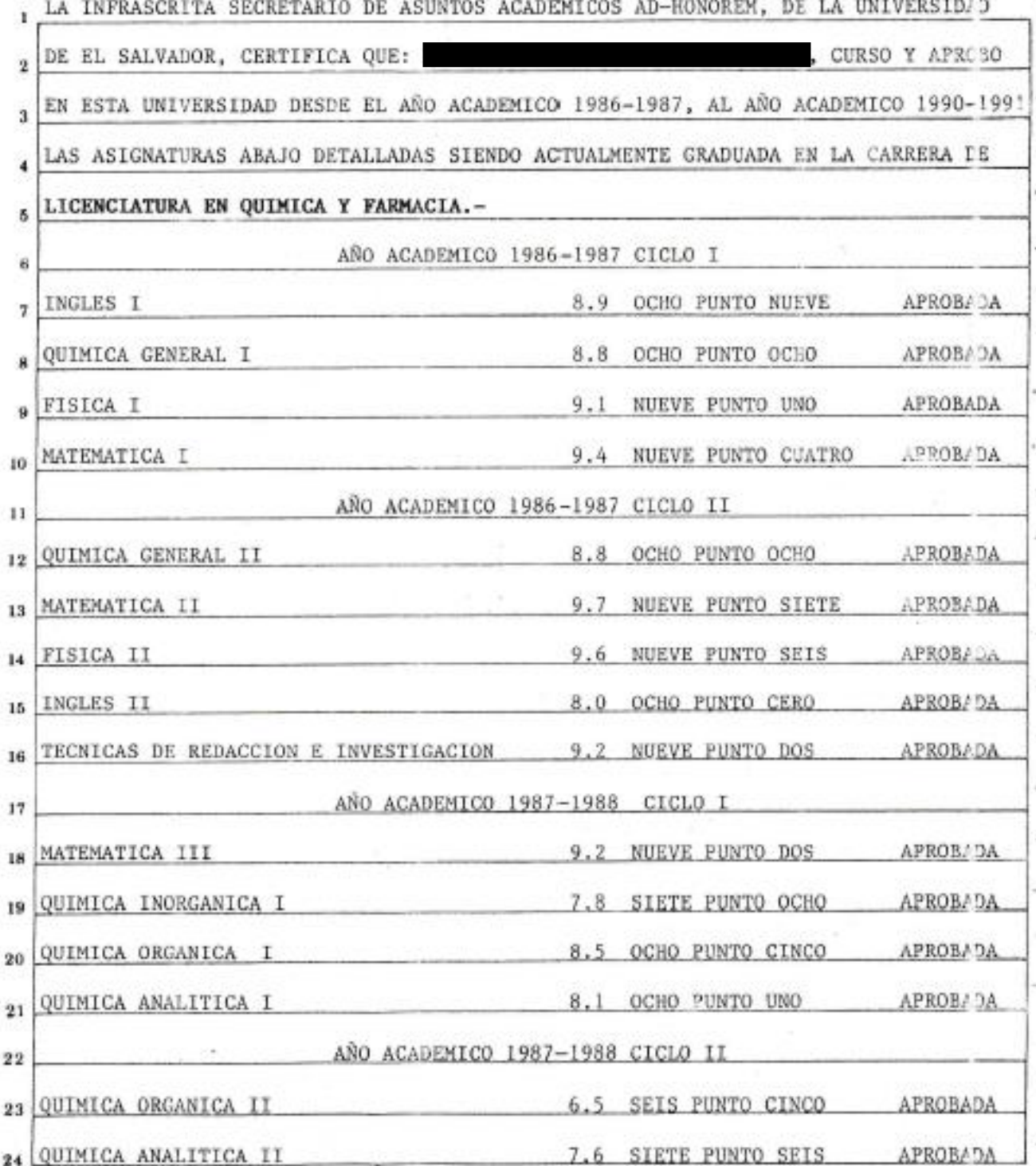
# UNIVERSIDAD DE EL SALVADOR 1998 FIFTY CENTS

 $N^{\rm o}$ 532021

1998

S)

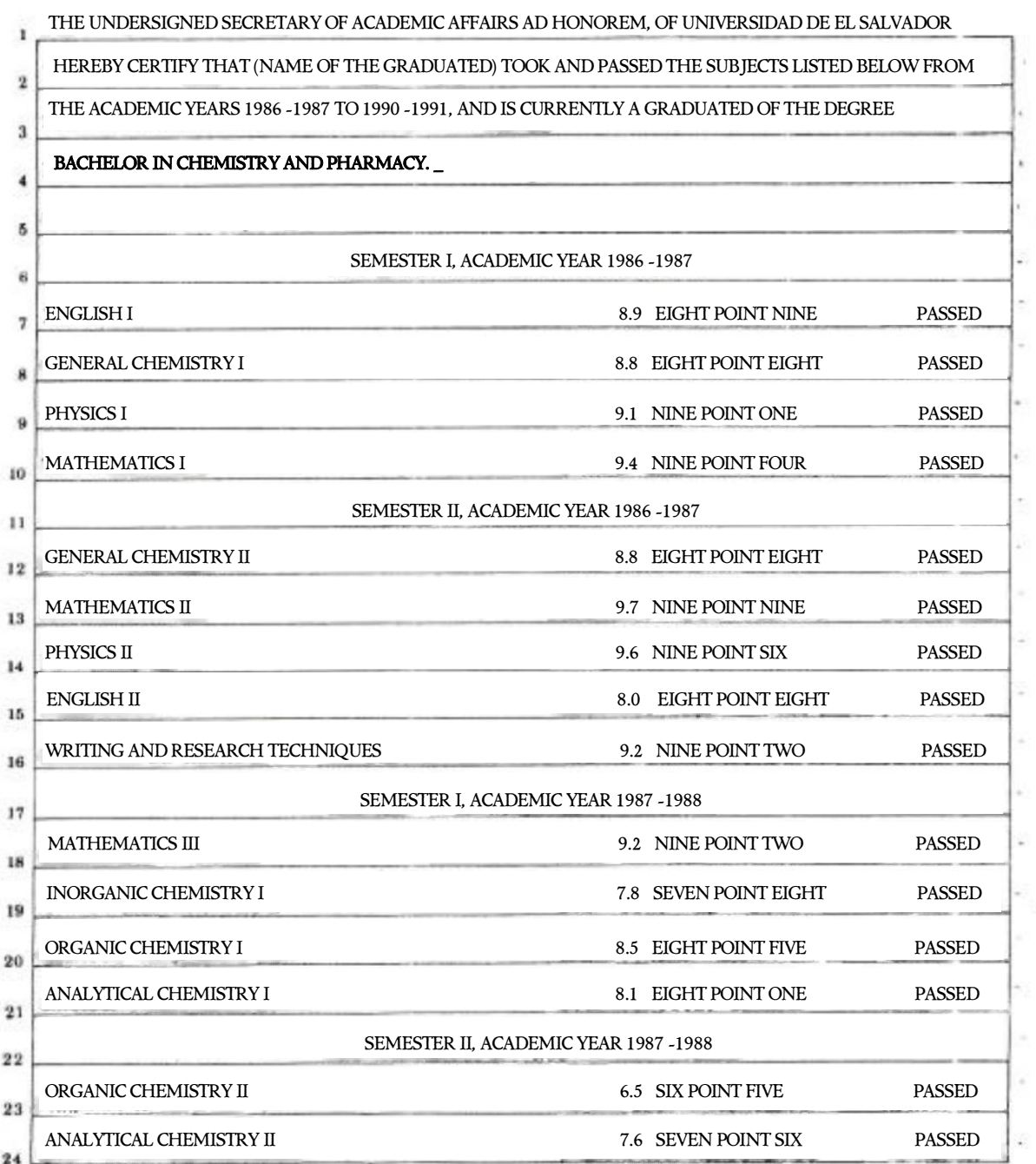

Yo, Marcela Alejandra Velásquez López, de la ciudad de San Salvador, del Departamento de Soyapango, de El Salvador declaro solemnemente que:

1- Tengo fluidez en los idiomas siguientes: inglés y español.

2- He preparado una traducción del español al inglés de *un documento de notas globales*, cuyo original se adjunta a continuación.

3- El documento adjunto es, en todos los aspectos, una traducción verdadera y correcta del español al inglés.

4- Hago esta declaración solemne, la cual considero en conciencia,

veraz y correcta, sabiendo que tiene la misma fuerza y efecto como si se hiciere bajo juramento.

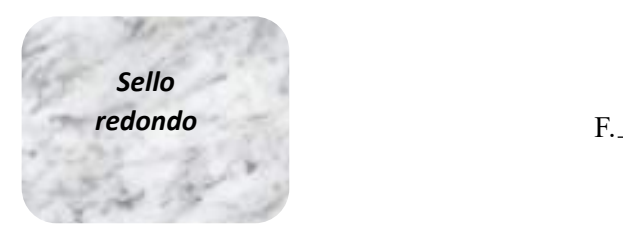

*FIRMA*

Marcela Alejandra Velásquez López

Traductora

# La Universidad de El Salvador

#### Dor Cuanto:

### **NOMBRE DEL GRADUADO**

después de realizar los estudios y exámenes y cumplir los dentás requisitos que establecen las disposiciones legales y reglamentarias de la Institución, ha obtenido el Grado de:

### Licenciado en Lenguas Modernas: Especialidad en Francés e Inglés

**FOTOGRAFÍA DEL GRADUADO**

en solemne acto celebrado el día de hoy a las 4:00 p.m. en la Ciudad Universitaria y ha rendido en el mismo acto la protesta de hourar en toda circunstancia a la Aniversidad con el estricto cumplimiento de los deberes que le impone su investidura académica.

**Fixtiende** a: **Por Tanto:** 

### **NOMBRE DEL GRADUADO**

<u> Al presente Título para que goce de los derechos y</u> prerrogativas inherentes a su calidad de:

## Licenciado en Lenguas Modernas: Especialidad en Francés e Inglés

de esta Universidad.

Dado en la Ciudad de San Salvador, capital de la República de Fl Salvador, a los veintiséis días del mes de septiembre de dos mil catorce.

RECTOR

*FIRMA \_\_\_\_\_\_\_\_\_\_\_\_\_\_\_\_\_\_\_\_\_* 

DECANO DE LA FACULTAD

*FIRMA* 

*\_\_\_\_\_\_\_\_\_\_\_\_\_\_\_\_\_\_\_\_\_* 

GRADUADO

SECRETARIA GENERAL

*FIRMA \_\_\_\_\_\_\_\_\_\_\_\_\_\_\_\_\_\_\_\_\_* 

*FIRMA* 

*\_\_\_\_\_\_\_\_\_\_\_\_\_\_\_\_\_\_\_\_\_* 

### University of El Salvador

This diploma is granted to:

### (Bame of the graduated)

After having accomplished all the studies and examinations and completed all requirements established by the legal provisions and regulations of the institution, he obtained the degree of:

> Bachelor of Modern Languages: Specialization in French and English

Held in solemn ceremony on this day at 4:00 pm at the University Campus and he has taken oath on this act to honor under any circumstances the University with strict fulfillment of the obligations imposed on him by his academic investiture.

Therefore: It is granted to:

(Bame of the graduated)

The actual Degree to joy the rights and to be highly regarded, inherent to his degree of:

Bachelor of Modern Languages: Specialization in French and English of this University.

It was given in San Salvador city, Capital city of the Republic of El Salvador, on the twenty-sixth day of September two thousand fourteen.

**DEAN OF FACULTY** *SIGNATURE*

**\_\_\_\_\_\_\_\_\_\_\_\_\_\_\_\_\_\_\_\_\_\_\_\_\_\_\_\_\_\_**

**GRADUATED** *SIGNATURE*

**\_\_\_\_\_\_\_\_\_\_\_\_\_\_\_\_\_\_\_\_\_\_\_**

**RECTOR**

*SIGNATURE* **\_\_\_\_\_\_\_\_\_\_\_\_\_\_\_\_\_\_\_\_\_\_\_\_\_\_\_\_\_\_**

76

**SECRETARY GENERAL**

*SIGNATURE* **\_\_\_\_\_\_\_\_\_\_\_\_\_\_\_\_\_\_\_\_\_\_\_** I, Mynor Edenilson Zamora Mejia, from the city of San Salvador, Department of Guazapa, El Salvador, solemnly declare that:

1- I am fluent in the following languages: English and Spanish.

2- I have prepared a translation from Spanish to English of a **Bachelor's Degree of (name of the customer)**, the original of which is attached.

3- The attached document is, in all respects, a true and correct translation from Spanish to English.

4- I make this solemn declaration, which I conscientiously believe to be true and correct, knowing that it has the same force and effect as if made under oath.

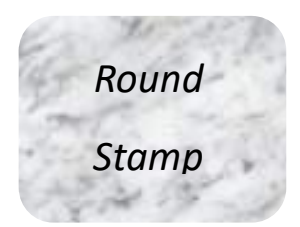

*Signature*

Mynor Edenilson Zamora Mejia

\_\_\_\_\_\_\_\_\_\_\_\_\_\_\_\_\_\_\_\_\_\_

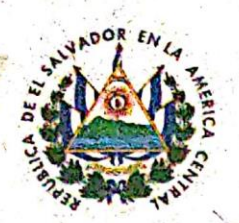

# DIRECCIÓN NACIONAL DE EDUCACIÓN SUPERIOR CERTIFICADO DE REGISTRO Y AUTENTIO

196721

Nº.

MINISTERIO DE EDUCACIÓN

### LA DIRECCION NACIONAL DE EDUCACION SUPERIOR, DEL MINISTERIO DE EDUCACION DE EL SALVADOR, CERTIFICA:

I. Que el título de LICENCIADO EN LENGUAS MODERNAS ESPECIALIDAD EN FRANCES E INGLES, obtenido por **(Nombre del graduado)** el día veintiseis de septiembre de dos mil catorce, en UNIVERSIDAD DE EL SALVADOR, de conformidad con la Ley de Educación Superior y su Reglamento General, contiene firma Autentica de **(Nombre del rector)** siendo la misma que se encuentra debidamente registrada en esta Dirección Nacional en su calidad de RECTOR de la citada Institución.

II. Que por haberse cumplido con todos los requisitos de ley y encontrándose aprobada la carrera de L'ICENCIATURA EN LENGUAS MODERNAS ESPECIALIDAD EN FRANCES E INGLES, para ser impartida por UNIVERSIDAD DE EL SALVADOR, se procedió a registrar dicho título bajo el número 00991409432049-1 de fecha uno de diciembre de dos mil catorce.

Ministerio de Educación, Dirección Nacional de Educación Superior, a los dos días del mes de diciembre de dos mil-catorce.

#### **FIRMA**

Director Nacional de Educación Superior Dirección Nacional de Educación Superior

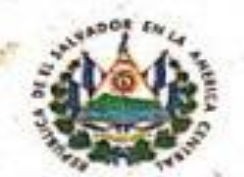

196721 NO **NATIONAL DIRECTORATE OF HIGHER EDUCATION CERTIFICATE OF REGISTRY AND AUTHENTICATION**

**Department of Education Republic of El Salvador**

### **THE NATIONAL DIRECTORATE OF HIGHER EDUCATION, OF THE MINISTRY OF EDUCATION, SCIENCE, AND TECHNOLOGY OF EL SALVADOR, CERTIFIES THAT:**

- **I. In the Diploma of Bachelor in Modern Languages: French and English specialization obtained by (name of the graduated), on the twenty-six day of September two thousand fourteen, at the University of El Salvador, in accordance with the Law of Higher Education and its General Regulations, the Authentic signature of (name of the Rector) is affixed, which is the same signature that is duly recorded in this Directorate in his capacity of RECTOR of the aforementioned institution.**
- **II. This Diploma was registered with number 00991409432049-1 on the first day of December two thousand fourteen for having fulfilled all the due requirements by Law and by being duly recorded, in this Ministry, the MODERN LANGUAGES: FRENCH AND ENGLISH SPECIALIZATION major, offered by the UNIVERSITY OF EL SALVADOR.**

**Ministry of Education, Science, and Technology; National Directorate of Higher Education, this twenty-fourth day of march two thousand twenty-two.**

> National Directorate of Higher Education

#### **SIGNATURE**

ROUND STAMP

National Director of Higher Education

National Directorate of Higher Education

I, Adriana Michelle Mejía Muñoz, from the city of San Salvador, Department of Soyapango, El Salvador, solemnly declare that:

1- I am fluent in the following languages: English and Spanish.

2- I have prepared a translation from Spanish to English of a **Certificate of Registry and Authentication of (name of the costumer),** the original of which is attached.

3- The attached document is, in all respects, a true and correct translation from Spanish to English.

4- I make this solemn declaration, which I conscientiously believe to be true and correct, knowing that it has the same force and effect as if made under oath.

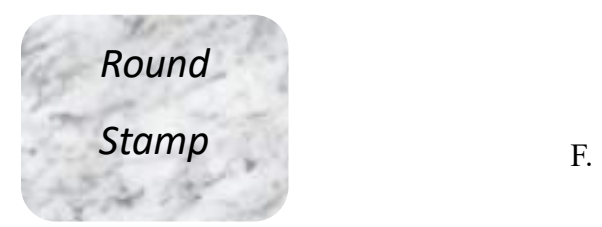

*SIGNATURE*

 Adriana Michelle Mejía Muñoz Translator

**Original document:**

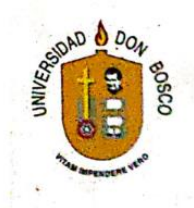

# Certificado de participación

La Escuela de Idiomas de la Universidad Don Bosco extiende el presente diploma a:

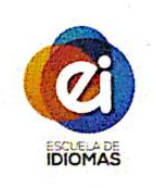

# *Nombre del participante*

Por su participación en el taller:

### "Principios Básicos de Traducción"

Ciudadela Don Bosco, 6 de julio de 2018

*FIRMA* **IVETTE DE SORIANO** Coordinadora de Programa de Inglés Sabatino

Escaneado con CamScanner

#### **Translation:**

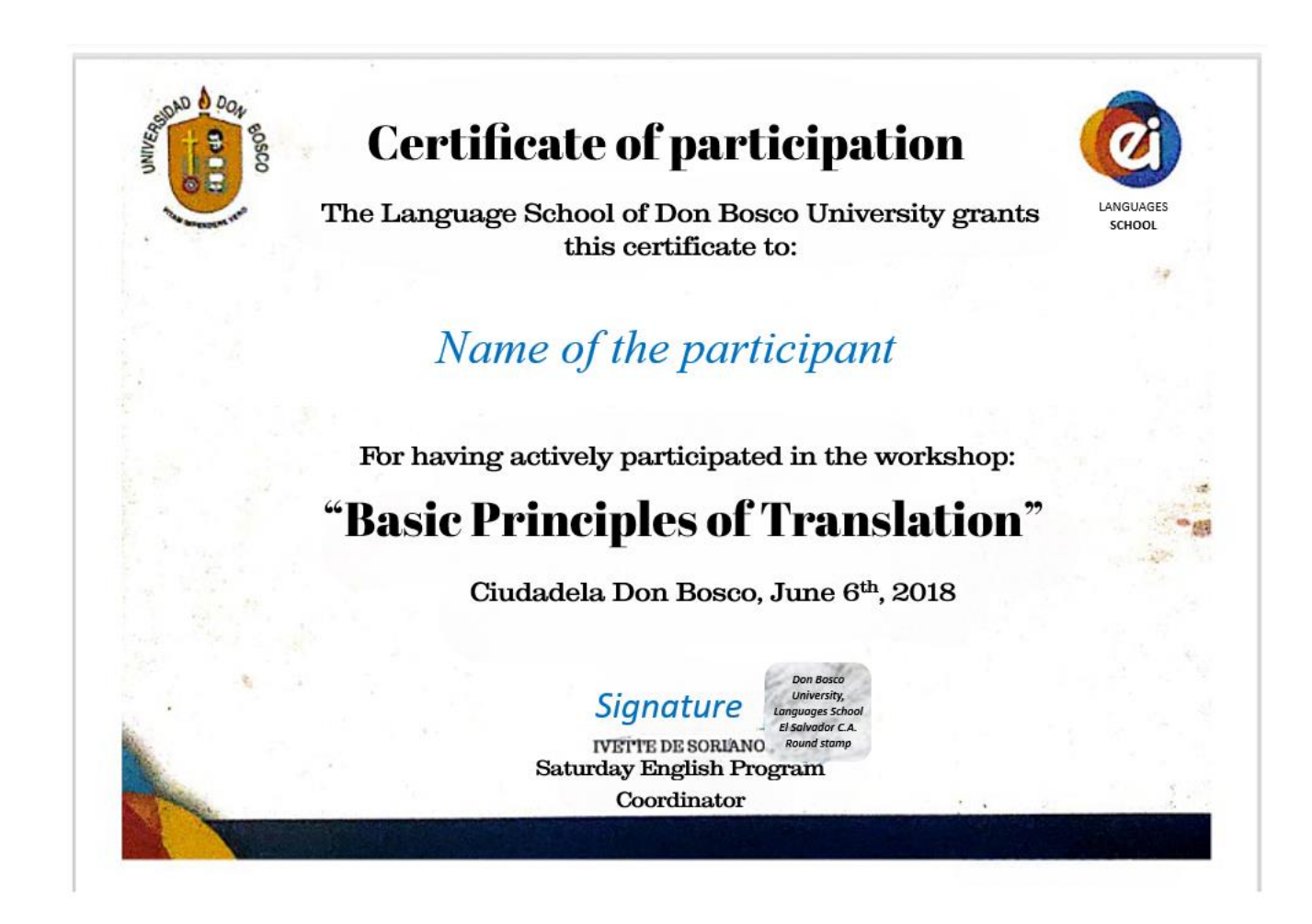

I, Marcela Alejandra Velásquez López, from the city of San Salvador, Department of Soyapango, El Salvador, solemnly declare that:

1- I am fluent in the following languages: English and Spanish.

2- I have prepared a translation from Spanish to English of a **Certificate of Participation of (name of the customer)**, the original of which is attached.

3- The attached document is, in all respects, a true and correct translation from Spanish to English.

4- I make this solemn declaration, which I conscientiously believe to be true and correct, knowing that it has the same force and effect as if made under oath.

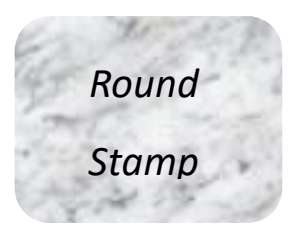

 $\mathbf{F}$ . *SIGNATURE*

Marcela Alejandra Velásquez López

Translator

#### **5. Conclusion**

To become a translator is not the easiest profession for someone. Because it not only demands energy and time but also technological and professional tools to facilitate the translation job. Plus, a skillful mind to work efficiently and the capacity to deal with the diverse problematic situations or challenges that this field may present. A good translator is someone who has failed a lot but he/she has learned from mistakes in order to improve the quality of his/her job.

Besides, professionals from this field must keep in mind that a translation process is essential and this one has to be created according to their needs or important points. For some people reading and proofreading a lot is beneficial but, some other people may consider that reading too much is pointless. In other words, it is impossible to determine what translation process is the best or to determine which one is the one that translators must follow. Therefore, one of the first things to do for a beginner translator is to create one that works and fulfills his/her work.

Moreover, practice is the most effective way of improving the translation method and style. By practicing the skills, a translator learns to automatically recognize where the translation techniques can be applied and how to face some of the possible challenges in the document. In addition, it helps to increase resources for future translations.

#### **6**. **Recommendations**

- 1. The first recommendation would be to leave behind the thought that translation is something easy to do and that anyone can be a translator, this is something silly/naive to say or think because this is a job that needs commitment and not only with the documents that will be translated but also with the person who owns those documents. Besides that, students need to be organized with their time and the way they work on their translations.
- 2. The second recommendation for new students would be to avoid using the translator, as it is a tool that "facilitates" things. It may be tempting to use it but it is not the best thing to do because all the texts they are going to translate are something serious. Instead of using it, they need to understand what they are working on. It is necessary to remember that this tool is going to translate text in a literal way and most of the time English is not a language than can be treated like that; there are some sentences that just cannot be translated literally.
- 3. As a third recommendation, new students need to work with people that have the same level of commitment as them. Therefore, they need to create a solid group in which they can trust and work harmoniously. This is an important part because they will be together during the whole course, and sometimes it is going to be difficult because they will not agree on all the things but in the end, they need to find the best solution to any problem, they need to look for people who want to work and people that are committed not only with the class but also with the group itself.
- 4. The fourth recommendation would be to take the classes seriously, if they are going to register for the subject, they need to be sure that they will have the time to connect to the classes, every class is important from the very beginning not only to know the information but also to ask questions related to the topic, if they have doubts, they need to clarify them, if not they are going to get confused.
- 5. Students will create their translation process and apply it during their translations, to do this successfully they need to take into account all the recommendations the teacher is going to give them. This activity is not something to be taken lightly, it will take time and it is something serious, for that reason our recommendation is to start thinking and working on that from the beginning or as soon as the teacher explains the assignment, do not wait until the last minute to do it
- 6. During the second module, students will learn different translation techniques, to absorb or understand as much as they can. Besides, they need to be ready to ask any question they may have, it is important for them not only to memorize the information but also know how to apply it. For this, they will need to practice every time they can. Putting into practice all those techniques, is the key to successfully know how to use them in context, it will be confused at first but they do not have to give up on their learning process.
- 7. During the third module, students will learn how to use different tools that will help them with the translations, and in some way, it is going to make their work easier. There will be a lot of information to process and apply, for this reason, we recommend new students be ready with a laptop or another device in which they will put into practice all the steps and information that the teacher will give them, they also need to be in every single session because there will be something new to learn.
- 8. As an eighth recommendation it is important to do all the study guides the teacher is going to give them, the first week is going to be difficult for them because they will need to find the time to work on those documents, if they do not take that seriously it is going to be worst. The main objective of each study guide is to make students practice what they learned the previous class, for this reason, we recommend students divide the parts of the guide so everyone can work on it.

#### **7. References**

*How a car engine Works Daytona Beach FL | Daytona Toyota*. (s. f.). <https://www.daytonatoyota.com/how-a-car-engine-works-ebook-daytona-beach-fl.html>

Khattab, H. (2023b, Marzo 20). *The different phases of a language translation Process: What you need to know | Writeliff*. Writeliff. [https://writeliff.com/phases-of](https://writeliff.com/phases-of-language-translation-process/)[language-translation-process/](https://writeliff.com/phases-of-language-translation-process/)

*Translation techniques*. (s. f.). Interpro Translation Solutions. <https://www.interproinc.com/blog/translation-techniques>

- *Translation methods*. (s. f.). PPT. [https://www.slideshare.net/MeibisN/translation-methods-](https://www.slideshare.net/MeibisN/translation-methods-211779205)[211779205](https://www.slideshare.net/MeibisN/translation-methods-211779205)
- Postan, L. (2023, 18 septiembre). The three stages of the translation process. Localization Services by BLEND.<https://www.getblend.com/blog/translation-process/>
- josselyn gonzaga. (2022, 8 febrero). Oblique Translation- 1st part [Vídeo]. YouTube. <https://www.youtube.com/watch?v=xY3zqXuhHu4>
- Professor Jason Spanish and Portuguese. (2020, 29 enero). Translation approaches: literal, free, and beyond [Vídeo]. YouTube. <https://www.youtube.com/watch?v=pybKRJr6CeA>

David Smith. (2020, 19 octubre). *On translation equivalence* [Vídeo]. YouTube. <https://www.youtube.com/watch?v=jgLk2Q3ZSr8>

Madeline Wilson. (2013, 24 noviembre). *Translation: The problem of equivalence* [Vídeo]. YouTube.<https://www.youtube.com/watch?v=MhCU9lYpcUI>